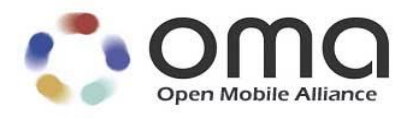

# **RESTful Network API for Navigation Service Framework**

Candidate Version 1.0 – 14 Mar 2018

<span id="page-0-1"></span><span id="page-0-0"></span>**Open Mobile Alliance** OMA-TS-REST\_NetAPI\_NavSe-V1\_0-20180314-C Use of this document is subject to all of the terms and conditions of the Use Agreement located at [http://www.openmobilealliance.org/UseAgreement.html.](http://www.openmobilealliance.org/UseAgreement.html)

Unless this document is clearly designated as an approved specification, this document is a work in process, is not an approved Open Mobile Alliance™ specification, and is subject to revision or removal without notice.

You may use this document or any part of the document for internal or educational purposes only, provided you do not modify, edit or take out of context the information in this document in any manner. Information contained in this document may be used, at your sole risk, for any purposes. You may not use this document in any other manner without the prior written permission of the Open Mobile Alliance. The Open Mobile Alliance authorizes you to copy this document, provided that you retain all copyright and other proprietary notices contained in the original materials on any copies of the materials and that you comply strictly with these terms. This copyright permission does not constitute an endorsement of the products or services. The Open Mobile Alliance assumes no responsibility for errors or omissions in this document.

Each Open Mobile Alliance member has agreed to use reasonable endeavors to inform the Open Mobile Alliance in a timely manner of Essential IPR as it becomes aware that the Essential IPR is related to the prepared or published specification. However, the members do not have an obligation to conduct IPR searches. The declared Essential IPR is publicly available to members and non-members of the Open Mobile Alliance and may be found on the "OMA IPR Declarations" list at [http://www.openmobilealliance.org/ipr.html.](http://www.openmobilealliance.org/ipr.html) The Open Mobile Alliance has not conducted an independent IPR review of this document and the information contained herein, and makes no representations or warranties regarding third party IPR, including without limitation patents, copyrights or trade secret rights. This document may contain inventions for which you must obtain licenses from third parties before making, using or selling the inventions. Defined terms above are set forth in the schedule to the Open Mobile Alliance Application Form.

NO REPRESENTATIONS OR WARRANTIES (WHETHER EXPRESS OR IMPLIED) ARE MADE BY THE OPEN MOBILE ALLIANCE OR ANY OPEN MOBILE ALLIANCE MEMBER OR ITS AFFILIATES REGARDING ANY OF THE IPR'S REPRESENTED ON THE "OMA IPR DECLARATIONS" LIST, INCLUDING, BUT NOT LIMITED TO THE ACCURACY, COMPLETENESS, VALIDITY OR RELEVANCE OF THE INFORMATION OR WHETHER OR NOT SUCH RIGHTS ARE ESSENTIAL OR NON-ESSENTIAL.

THE OPEN MOBILE ALLIANCE IS NOT LIABLE FOR AND HEREBY DISCLAIMS ANY DIRECT, INDIRECT, PUNITIVE, SPECIAL, INCIDENTAL, CONSEQUENTIAL, OR EXEMPLARY DAMAGES ARISING OUT OF OR IN CONNECTION WITH THE USE OF DOCUMENTS AND THE INFORMATION CONTAINED IN THE DOCUMENTS.

© 2018 Open Mobile Alliance All Rights Reserved.

Used with the permission of the Open Mobile Alliance under the terms set forth above.

# **Contents**

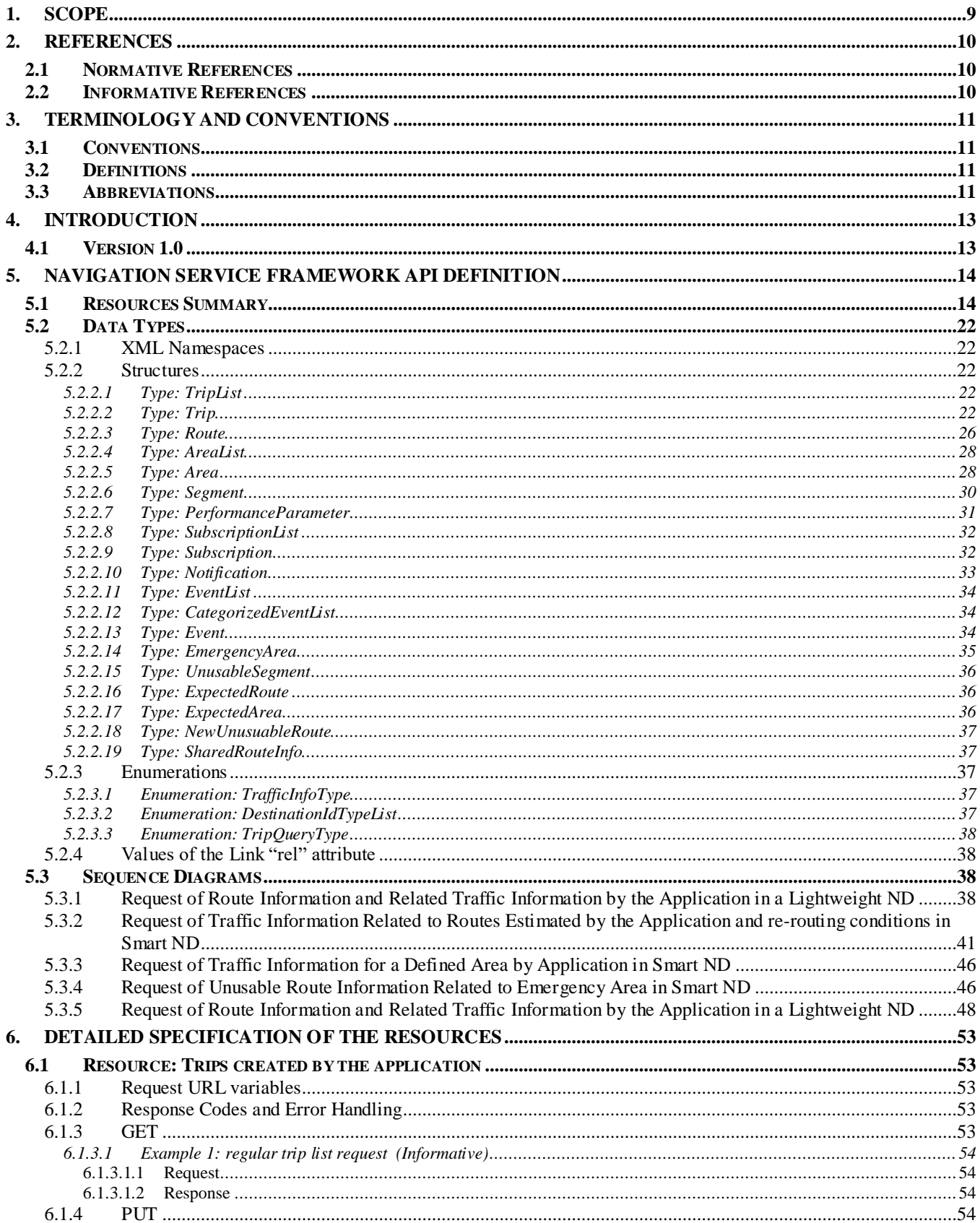

Used with the permission of the Open Mobile Alliance under the terms as stated in this document.

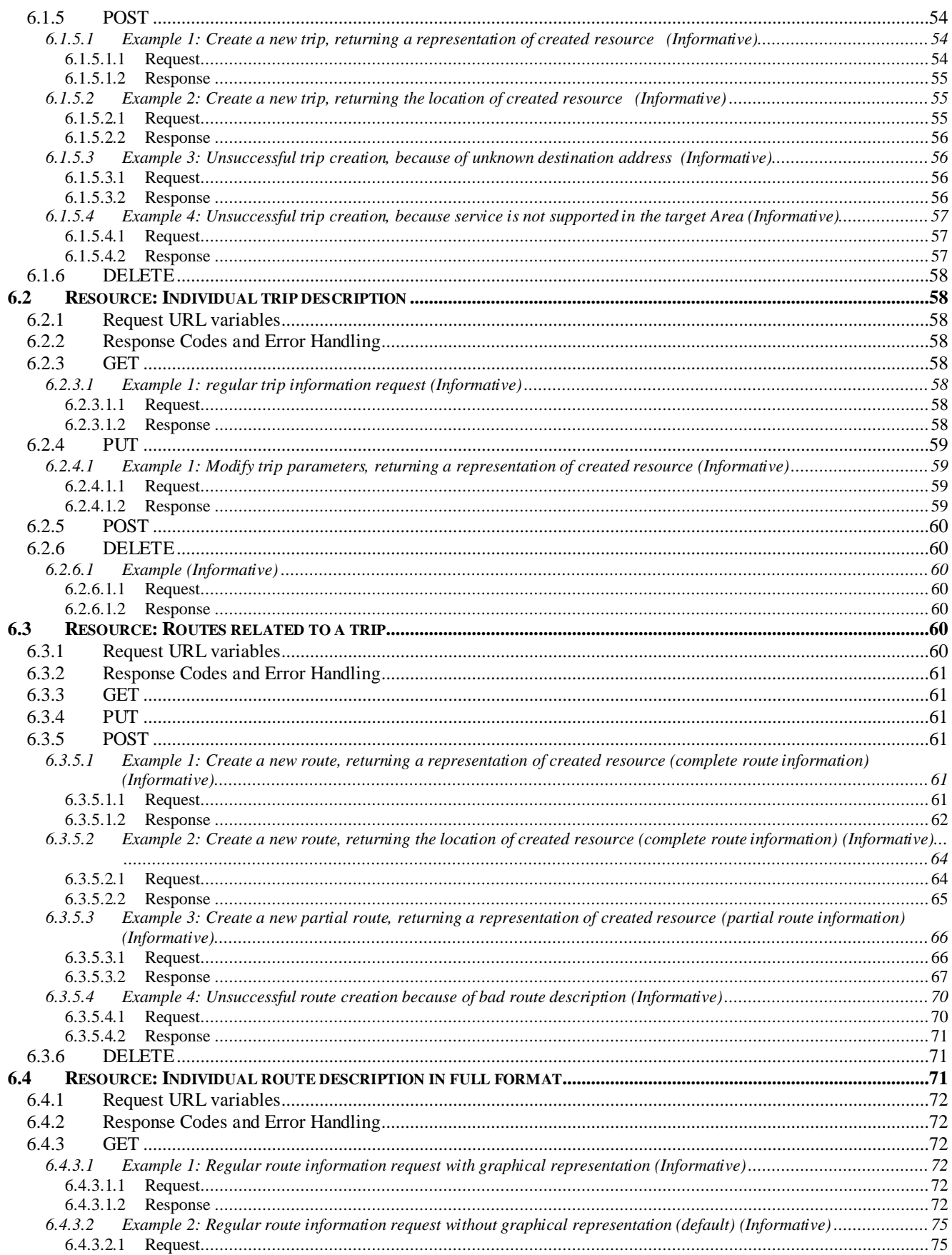

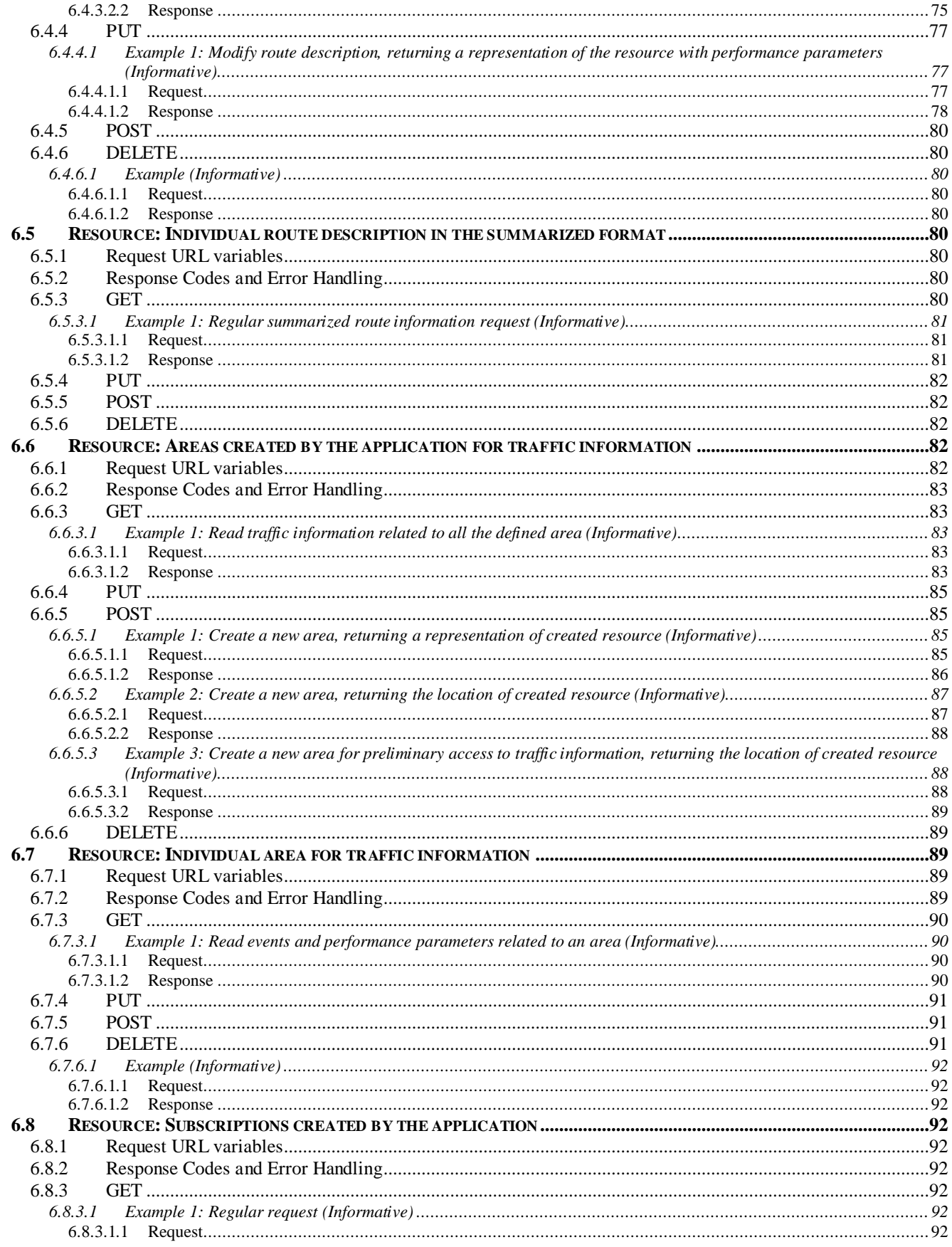

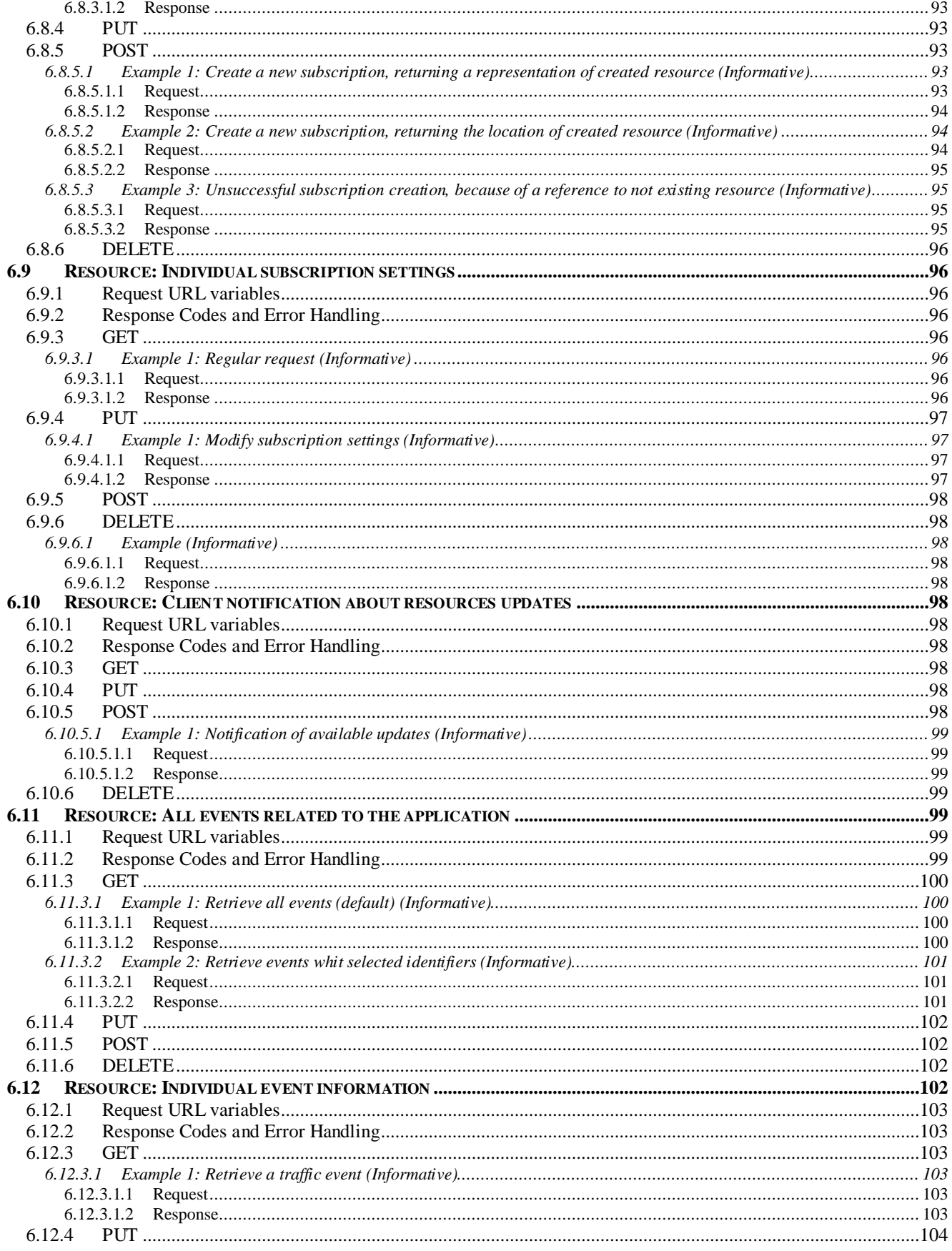

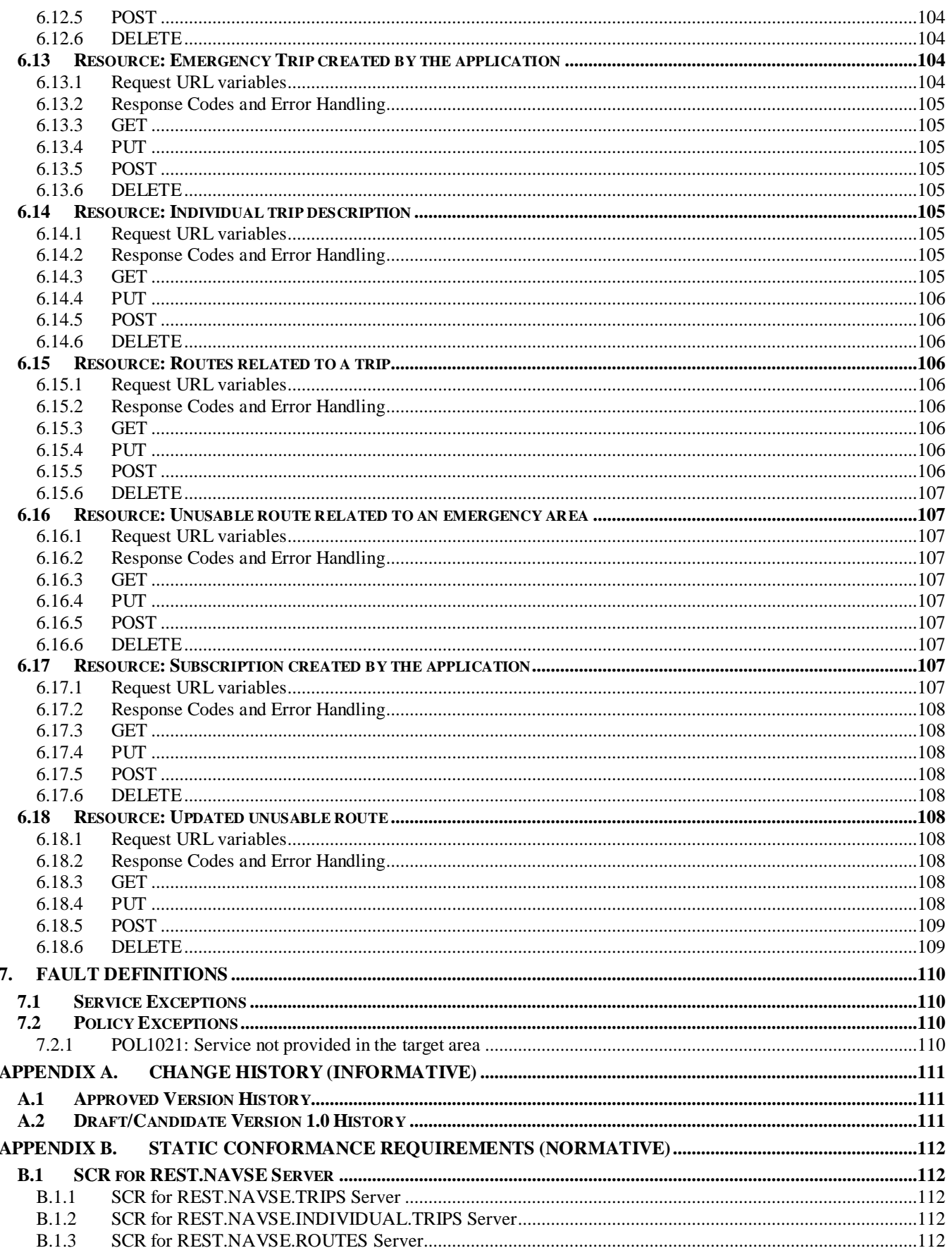

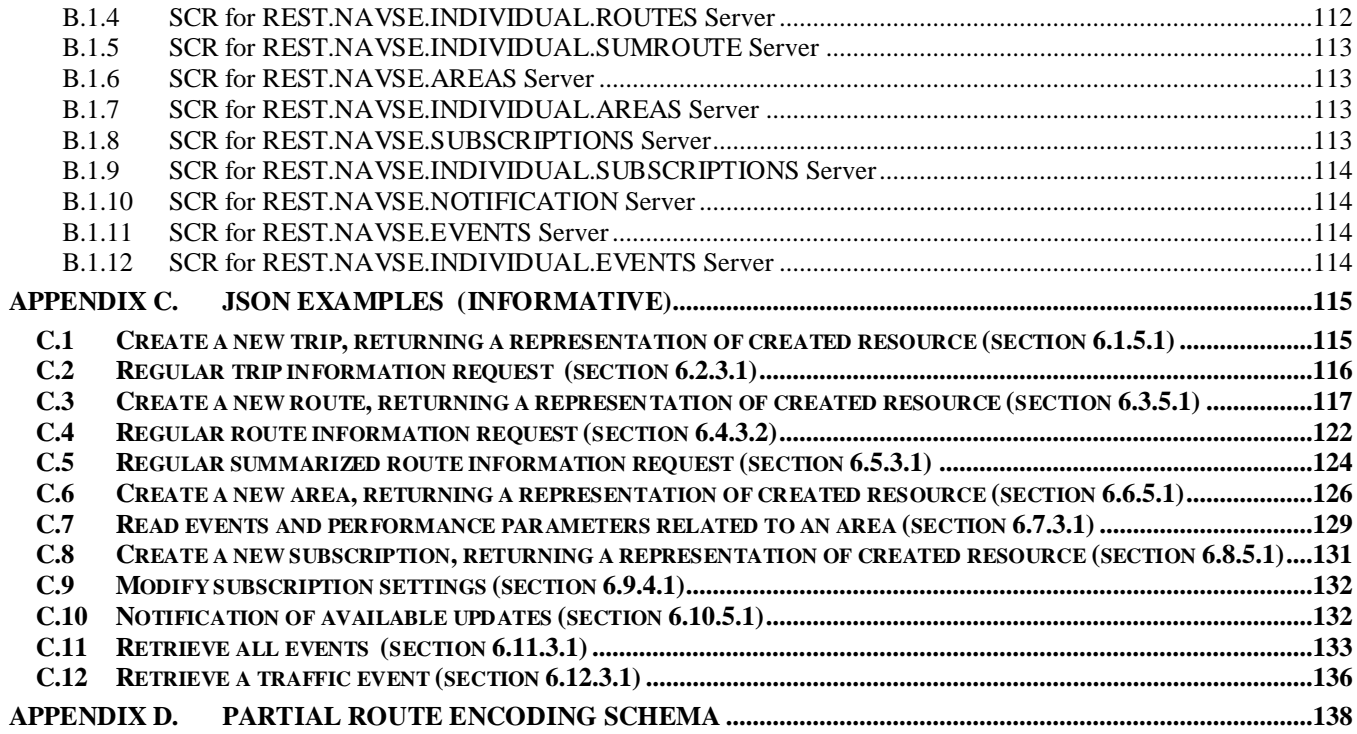

# **Figures**

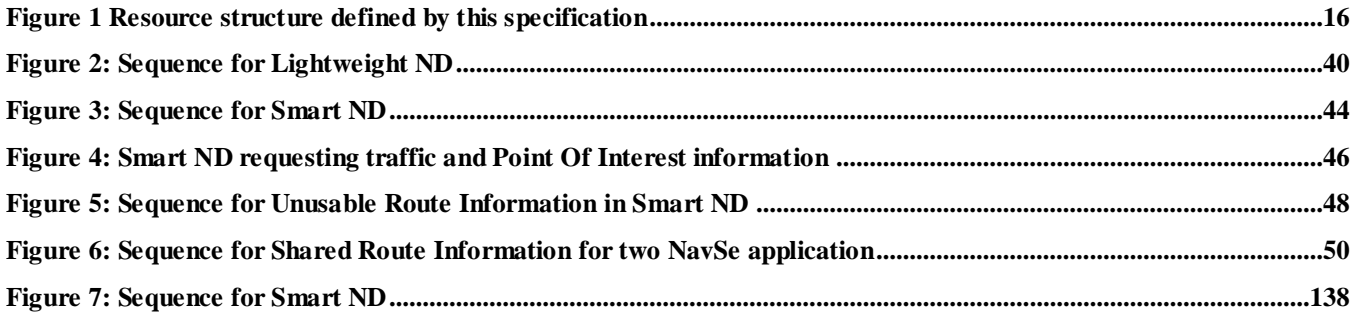

# **1. Scope**

This specification defines a RESTful API for Navigation Service Framework using HTTP protocol bindings, based on application requirements and architecture defined in [NavSe\_ER].

In the document, in order to encode transportation related information, XML data structure defined in ISO TS 24530-2,3 [\[TTI LOC\]](#page-9-0), [\[TTI RTM\]](#page-9-1) are used, in accordance with OMA policy of reuse of existing standards.

The reproduction of examples extracted from ISO TS 24530-1,2,3 and 4 specifications, issued in 2006, has been granted by UNI 'Ente Nazionale Italiano di Unificazione' – Via Battistotti Sassi 11/B Milan (Italy) tel +3902700241 fax +390270105992 email [diffusione@uni.com](mailto:diffusione@uni.com) on behalf of ISO – International Organization for Standardization.

ISO TS 24530-2, 3 [\[TTI LOC\]](#page-9-0) and [\[TTI RTM\]](#page-9-1) provide TPEG XML data structures in DTD format, referenced in NavSe XML schema [REST\_SUP\_NavSe].

# **2. References**

# **2.1 Normative References**

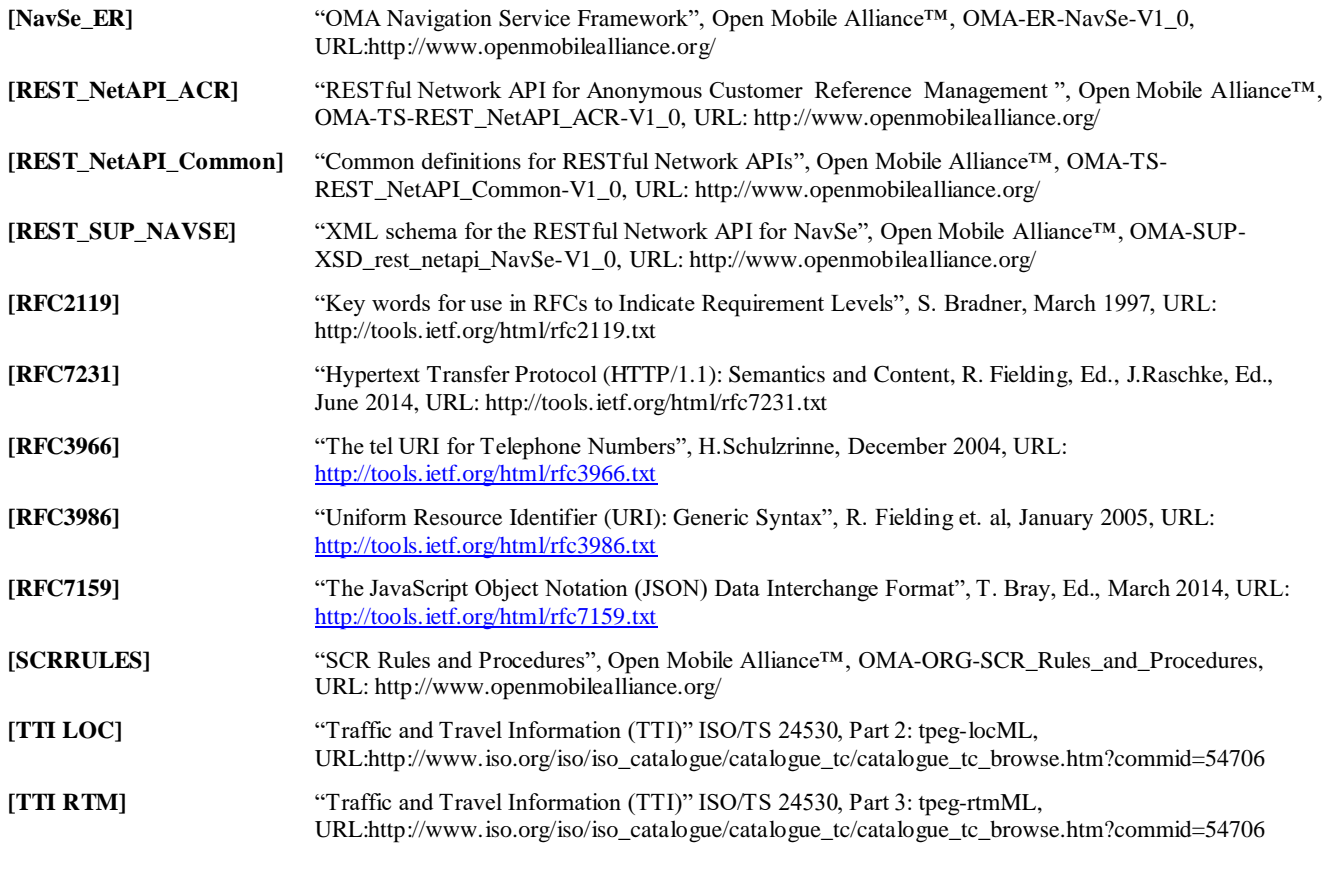

# <span id="page-9-1"></span><span id="page-9-0"></span>**2.2 Informative References**

**[OMADICT]** "Dictionary for OMA Specifications", Version 2.9, Open Mobile Alliance™, OMA-ORG-Dictionary-V2\_9, [URL:http://www.openmobilealliance.org/](http://www.openmobilealliance.org/) **[REST\_WP]** "Guidelines for RESTful Network APIs", Open Mobile Alliance™, OMA-WP-Guidelines\_for\_RESTful\_Network\_APIs, URL:http://www.openmobilealliance.org/

# **3. Terminology and Conventions**

# **3.1 Conventions**

The key words "MUST", "MUST NOT", "REQUIRED", "SHALL", "SHALL NOT", "SHOULD", "SHOULD NOT", "RECOMMENDED", "MAY", and "OPTIONAL" in this document are to be interpreted as described in [RFC2119].

All sections and appendixes, except "Scope" and "Introduction", are normative, unless they are explicitly indicated to be informative.

# **3.2 Definitions**

For the purpose of this TS, all definitions from the OMA Dictionary apply [OMADICT].

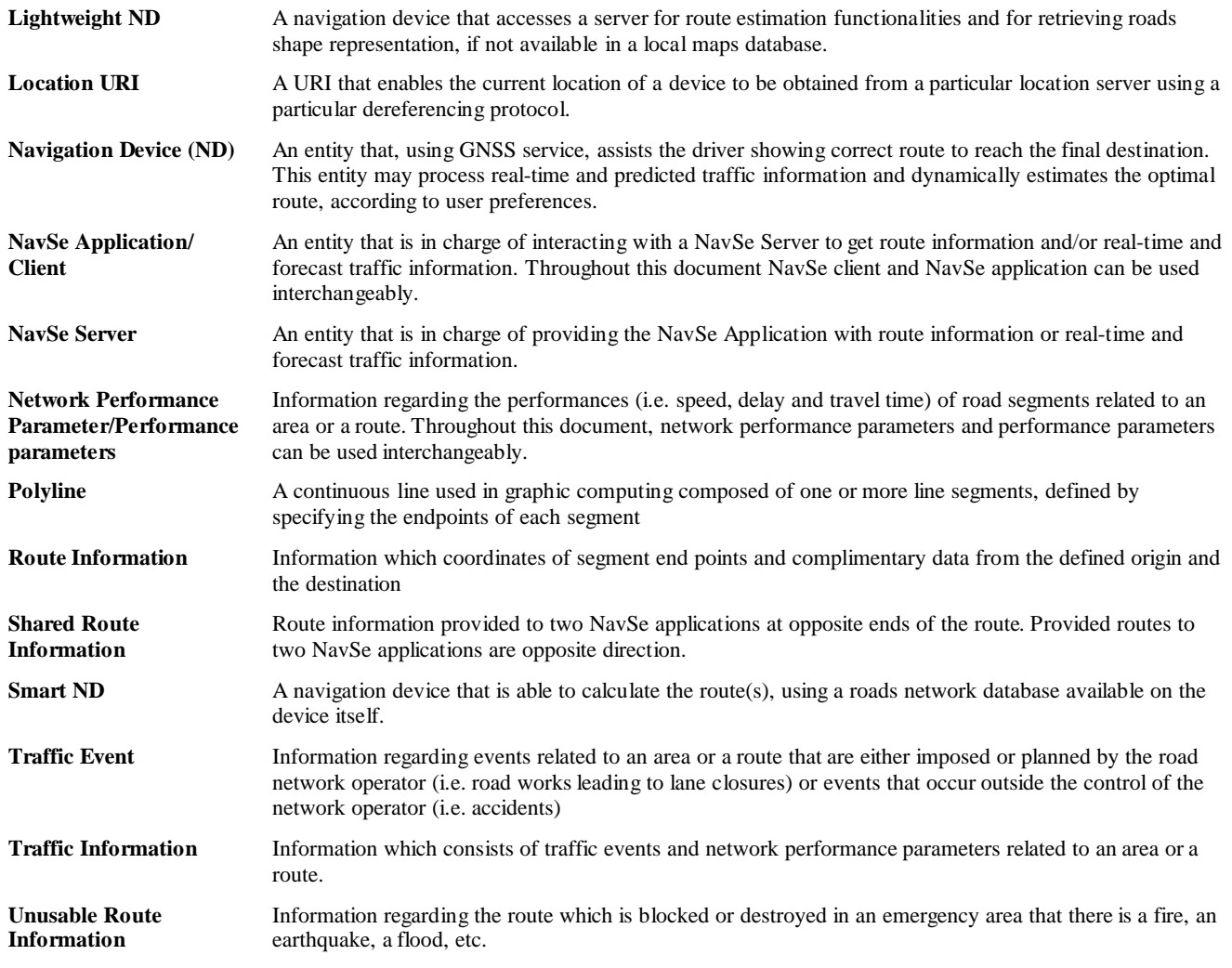

# **3.3 Abbreviations**

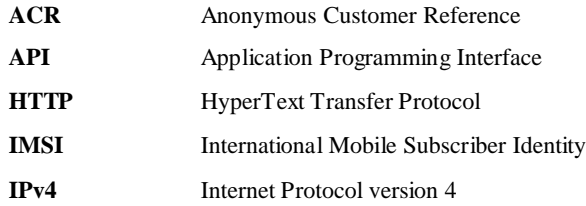

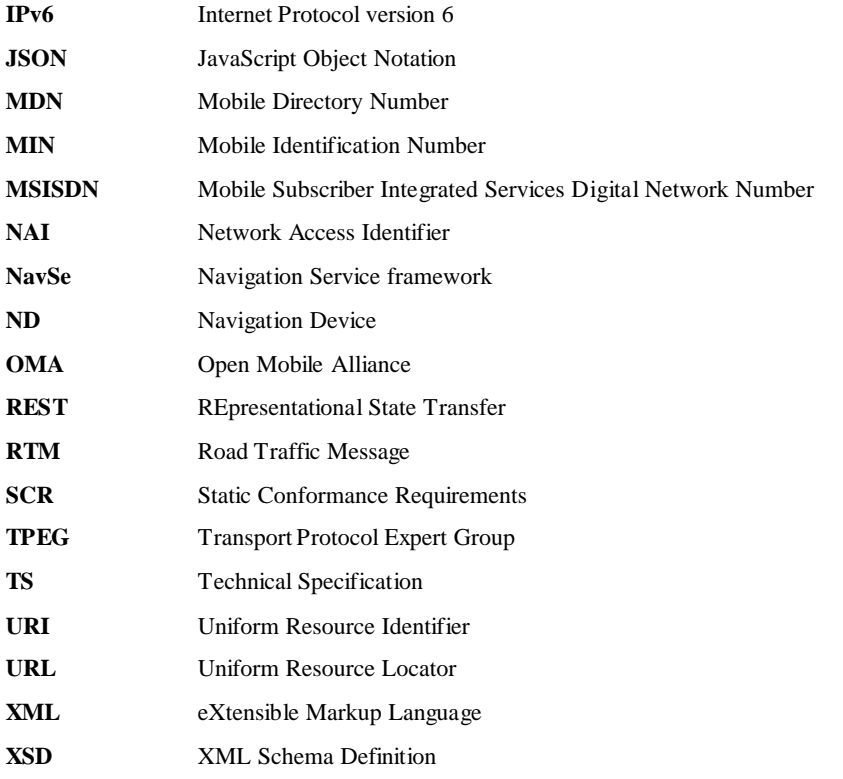

# **4. Introduction**

The Technical Specification of the RESTful Network API for Navigation Service Framework (NavSe) contains HTTP protocol bindings for providing dynamic route information based on real time and forecast information, using the REST architectural style. The specification provides resource definitions, the HTTP verbs applicable for each of these resources, and the element data structures, as well as support material including flow diagrams and examples using the various supported message body formats (i.e. XML, JSON)..

# **4.1 Version 1.0**

Version 1.0 of this specification supports the following operations:

- Request and provide a set of routes based on the journey parameters defined by the user
- Request and provide traffic information related to the route and an area defined by the ND
- Request and provide route information for a public safety usage
- Request and provide unusable route information related to an emergency area
- Request and provide shared route information for a public safety usage
- Manage subscriptions to notification services for receiving updates on information and alternative route proposal

# <span id="page-13-0"></span>**5. Navigation Service Framework API definition**

This section is organized to support a comprehensive understanding of the Navigation Service Framework API design. It specifies the definition of all resources, definition of all data structures, and definitions of all operations permitted on the specified resources.

The NavSe API allows the user to access route information for navigation services and optionally traffic information for dynamic routing of vehicles.

Common data types, naming conventions, fault definitions and namespaces are defined in [REST\_NetAPI\_Common].

The remainder of this document is structured as follows:

Sectio[n 5](#page-13-0) starts with a diagram representing the resources hierarchy followed by a table listing all the resources (and their URL) used by this API, along with the data structure and the supported HTTP verbs (section [5.1\)](#page-13-1). What follows are the data structures (section [5.2\)](#page-21-0). A sample of typical use cases is included in section [5.3,](#page-37-0) described as high level flow diagrams.

Sectio[n 6](#page-52-0) contains detailed specification for each of the resources. Each such subsection defines the resource, the request URL variables that are common for all HTTP methods, and the supported HTTP verbs. For each supported HTTP verb, a description of the functionality is provided, along with an example of a request and an example of a response. For each unsupported HTTP verb, the returned HTTP error status is specified, as well as what should be returned in the Allow header.

All examples in section [6](#page-52-0) use XML as the format for the message body. JSON examples are provided i[n Appendix C.](#page-114-0)

Sectio[n 7](#page-109-0) contains fault definition details such as Service Exceptions and Policy Exceptions.

[Appendix B](#page-111-0) provides the Static Conformance Requirements (SCR).

Note: Throughout this document client and application can be used interchangeably.

## <span id="page-13-1"></span>**5.1 Resources Summary**

This section summarizes all the resources used by the RESTful Network API for NavSe.

The "apiVersion" URL variable SHALL have the value "v1" to indicate that the API corresponds to this version of the specification. See [REST\_NetAPI\_Common] which specifies the semantics of this variable.

//{serverRoot}/navse/v1/{appld}

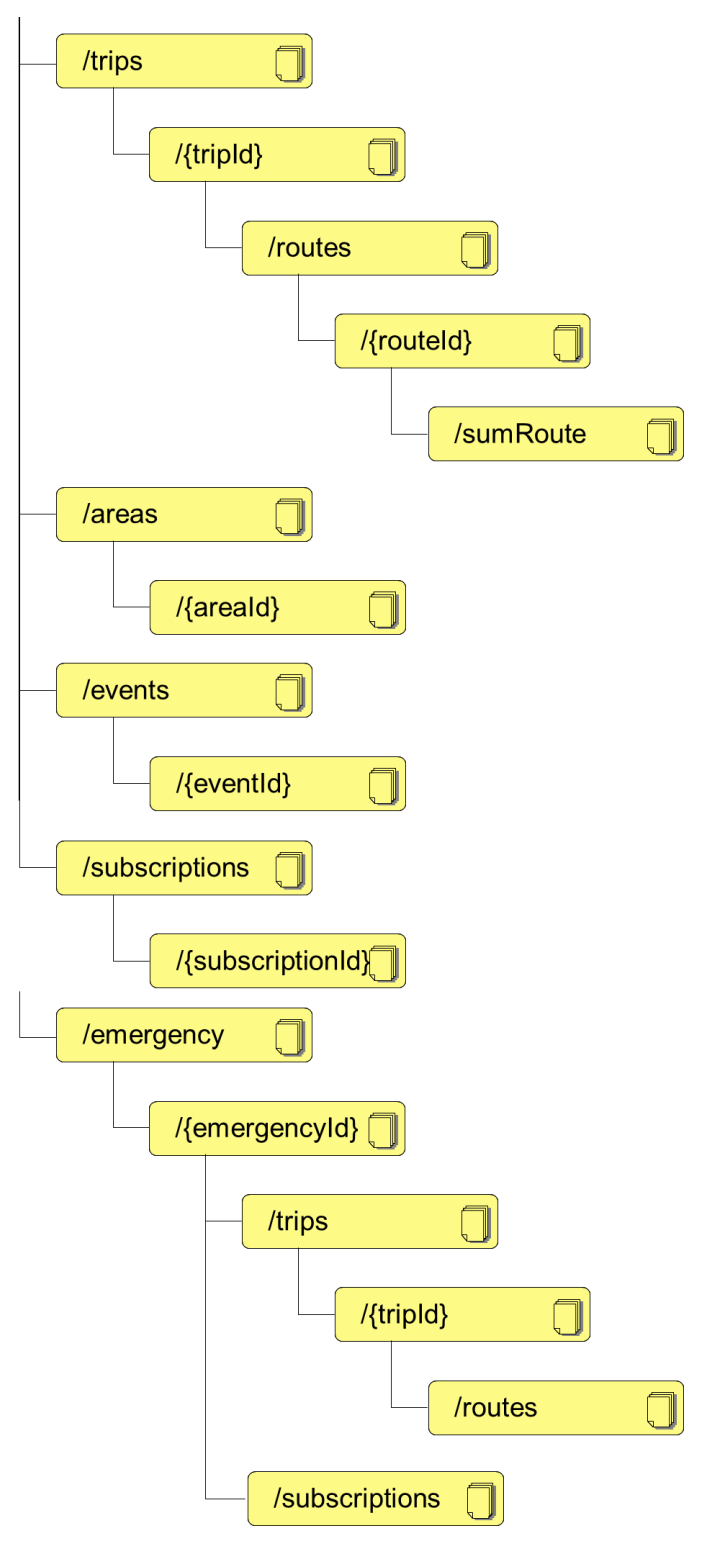

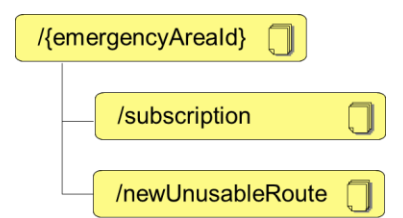

#### **Figure 1 Resource structure defined by this specification**

<span id="page-15-0"></span>Note: the emergencyArea resource is structured in the server-specific place.

The following tables give a detailed overview of the resources defined in this specification, the data type of their representation and the allowed HTTP methods.

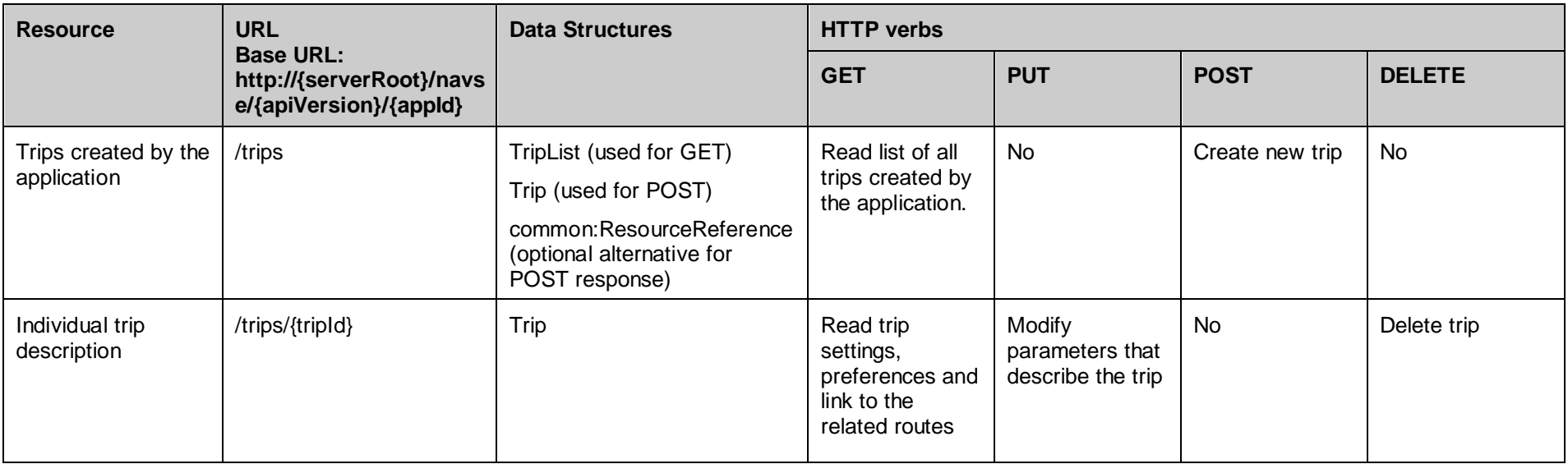

#### **Purpose: Trip management**

#### **Purpose: Management of routes defined for a trip**

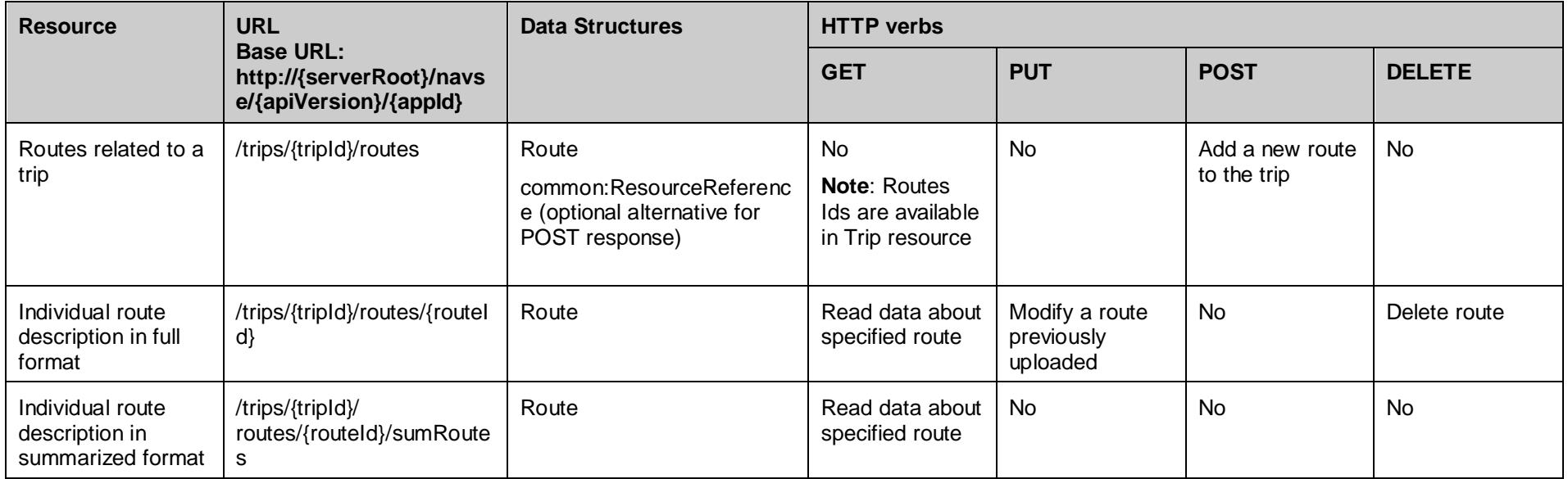

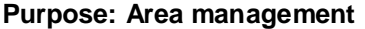

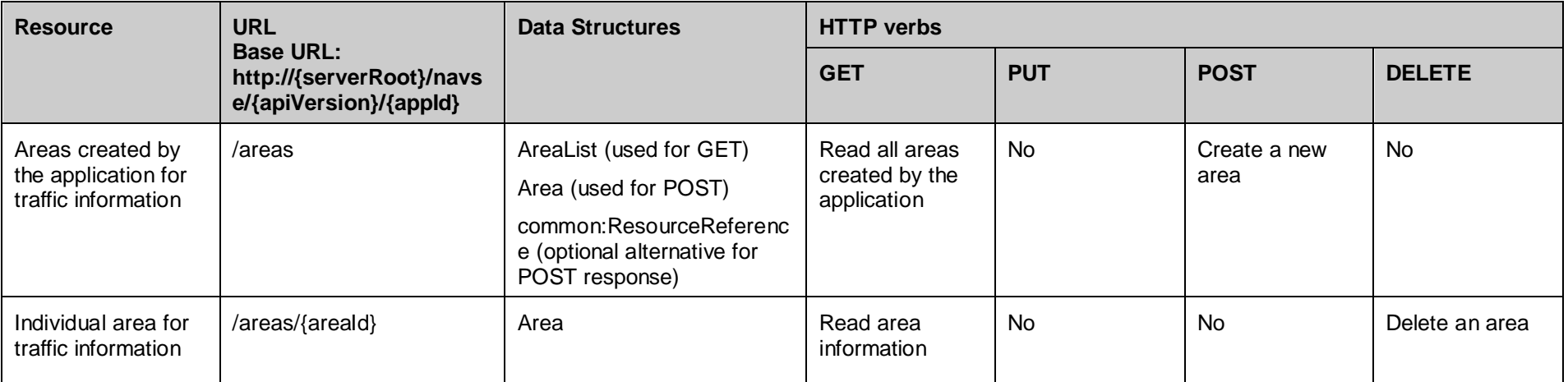

#### **Purpose: Subscriptions management for Trip, Route, Event and Area updates**

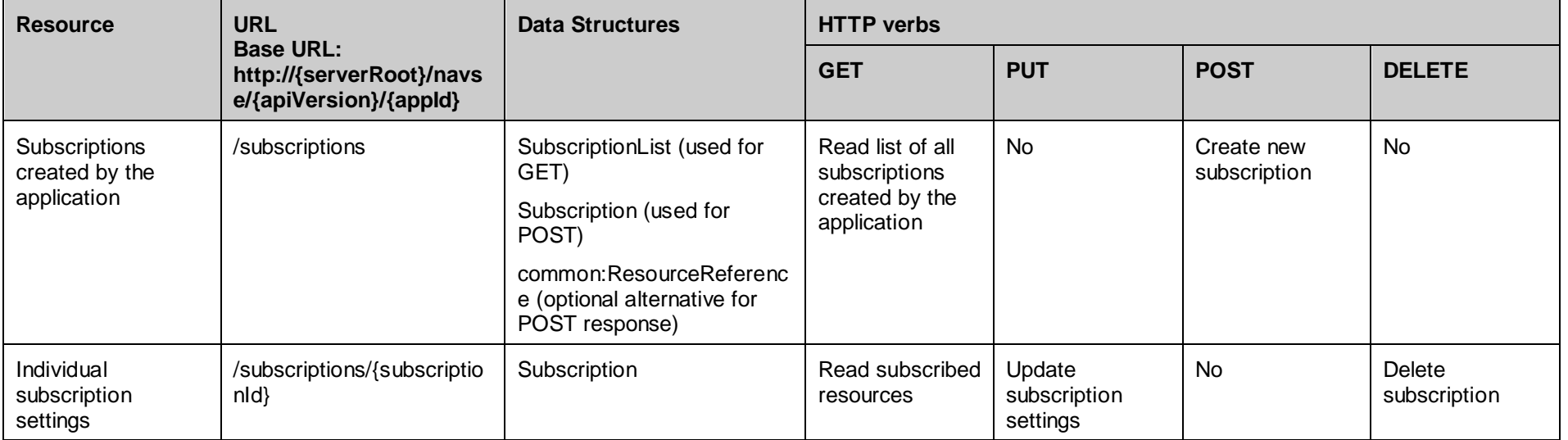

#### **Purpose: Subscriptions management for Trip, Route, Event and Area updates**

#### **OMA-TS-REST\_NetAPI\_NavSe-V1\_0-20180314-C Page 19 (139)**

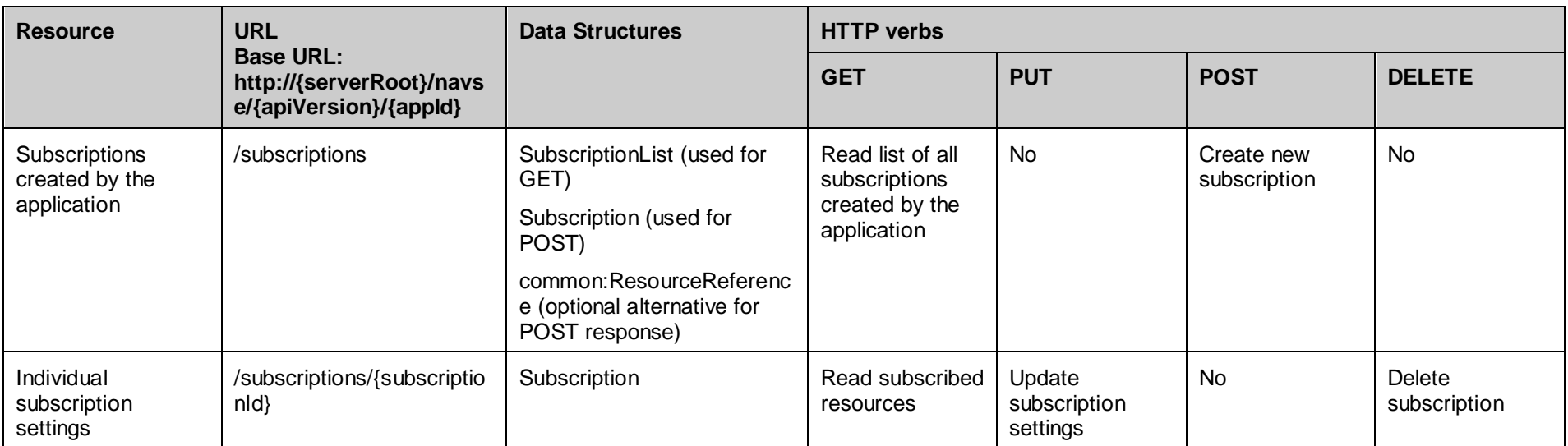

#### **Purpose: Callback notifications for Trip, Route, Event and Area updates**

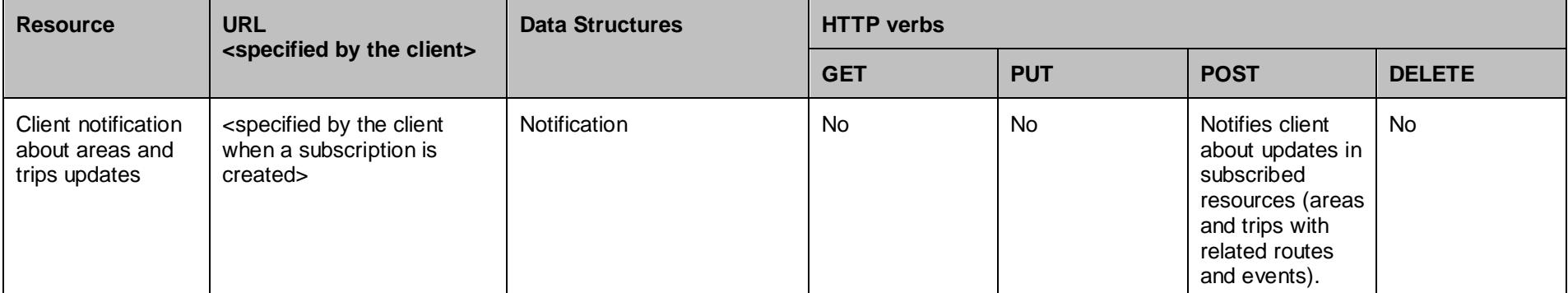

#### **Purpose: Events management**

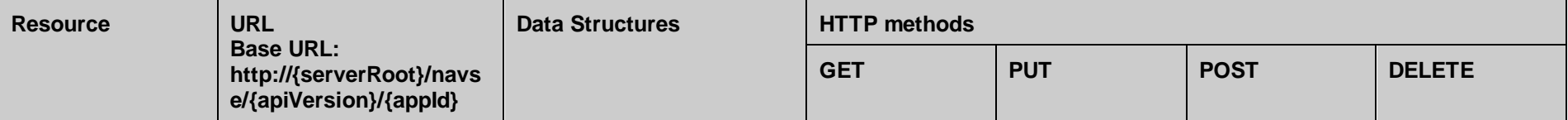

#### **OMA-TS-REST\_NetAPI\_NavSe-V1\_0-20180314-C Page 20 (139)**

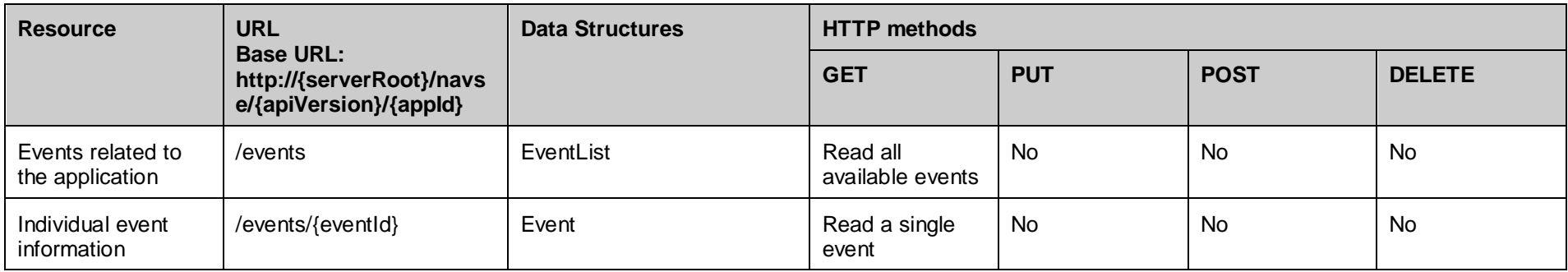

#### **Purpose: Emergency trip management**

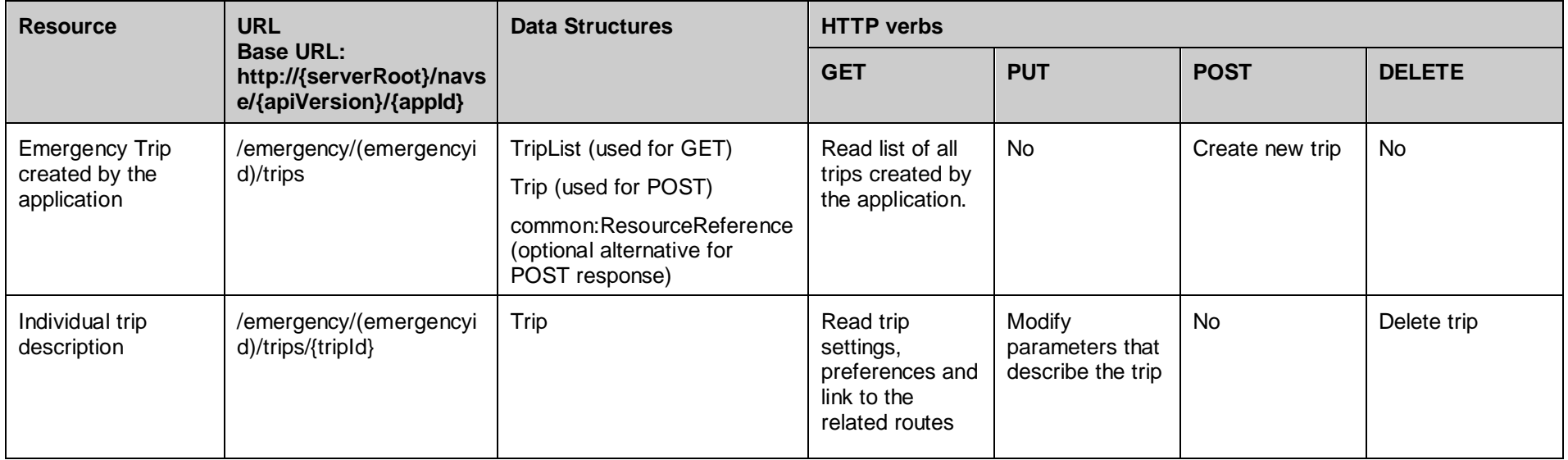

#### **Purpose: Management of routes defined for an emergency trip**

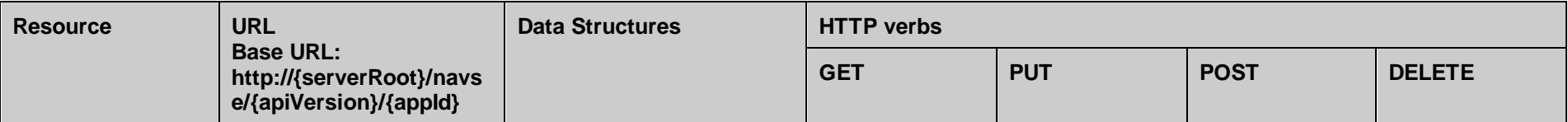

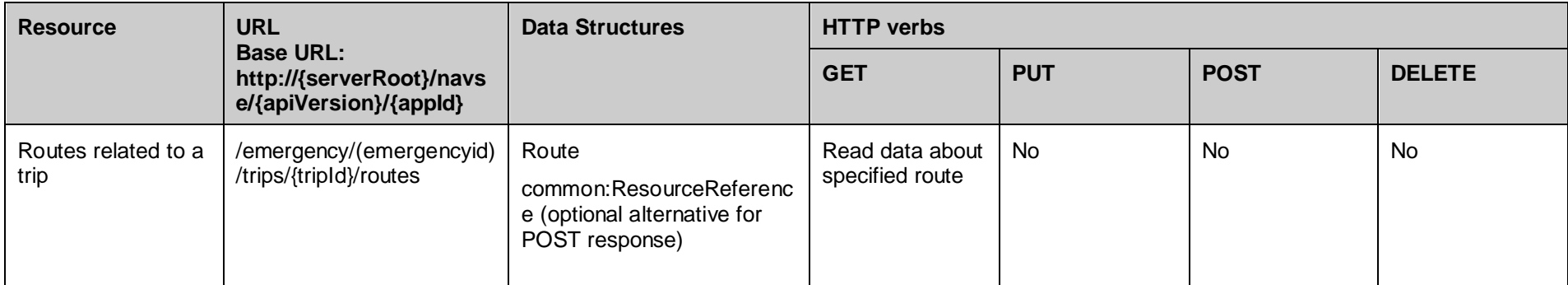

#### **Purpose: Emergency area management**

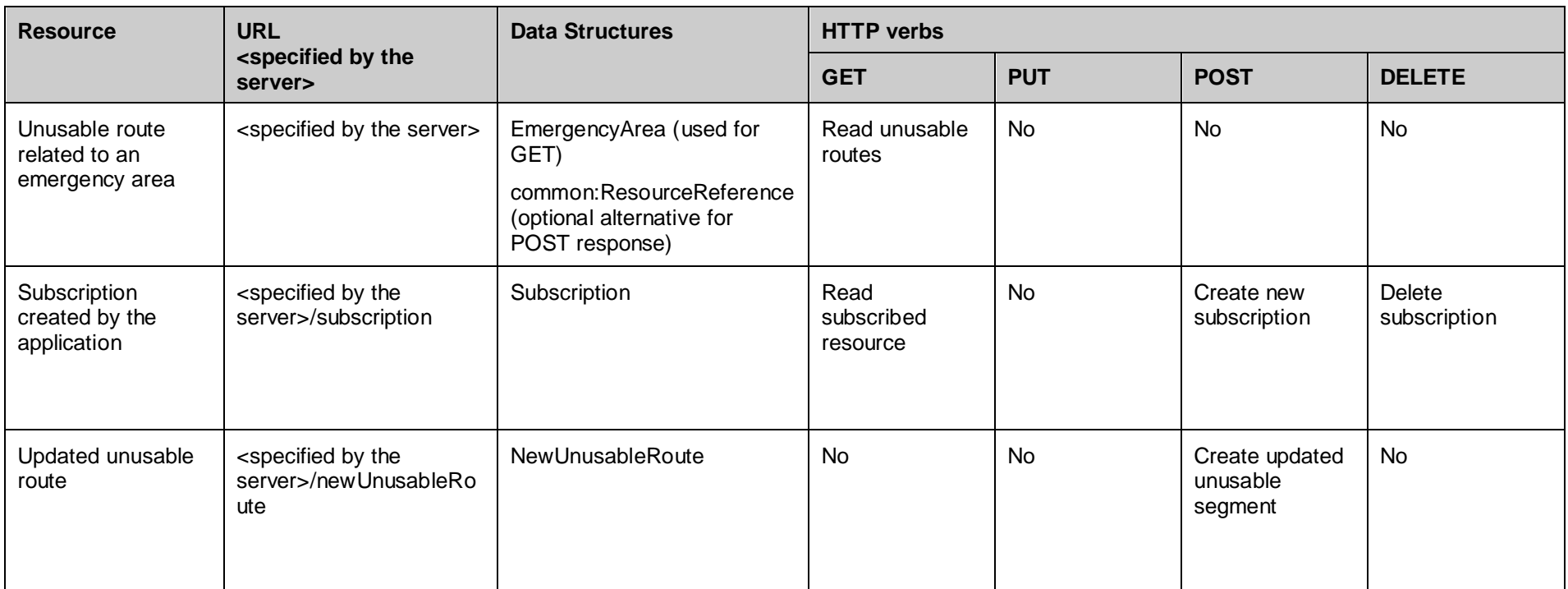

# <span id="page-21-0"></span>**5.2 Data Types**

## **5.2.1 XML Namespaces**

The XML namespace for the NavSe data types is:

urn:oma:xml:rest:navse:1

The 'xsd' namespace prefix is used in the present document to refer to the XML Schema data types defined in XML Schema [XMLSchema1, XMLSchema2]. The 'common' namespace prefix is used in the present document to refer to the data types defined in [REST\_NetAPI\_Common]. The use of namespace prefixes such as 'xsd' is not semantically significant.

The XML schema for the data structures defined in the section below is given in [REST\_SUP\_NAVSE].

## **5.2.2 Structures**

The subsections of this section define the data structures used in the NavSe API.

Some of the structures can be instantiated as so-called root elements.

### **5.2.2.1 Type: TripList**

List of trips created by the application

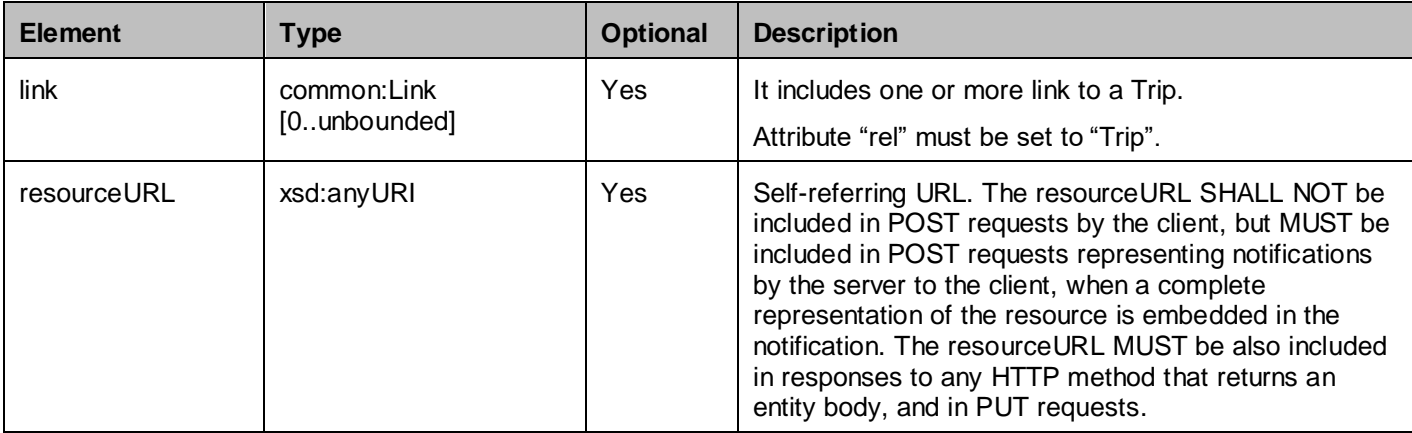

A root element named tripList of type TripList is allowed in request and/or response bodies.

## **5.2.2.2 Type: Trip**

Description of single trip defined by the application for which route information and/or traffic information is provided.

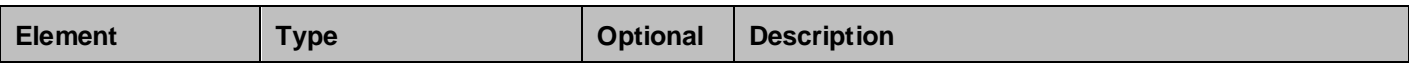

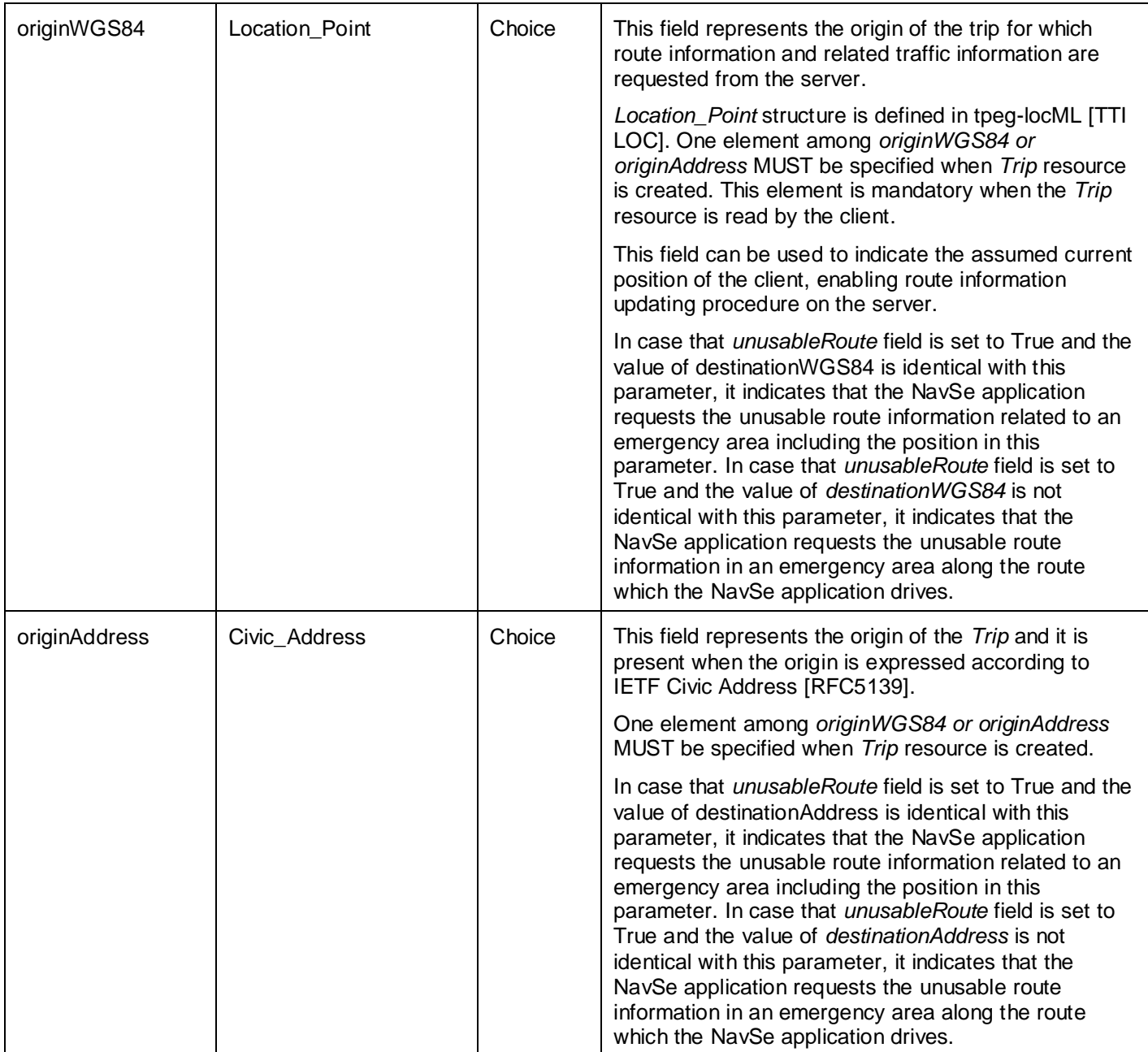

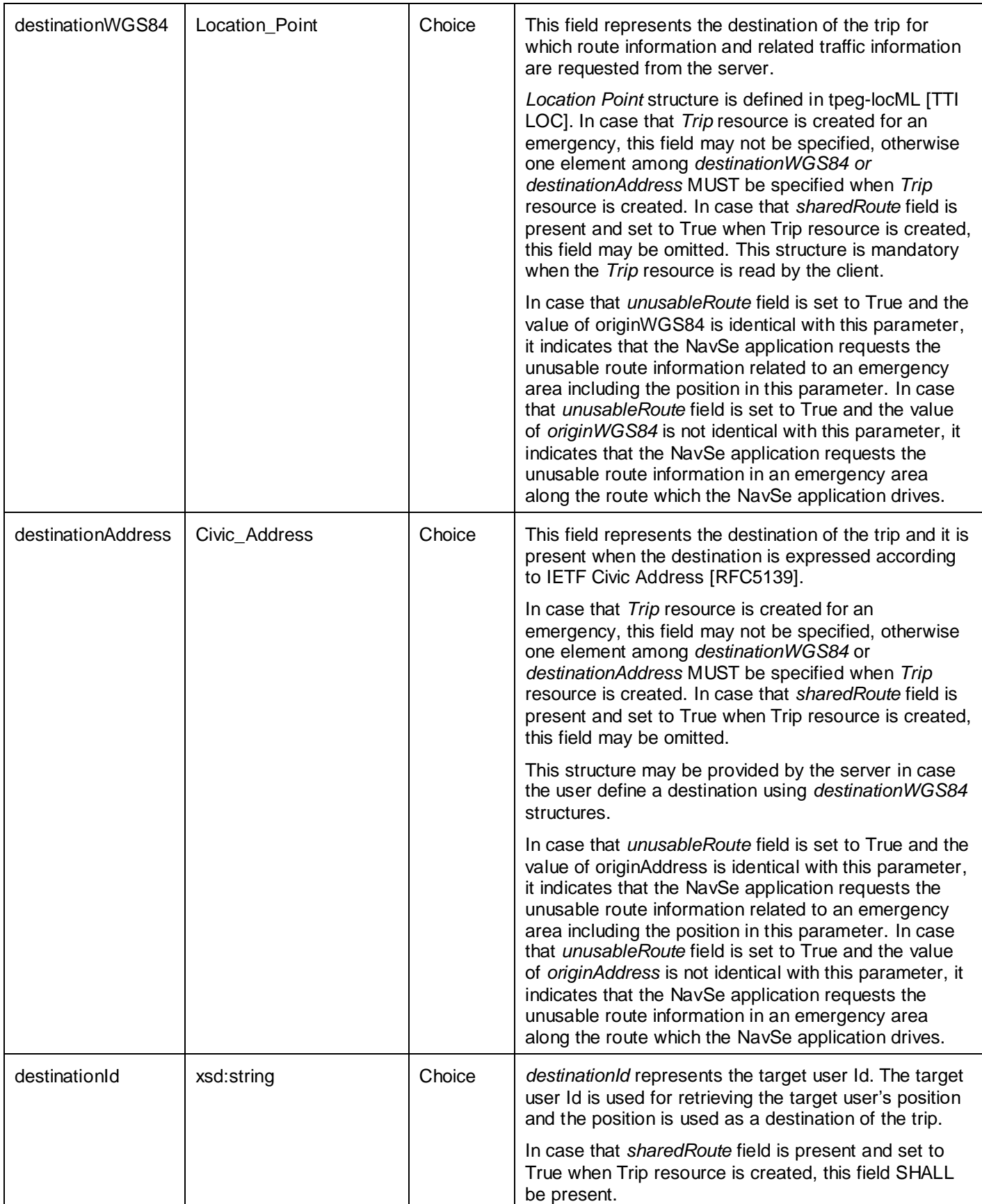

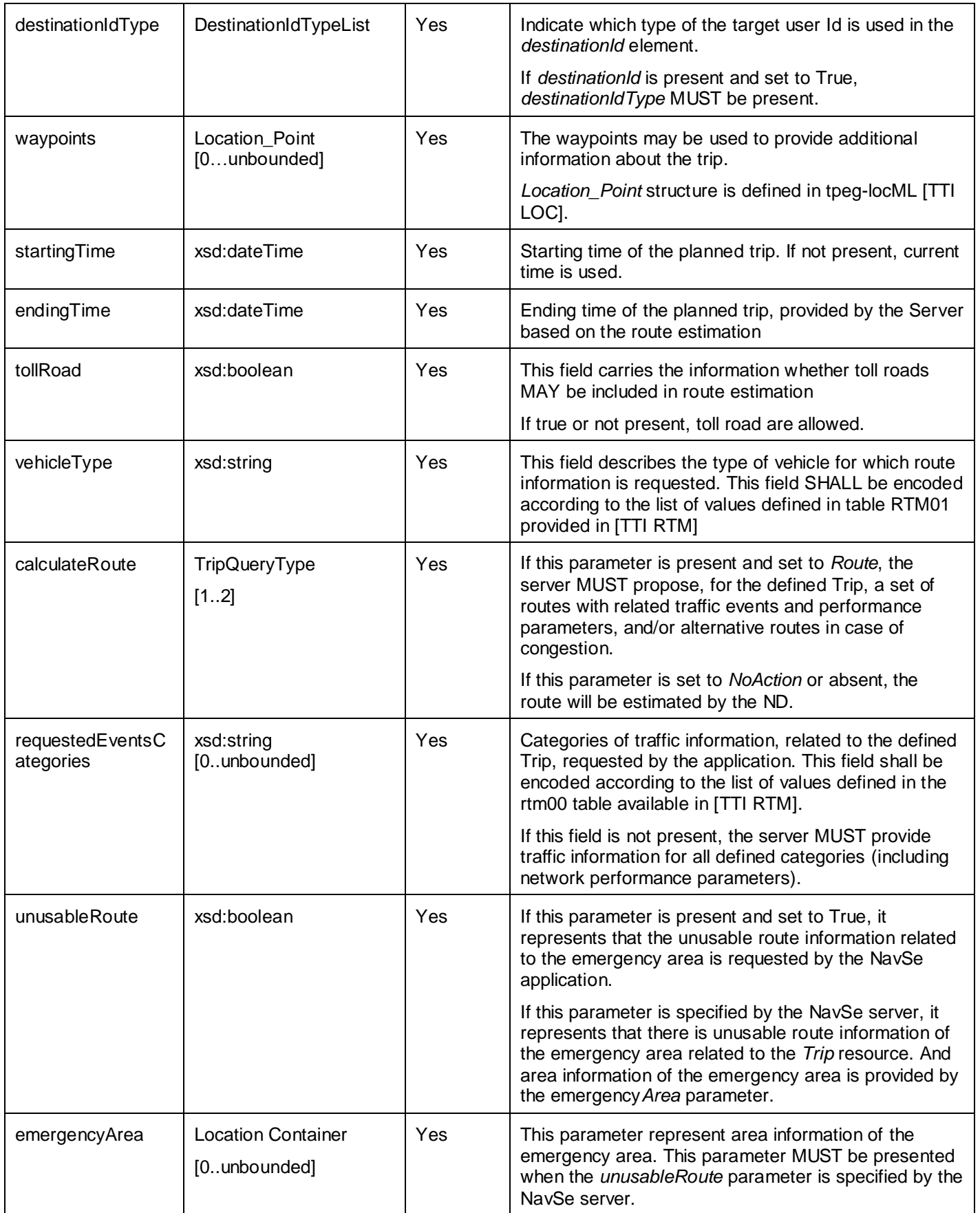

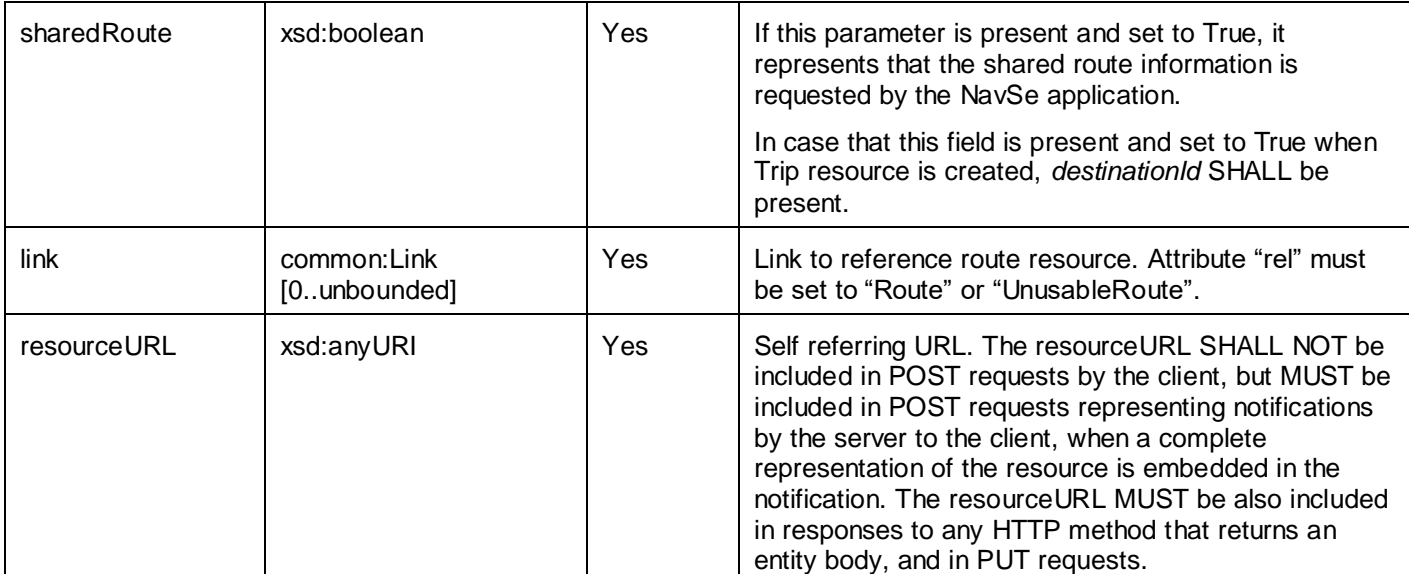

A root element named trip of type Trip is allowed in request and/or response bodies.

### **5.2.2.3 Type: Route**

The route information structure describes a path that matches with trip parameters.

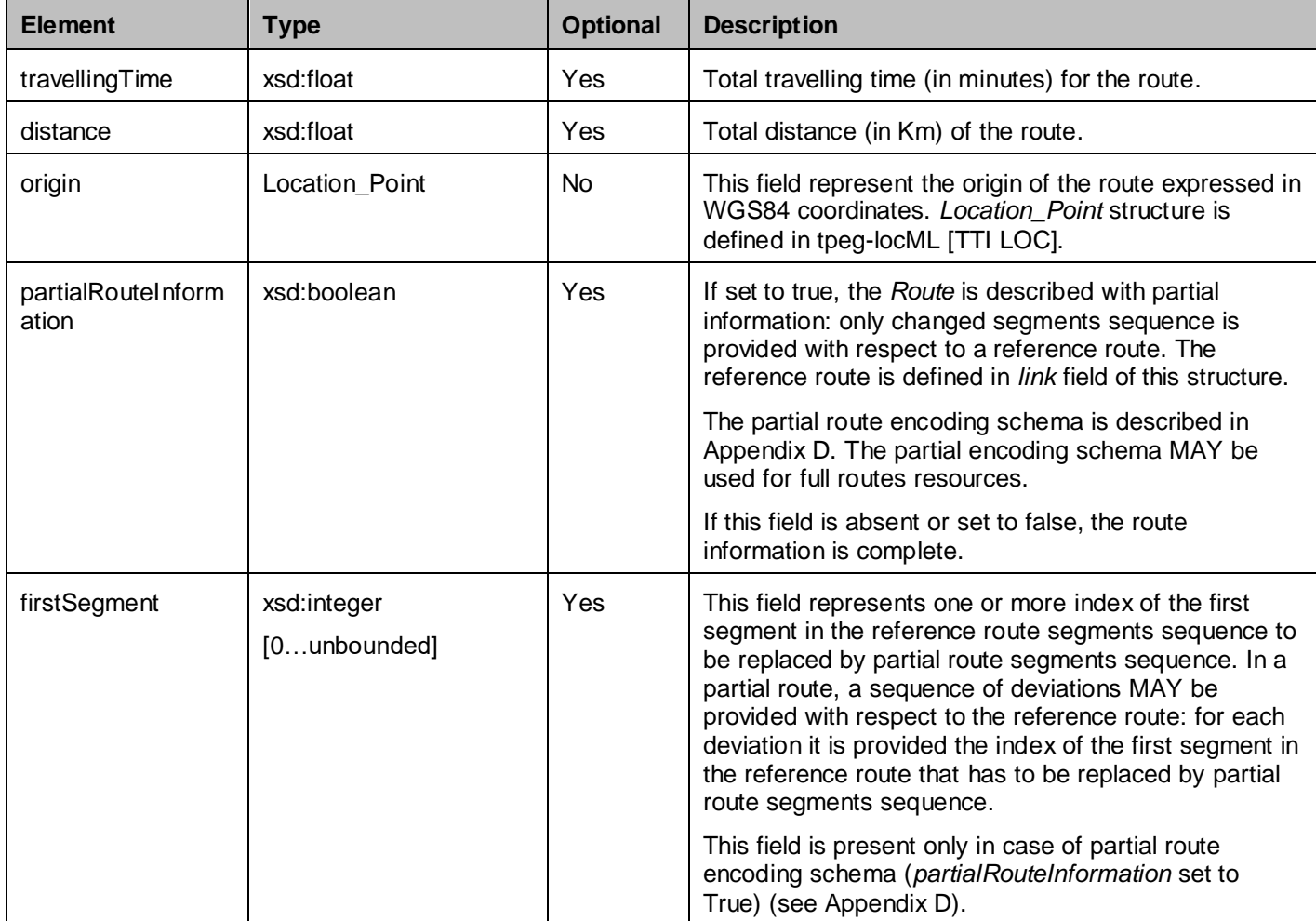

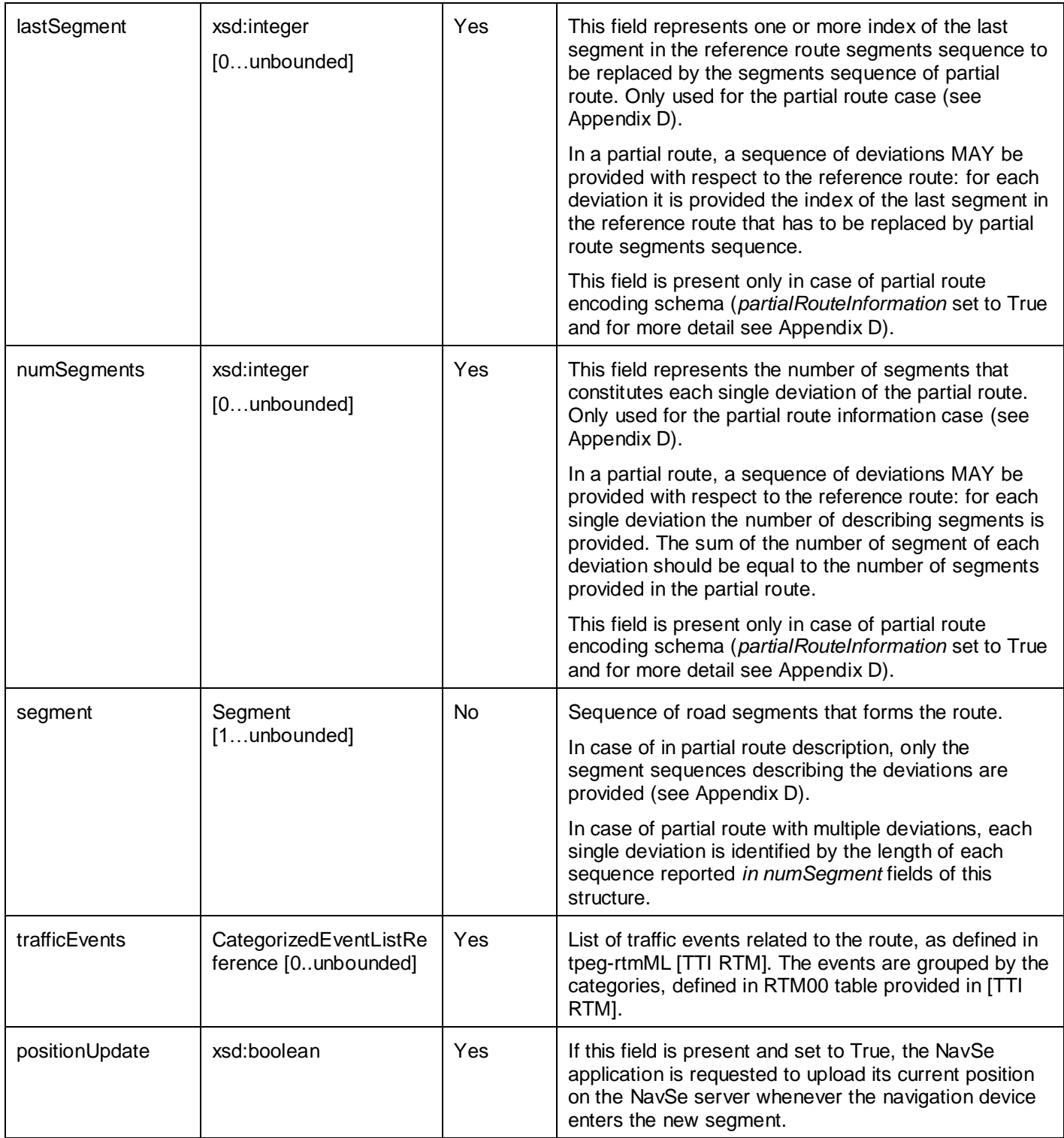

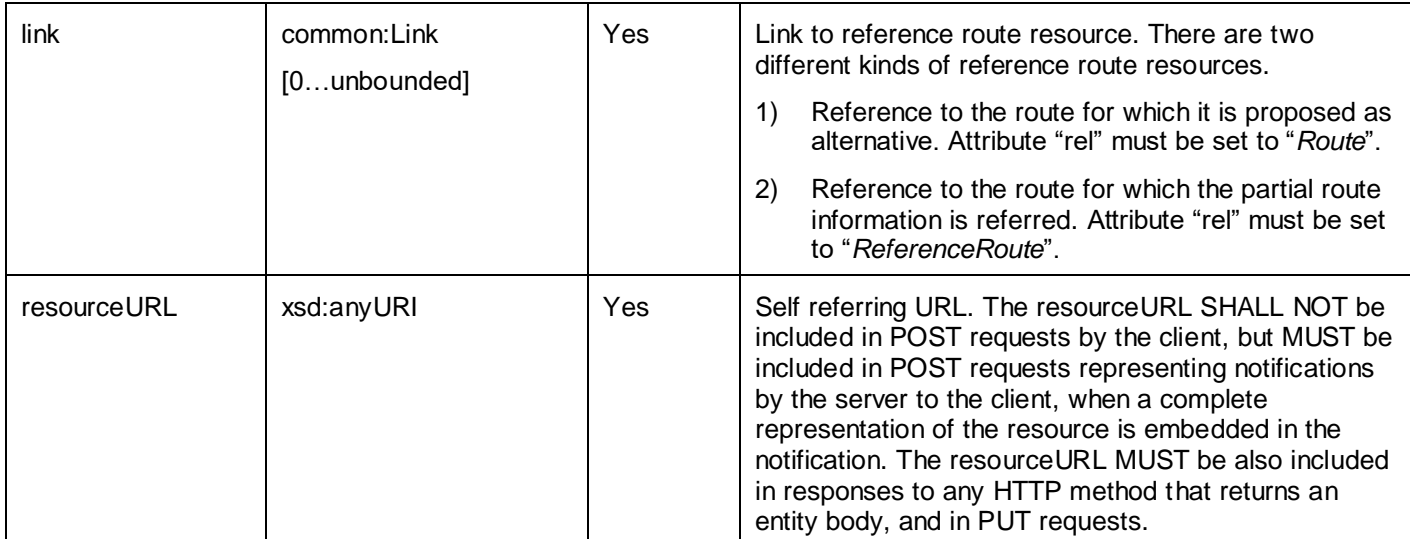

A root element named route of type Route is allowed in request and/or response bodies.

### **5.2.2.4 Type: AreaList**

Contains an array of links to all areas defined by the application.

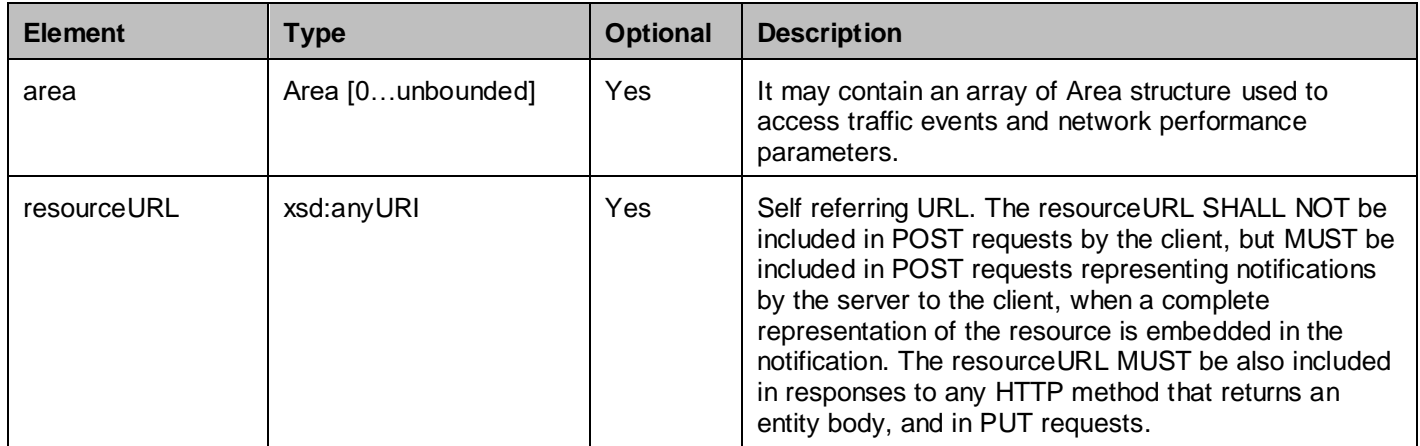

A root element named areaList of type AreaList is allowed in request and/or response bodies.

### **5.2.2.5 Type: Area**

Description of a single area.

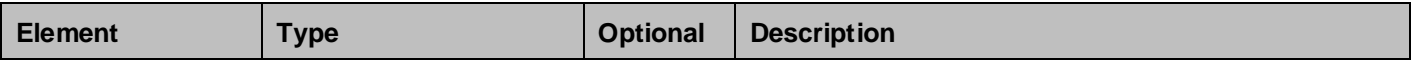

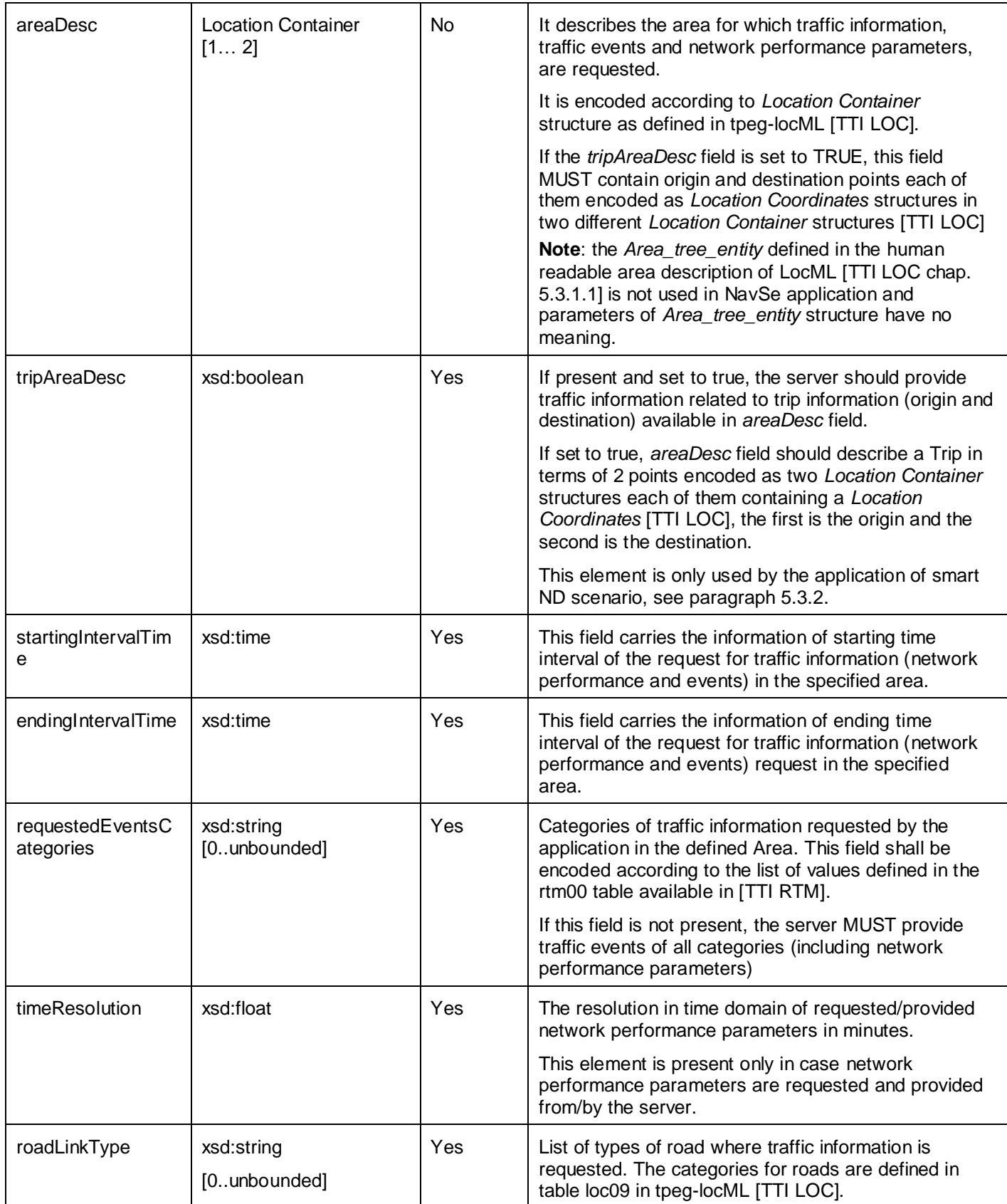

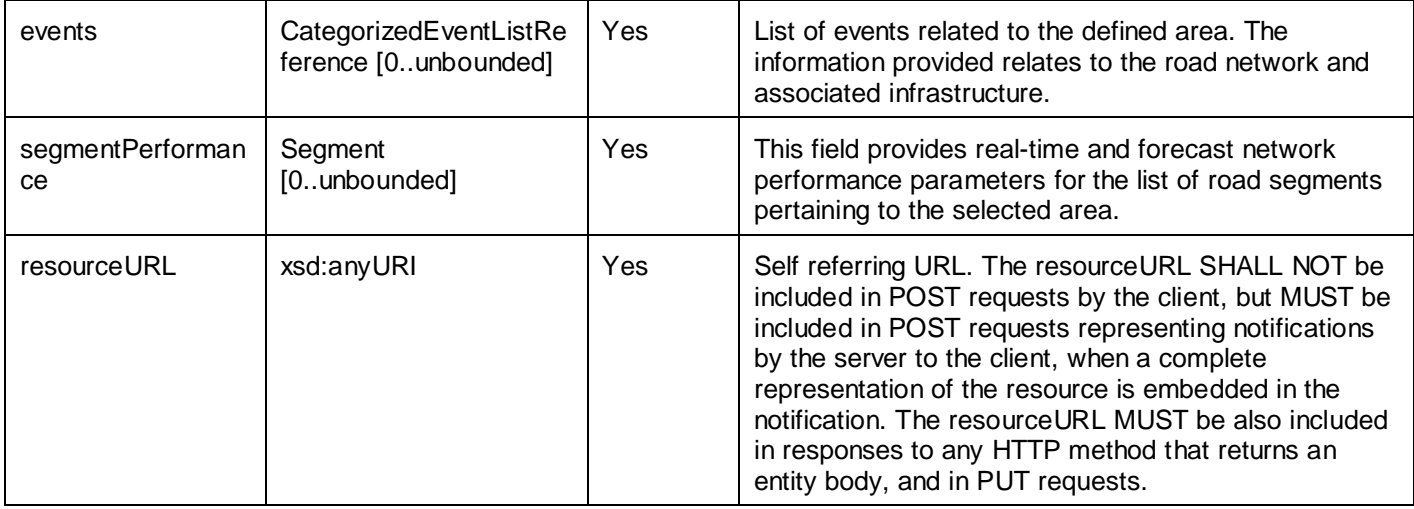

A root element named area of type Area is allowed in request and/or response bodies.

### **5.2.2.6 Type: Segment**

Description of single segment that comprises the route.

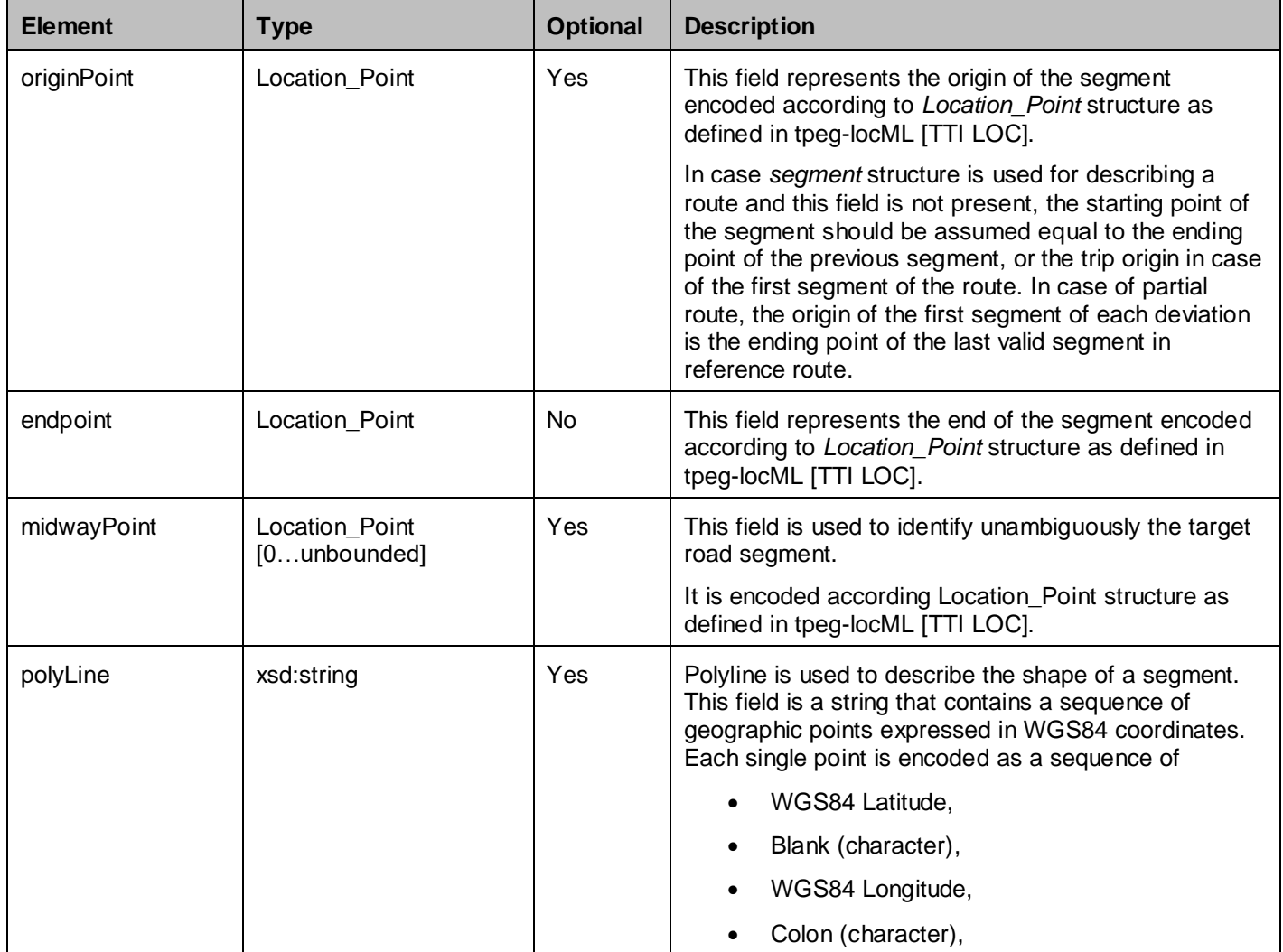

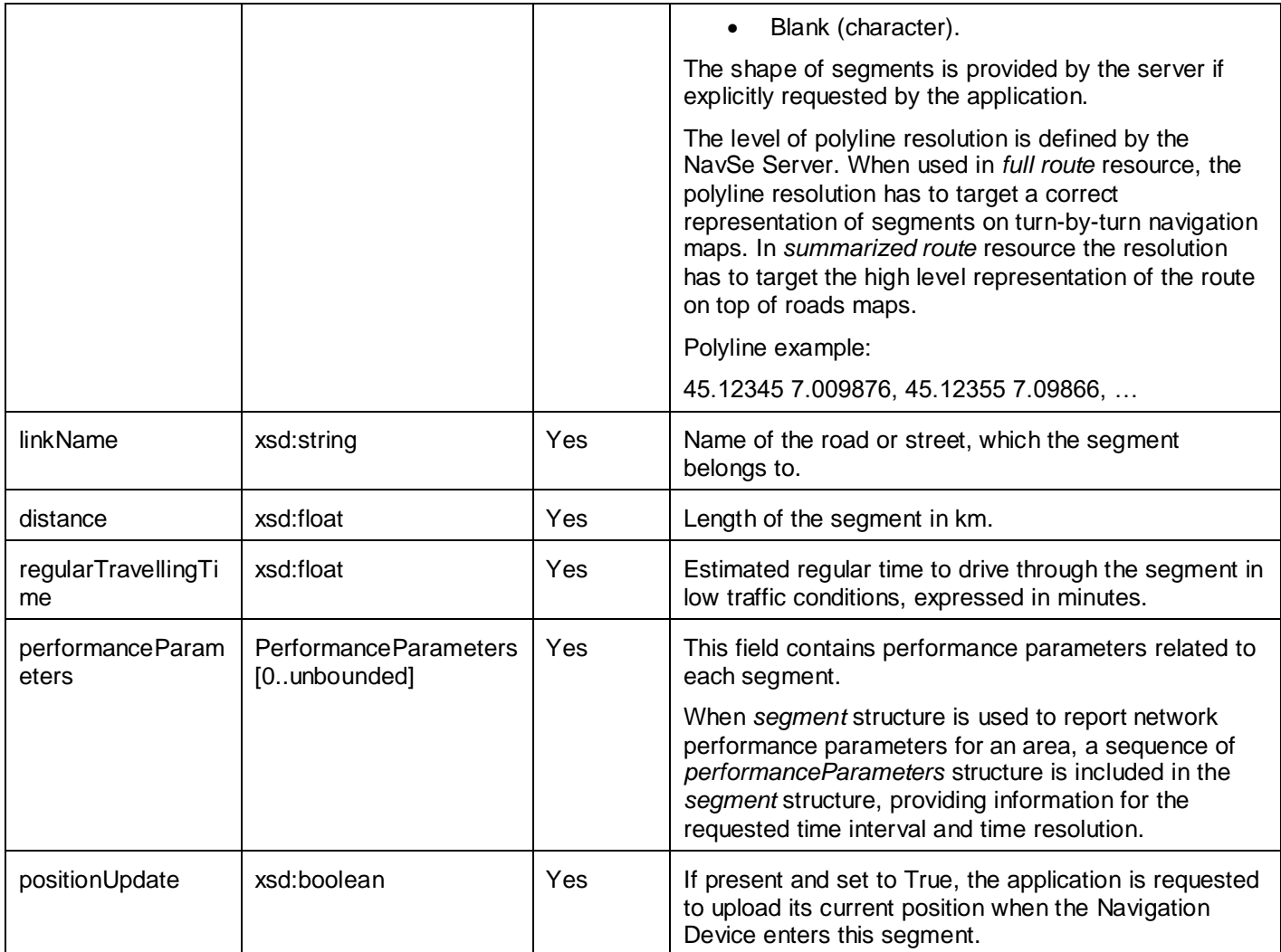

### **5.2.2.7 Type: PerformanceParameter**

This structure contains information about network performance parameter for a single road segment.

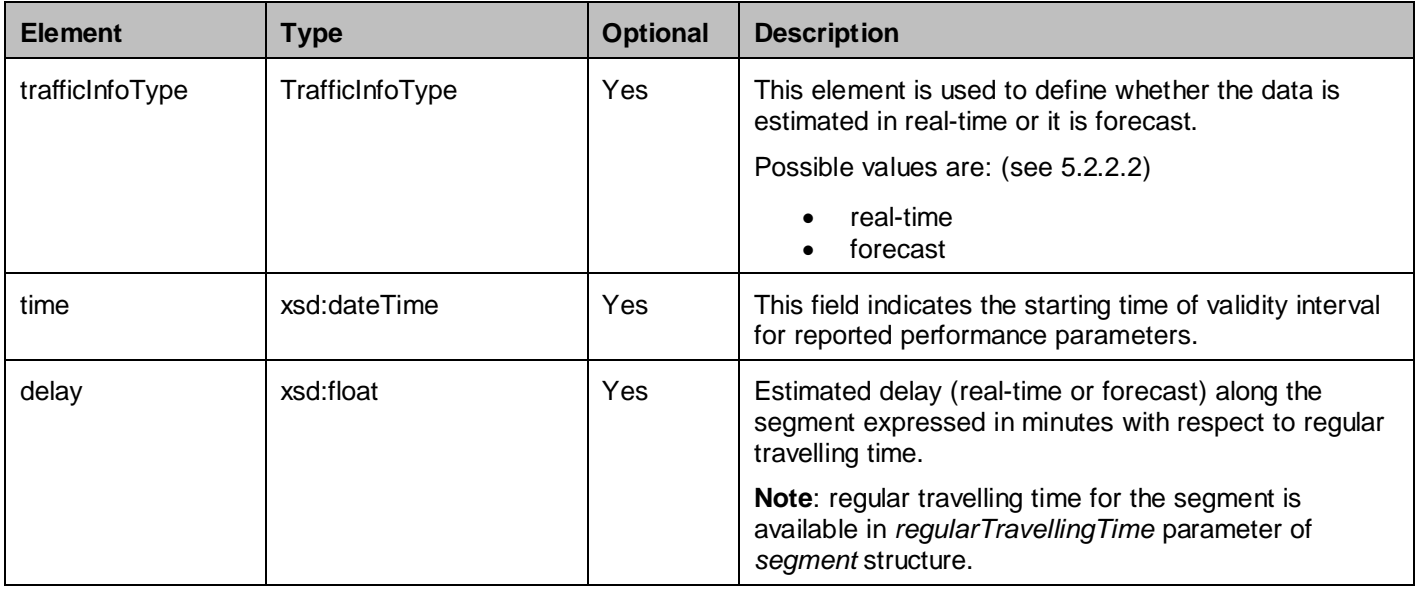

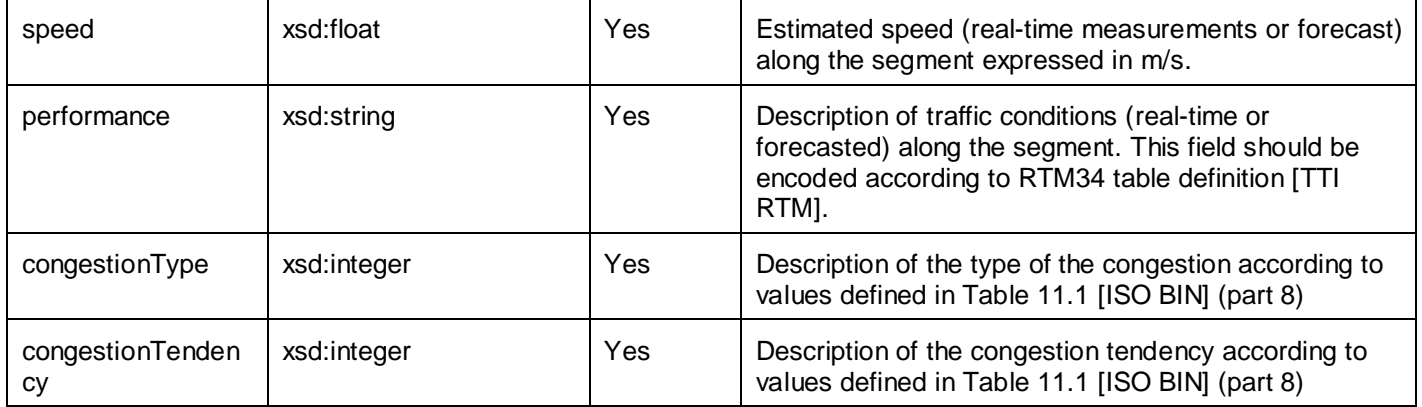

### **5.2.2.8 Type: SubscriptionList**

List of subscriptions.

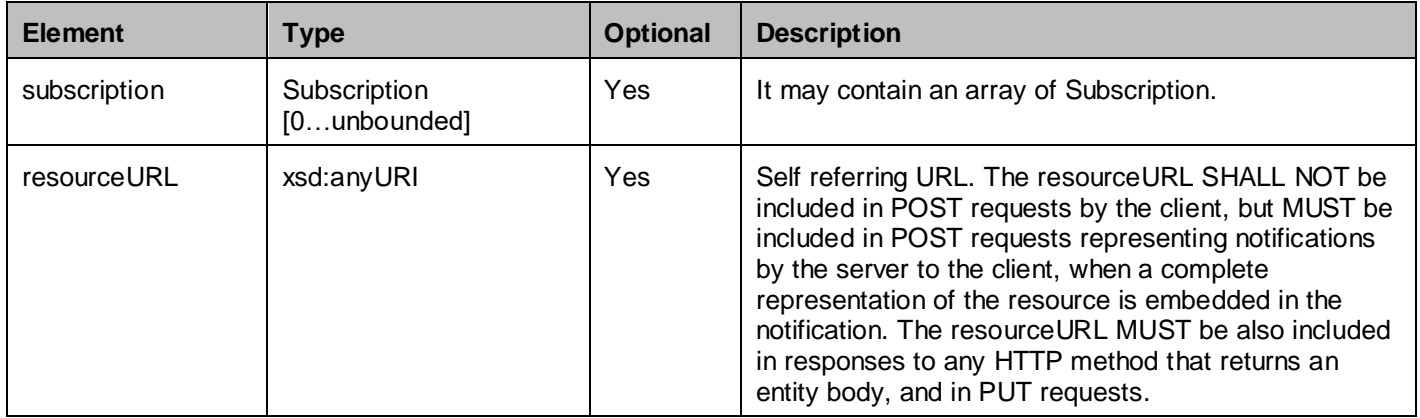

A root element named subscriptionList of type SubscriptionList is allowed in request and/or response bodies.

### **5.2.2.9 Type: Subscription**

Individual subscription to notifications.

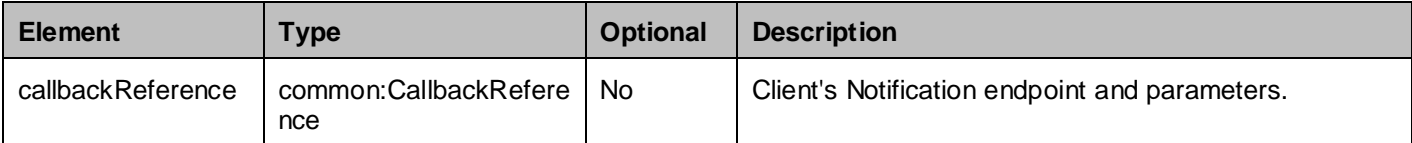

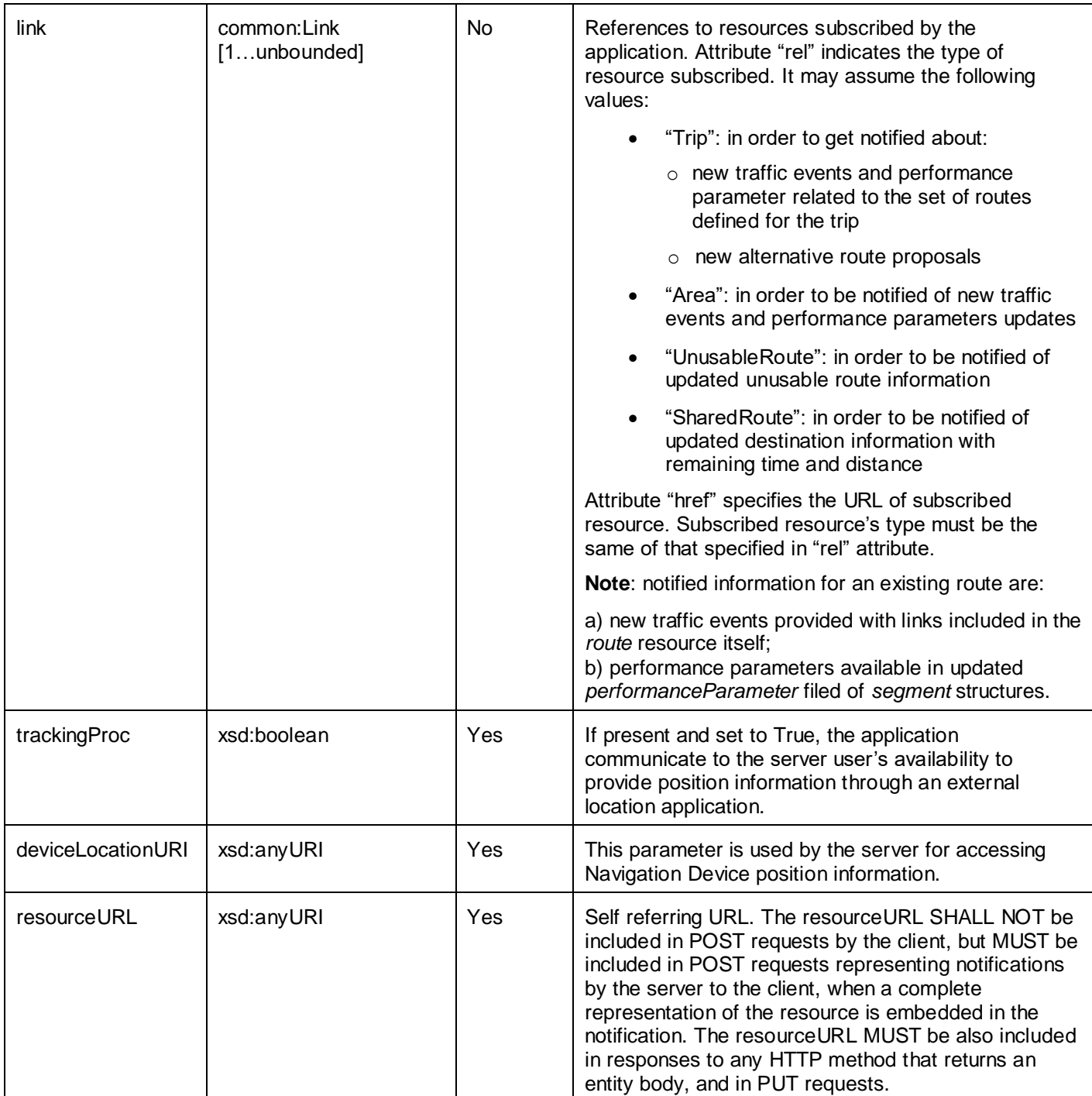

A root element named subscription of type Subscription is allowed in request and/or response bodies.

### **5.2.2.10 Type: Notification**

Notification about updates in subscribed routes, areas and trips.

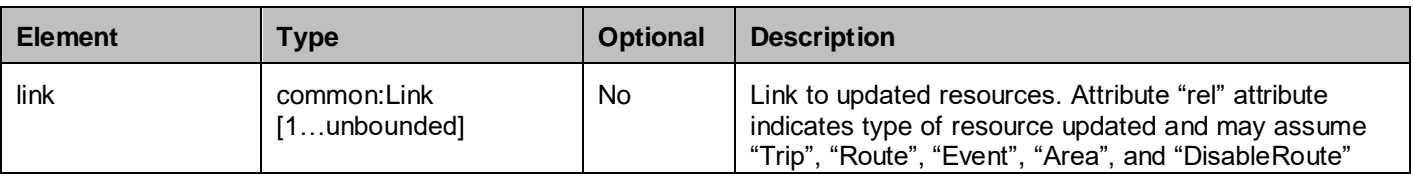

**2018 [Open Mobile Alliance All Rights Reserved.](#page-0-0)**

[Used with the permission of the Open Mobile Alliance under the terms as stated in this document](#page-0-0). *IDMA-TEMPLATE-TS\_RESTful\_Network\_API-20180101-I***]** 

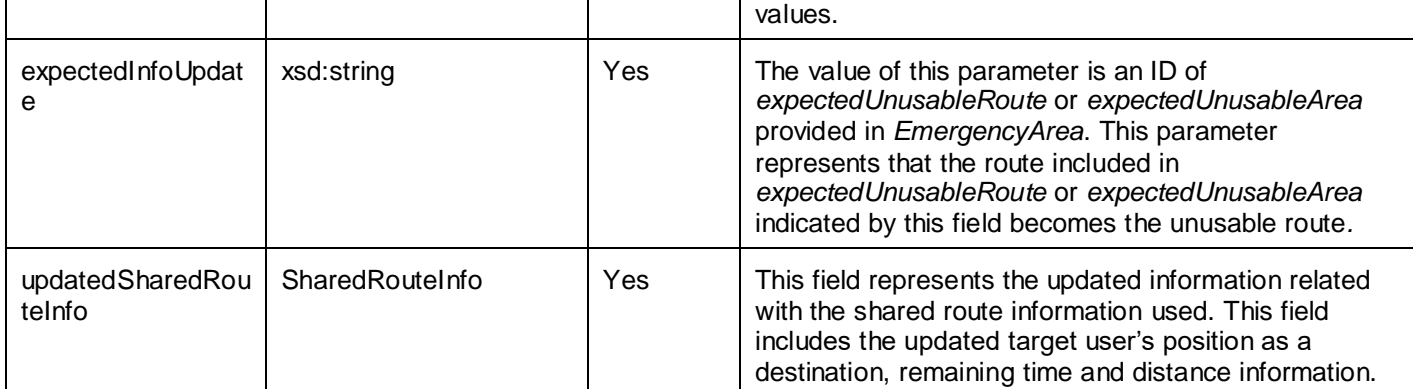

A root element named notification of type Notification is allowed in request and/or response bodies.

### **5.2.2.11 Type: EventList**

Contains a list of all events available.

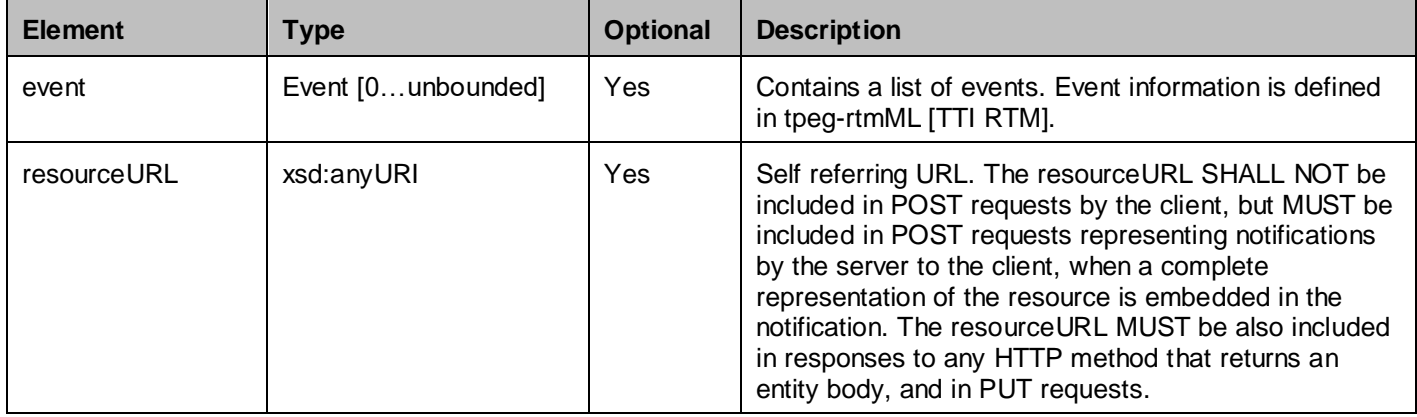

A root element named eventList of type EventList is allowed in request and/or response bodies.

### **5.2.2.12 Type: CategorizedEventList**

Contains an array of links for a specific category.

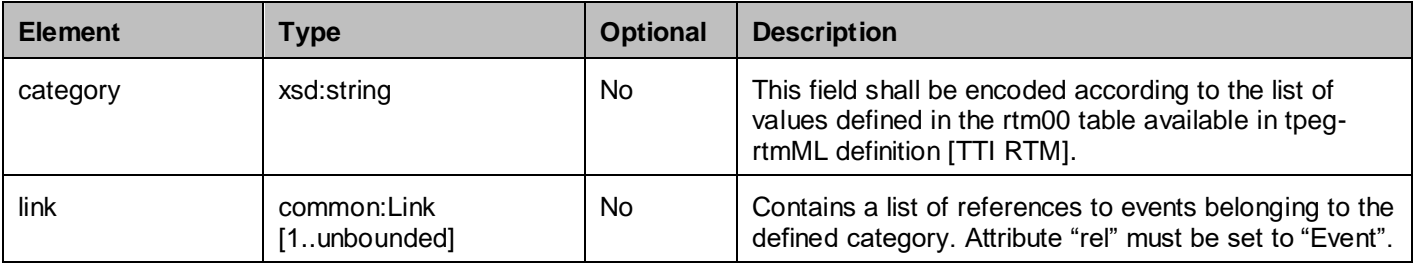

### **5.2.2.13 Type: Event**

Description of single traffic event and all the possible traffic events are described in tpeg-rtmML [TTI RTM].

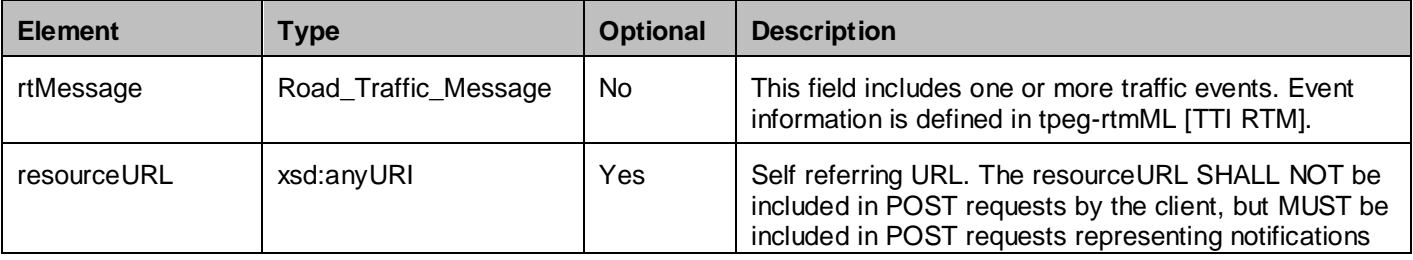

**2018 [Open Mobile Alliance All Rights Reserved.](#page-0-0)**

[Used with the permission of the Open Mobile Alliance under the terms as stated in this document](#page-0-0). *IOMA-TEMPLATE-TS\_RESTful\_Network\_API-20180101-I***]** 

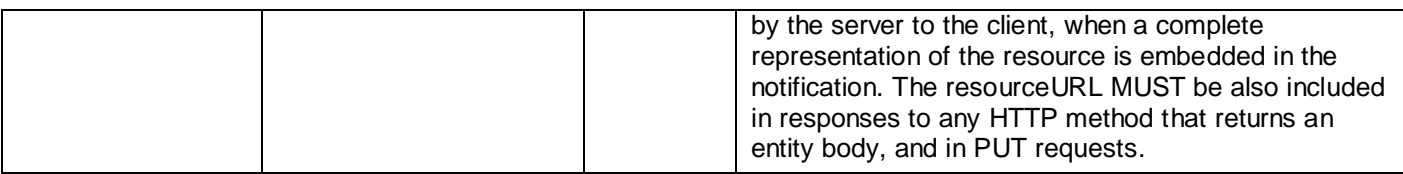

A root element named event of type Event is allowed in request and/or response bodies.

### **5.2.2.14 Type: EmergencyArea**

Description of a single emergency area.

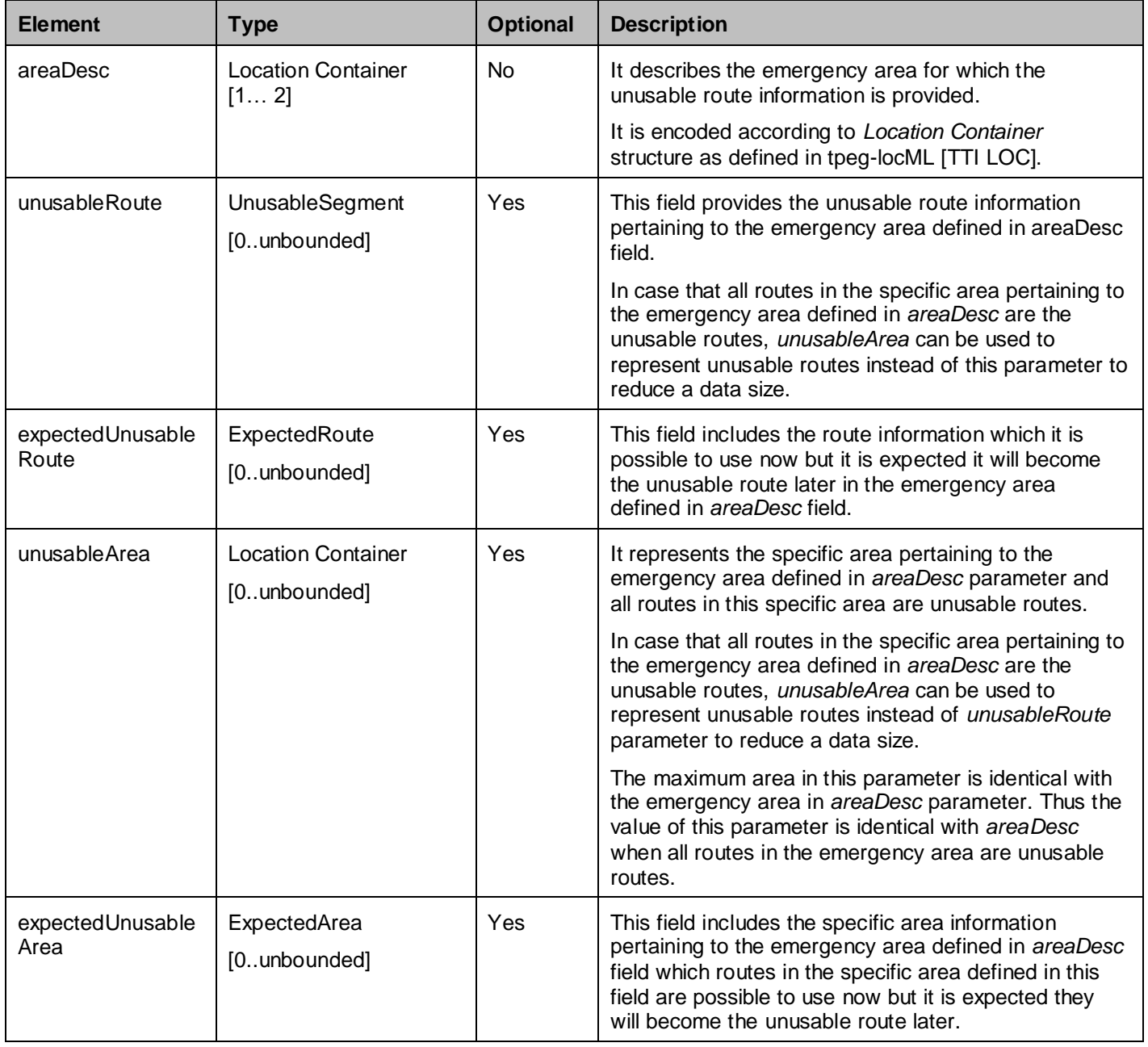

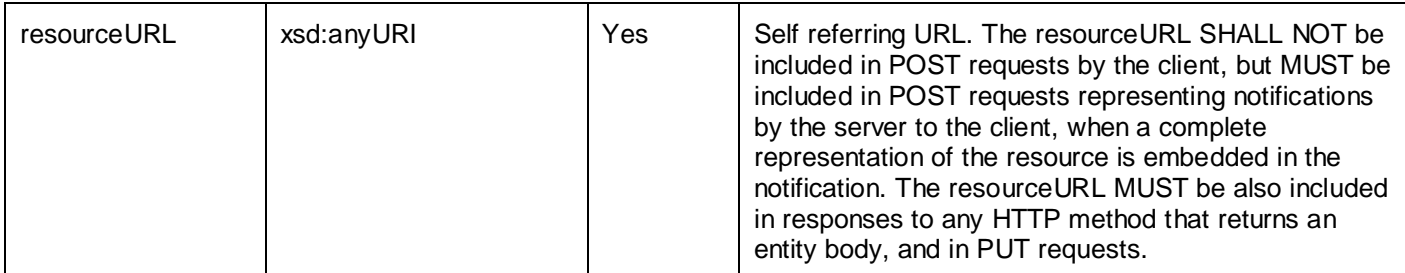

A root element named emergencyArea of type EmergencyArea is allowed in request and/or response bodies.

#### **5.2.2.15 Type: UnusableSegment**

Description of a single unusable segment.

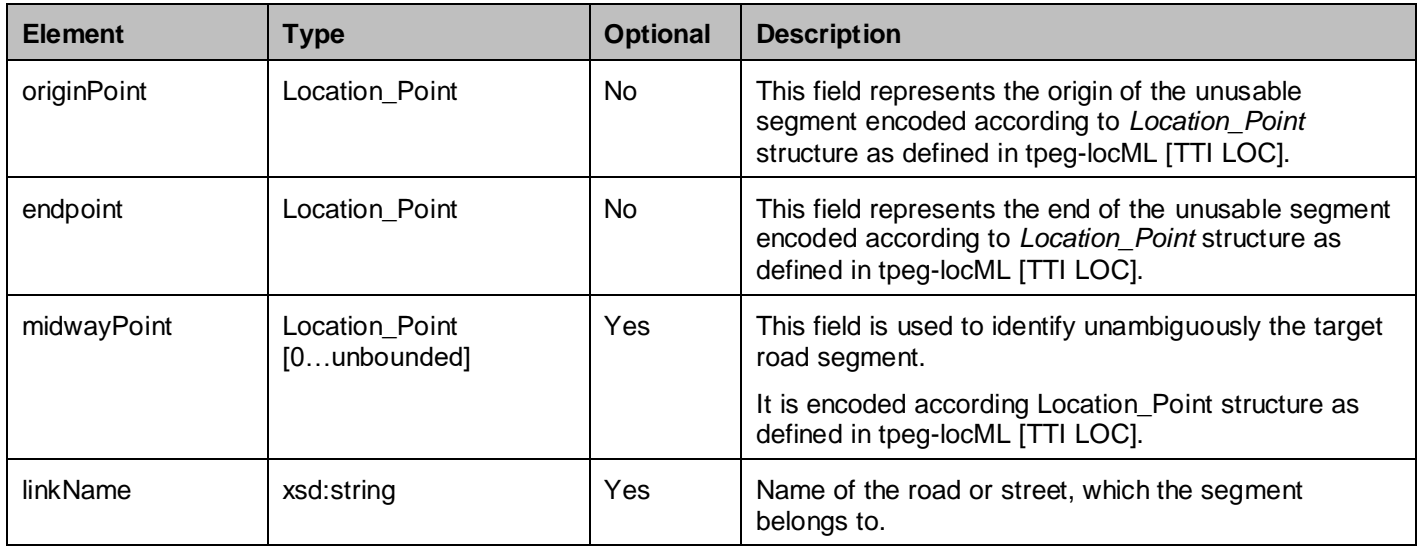

### **5.2.2.16 Type: ExpectedRoute**

Description of a single expected unusable route.

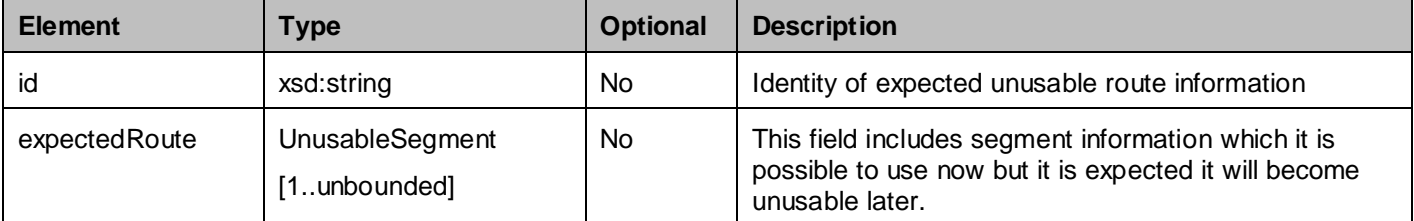

### **5.2.2.17 Type: ExpectedArea**

Description of a single expected unusable area.

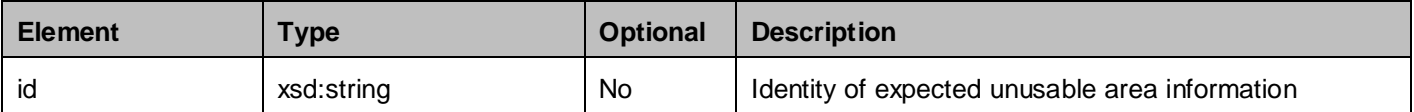
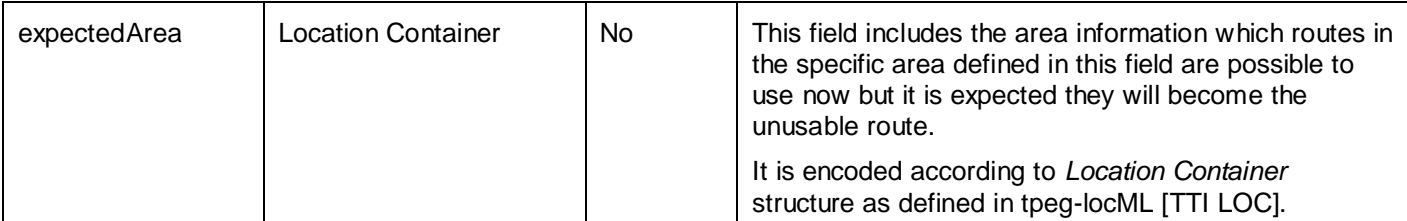

#### **5.2.2.18 Type: NewUnusuableRoute**

Description of a single disable segment.

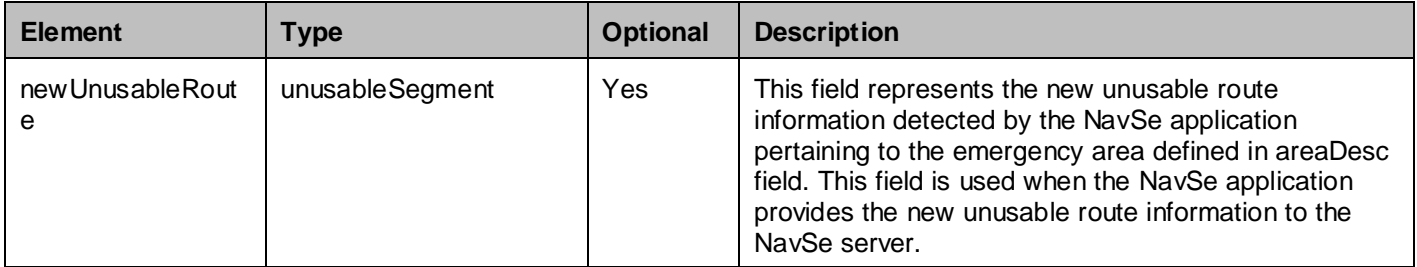

#### **5.2.2.19 Type: SharedRouteInfo**

Description of a single shared route information.

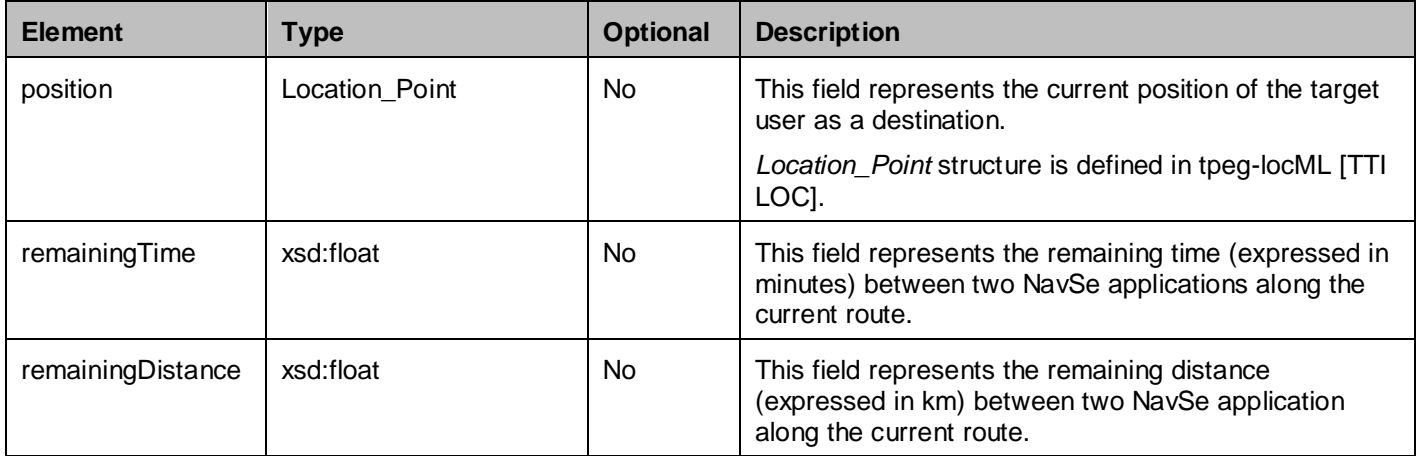

### **5.2.3 Enumerations**

The subsections of this section define the enumerations used in the NavSe API.

#### **5.2.3.1 Enumeration: TrafficInfoType**

Traffic Information Type enumeration. It is use to describes how performance parameters are estimated.

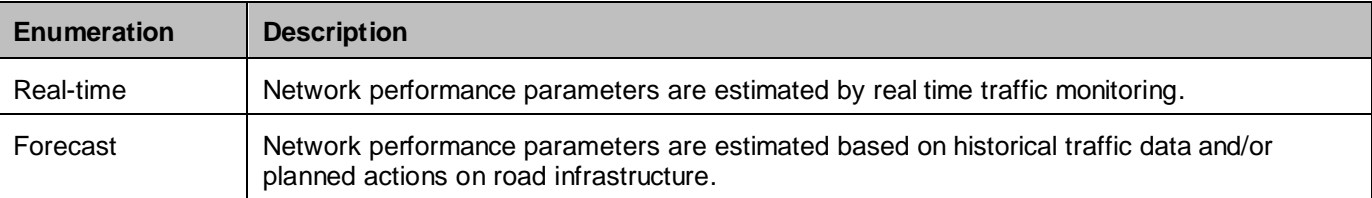

#### **5.2.3.2 Enumeration: DestinationIdTypeList**

Type of target user Id enumeration. It is used to describe what kind of identifier is used. The format of each type of identifier is defined in [SUPL 2.0] section 11.7 (one string character is used for encoding each digit of the identifiers).

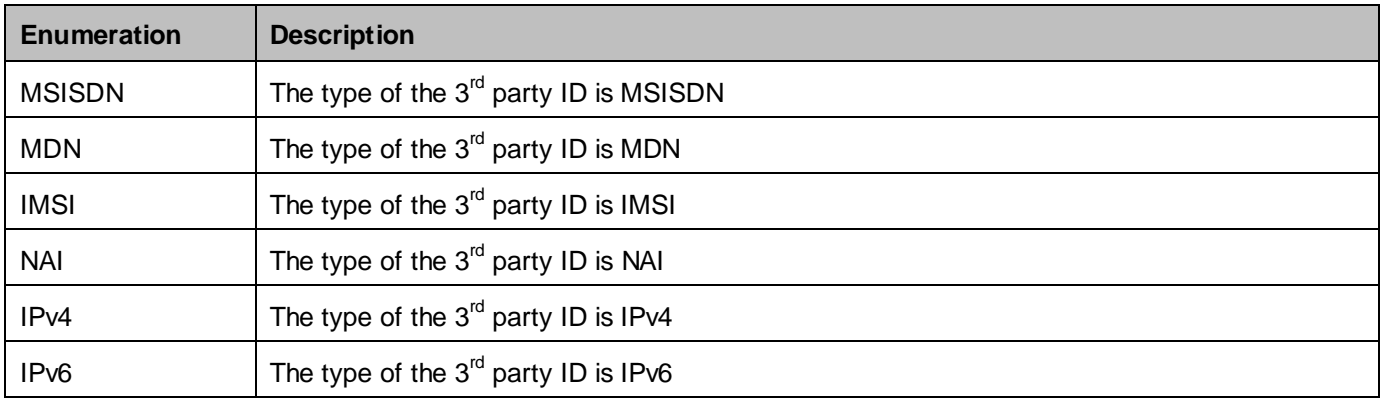

#### **5.2.3.3 Enumeration: TripQueryType**

Type of queried trip enumeration. It is used to describe which action is requested from the NavSe server.

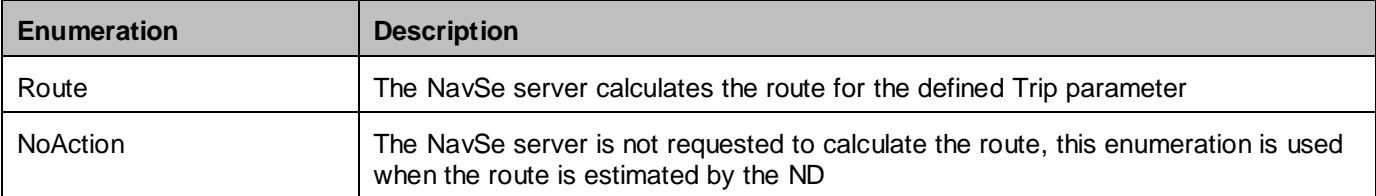

### **5.2.4 Values of the Link "rel" attribute**

The "rel" attribute of the Link element is a free string set by the server implementation, to indicate a relationship between the current resource and an external resource. The following are possible strings (list is non-exhaustive, and can be extended):

- Trip
- Route
- ReferenceRoute
- Event
- Area
- UnusableRoute
- SharedRoute

These values indicate the kind of resource that the link points to.

# **5.3 Sequence Diagrams**

The following subsections describe the resources, methods and steps involved in typical scenarios.

### **5.3.1 Request of Route Information and Related Traffic Information by the Application in a Lightweight ND**

This section describes a typical scenario of NavSe application where lightweight ND requests route and traffic information from the NavSe server. The main functionalities defined for this scenario are: (1) the delivery of route information in summarized format and/or full format, (2) the subscription to notification services, (3) current position reporting by the application, and (4) the re-routing in case of: (a) congestion along the proposed route, and (b) deviation and diversion from the route in use.

In this scenario the user of NavSe application defines the journey in terms of origin, destination and other preferences; these parameters are immediately sent by the ND to the NavSe server. The NavSe server will reply with a set of routes matching with journey parameters taking into account real-time and forecast traffic information. For bandwidth optimization, the routes are available in the NavSe server in two different formats, summarized and full. The application accesses the proposed routes in summarized format: with this information the user can select a route out of the proposed set to be used for navigation. The application requests the full format for the selected route and it may delete the routes not used. Due to limited length, complexity of the journey and network capabilities, the proposed routes may be encoded right from the beginning in full format; in this case the NavSe server does not need to encode the routes in summarized format. The application may request from the server the information about the segments shape of routes (WGS84 coordinates polyline), if this data is not available on the ND in a roads database.

The NavSe application subscribes to notification services for receiving traffic information updates (performance parameters and traffic events for selected categories) for the route in use, alternative route proposals in case of congestion along that route. The application will update its current position on the NavSe server after the vehicle drives a certain distance. With this information, the server will delete segments already travelled from the route in use and remove the routes not compatible anymore with current position (if not previously deleted by the application).

Afterwards, the user deviates and diverts from the route in use. Under these conditions, the application uploads its updated current position, and the NavSe server recognizes that the current position is not compatible with the route in use and proceeds to new route estimation, based on updated position information; the new route identifier is sent to the application in the current position update procedure (the notification procedure for the new route is therefore not needed). To minimize the interaction with the user for safety reason, the notification service will be automatically extended to the new proposed route(s).

Later, due to a traffic jam on the selected route, the NavSe server notifies the application of updated traffic information for the route in use and a proposal of an alternative route and the application accesses the notified resources. The NavSe server will automatically provide notification service for the new proposed route if not deleted.

The sequence describes the following operation on the resources:

- To define and modify the parameters of a trip, create and modify resource under **http://{serverRoot}/navse/1/{appId}/trips**
- To access the identifiers of the proposed routes related to the defined trip, read resource under **http://{serverRoot}/navse/1/{appId}/trips/{tripId}**
- To access information related to summarized route, read resource under **http://{serverRoot}/navse/1/{appId}/trips/{tripId}/routes/{routeId}/sumRoute**
- To access information related to one or more full routes, read resource under **http://{serverRoot}/navse/1/{appId}/trips/{tripId}/routes/{routeId}**
- To access traffic events related to the route, read resource under **http://{serverRoot}/navse/1/{appId}/events/{eventId}**
- To remove unnecessary routes, delete resource under **http://{serverRoot}/navse/1/{appId}/trips/{tripId}/routes/{routeId}**
- To subscribe to notification service for a trip and related routes, create resource under **http://{serverRoot}/navse/1/{appId}/subscriptions** (The server will send notifications to the URL specified in the subscription resource; the notification will contain the URLs of the updated resources)
- To send notification to the application with the identifiers for the updated resources, create resource under the resource defined by the application (This resource is provided by the client)

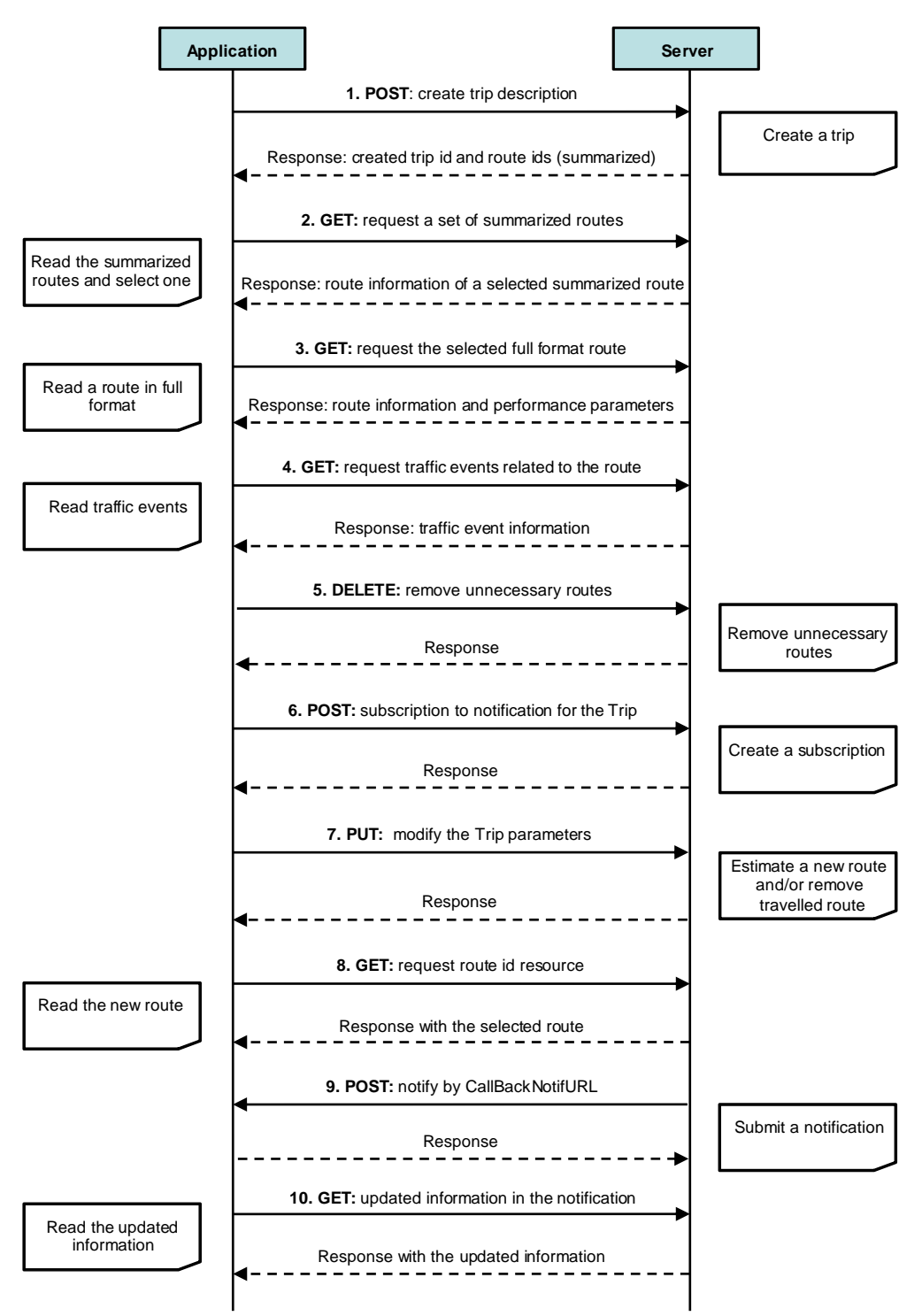

**Figure 2: Sequence for Lightweight ND**

Outline of the flows:

- 1. The application creates a trip using the journey parameters defined by the user using POST: the server proposes a set of routes for the journey with related traffic information and replies with a representation of created "trip" resource, which contains route identifiers of the proposed routes.
- 2. The application accesses the set of routes in summarized format using GET. This step is repeated for all the routes proposed by the server. If, however, the length and complexity of the trip is limited and the network quality is adequate,

full format route information can be used at this stage. The application may request shape information (WGS84 coordinates polyline) for the proposed routes, if this information is not available in the ND.

- 3. The user of the application selects one route among the proposed set, the application accesses full format information for the route the user has selected, using GET. The application may request shape information (WGS84 coordinates polyline) for the proposed route, if this information is not available in the ND. If, in the step 2, the full format route has been retrieved, this step is not required. The server replies with the selected route information with related traffic information.
- 4. The application accesses traffic events related to the route in use, using links to traffic events resources provided in route representation, using GET. The access to the traffic events may be limited to the categories selected by the user.
- 5. The application removes unnecessary routes previously proposed by the server and not selected by the user, using DELETE.
- 6. The application creates a subscription to notification services for the trip using POST. The client is notified by the server of the following events:
	- a. Performance parameters update and new traffic events (for selected categories) for all the routes related to the trip.
	- b. Alternative proposed routes in case of congestion on the route in use.
- 7. The vehicle deviates and diverts from the route in use; the application modifies origin parameter in Trip resource with PUT operation. The server recognizes that the current position does not belong to the route in use and it calculates a new route with the new origin. The server replies to the PUT operation with the identifier of the new route included in the Trip representation, and it removes the old one. In case the modified origin parameter used in the PUT operation belongs to the route, the NavSe server uses this information to delete segments already travelled from the route representation.

Note: This step (PUT operation on Trip resource) occurs when the vehicle deviates and diverts and when the vehicle drives a certain distance from the previous reporting position, and/or when the vehicle enters a segment where the NavSe server has requested to upload the current position.

- 8. The application accesses the new proposed route with performance parameters and traffic events using GET operation. Since the application has subscribed to notification service for the Trip resource, the subscription will cover the new proposed route.
- 9. Traffic events and/or severe congestion along the proposed routes are detected by the server, the server notifies using POST the URL of updated information.
- 10. The application accesses the updated information for the route in use, new related traffic events and/or the proposed alternative route using GET, as the subscription to notification service include all the routes related to the trip, notification will be extended to the proposed alternative route.

### **5.3.2 Request of Traffic Information Related to Routes Estimated by the Application and re-routing conditions in Smart ND**

This section describes a typical scenario of NavSe application where a smart ND, with route estimation functionalities, requests traffic information related to one or more estimated routes from the NavSe server. The main functionalities defined for this scenario are: (1) preliminary access to traffic information related to selected areas, (2) access to performance parameters for a set of routes estimated by smart ND for the defined trip and (3) the subscription to notification services for real time traffic information updates, (4) current position reporting by the application, and (5) access traffic information for routes described with partial information, in case of re-routing by the smart ND. Furthermore, this section describes the additional functionality based on this typical scenario to provide unusable route information in an emergency area along the route to drive.

In this scenario, the user of the NavSe application defines the journey parameters (e.g. origin, destination, and road preferences), these parameters are uploaded on the NavSe server by the application; the smart ND estimates one or more geographical areas related to the defined journey and it accesses traffic information (events and performances parameters) reported by the NavSe server for the selected areas; Using this traffic information, the ND can propose to the user a set of routes for the defined journey, trying to avoid congested road segments; the user selects a reference route. The application uploads the selected route on the NavSe server accessing related traffic information (real-time and forecast performance parameters). Furthermore, for real time optimal route estimation, the application subscribes to notification services for the trip, in order to receive updated traffic information related to the route in use (performance parameters and traffic events for selected categories).

In case that the NavSe application requests the unusable route information in the emergency area when the NavSe application defines and uploads the journey parameters, the NavSe server responses the additional link to access the unusable route information. Since the unusable route information is common information to users who wants to get unusable route information in the emergency area, the NavSe server creates the only one emergency area resource to provide the unusable route information and provides the link to users to access the unusable route information commonly in order to reduce the number of resources on the NavSe server. The NavSe application accesses the unusable route information, and the ND can calculate a set of routes based on the unusable route information for the defined journey. In case that there is the unusable route information of the emergency area related to the journey parameter when the NavSe application defines and uploads the journey parameters without the indicator to request the unusable route information, the NavSe server responses the additional link to access the unusable route information and the emergency area information. The NavSe application may access the unusable route information for a route calculation. Furthermore, for real time optimal route estimation, subscriptions to notification services for the updated unusable route information is needed. Since the unusable route information of the emergency area may be updated frequently, the NavSe application subscribes the notification services when the ND arrives in the vicinity of the emergency area to reduce the number of notifications from the NavSe server. When the ND arrives in the vicinity of the emergency area, the NavSe application uploads the current location of the ND on the NavSe server. The NavSe server responses the link to access the latest unusable route information to the NavSe application. The NavSe application accesses the unusable route information, and then subscribes the notification services to receive the updated unusable route information.

At a given moment, an accident, severe congestion, and/or new unusable route may occur along the current route: a notification message is triggered by the NavSe server toward the application. The application accesses updated traffic information and/or updated unusable route available for the route: as a consequence of degraded performances, the ND estimates an alternative route and requests related traffic information from the NavSe server. If the new route is less congested than the previous one, the old one is then removed by the ND, since the ND is no longer interested in the notification service for this resource. In case the performances of the proposed alternative route are poor, before removing the previous one, the ND may look for a less congested one. The ND can repeatedly estimate a set of alternative routes uploading them on the server. The application may choose to upload partial route information for bandwidth optimization (see Appendix D).

The application periodically reports its current position to the NavSe server, based on travelled distance: with updated position information the server can remove the segments already travelled by the vehicle from the route representation.

In a later stage the vehicle diverts from the planned route, the ND estimates a new route that is uploaded on the server to access related traffic information: The new route replaces the previous one and the notification service will cover the new resource.

The sequence describes the following operation on the resources:

- To define and modify the parameters of a trip, create and modify resource under **http://{serverRoot}/navse/1/{appId}/trips**
- To define areas related to the trip, create resource under **http://{serverRoot}/navse/1/{appId}/areas**
- To access traffic events related to the area, read resource under **http://{serverRoot}/navse/1/{appId}/events/{eventId}**
- To access traffic information related to a route, create or modify a full format route under **http://{serverRoot}/navse/1/{appId}/trips/{tripId}/routes**
- To access unusable route information of the emergency area related to a route, read resource under the resource defined by the server (The URL of this resource is specified by the server)
- To subscribe to notification service for an area and/or trip with the related route, create resource under **http://{serverRoot}/navse/1/{appId}/subscriptions** (the server will send notifications to the URL specified in the subscription resource; the notification will contain the URLs of the updated resources)
- To subscribe to notification service for the unusable route information, create resource under the resource defined by the server
	- **http://(The URL specified by the server)/subscriptions**
- To remove an old route, delete a route under **http://{serverRoot}/navse/1/{appId}/trips/{tripId}/routes**
- To send notification to the application with the identifiers for the updated resources, create resource under the resource defined by the application (This resource is provided by the client)

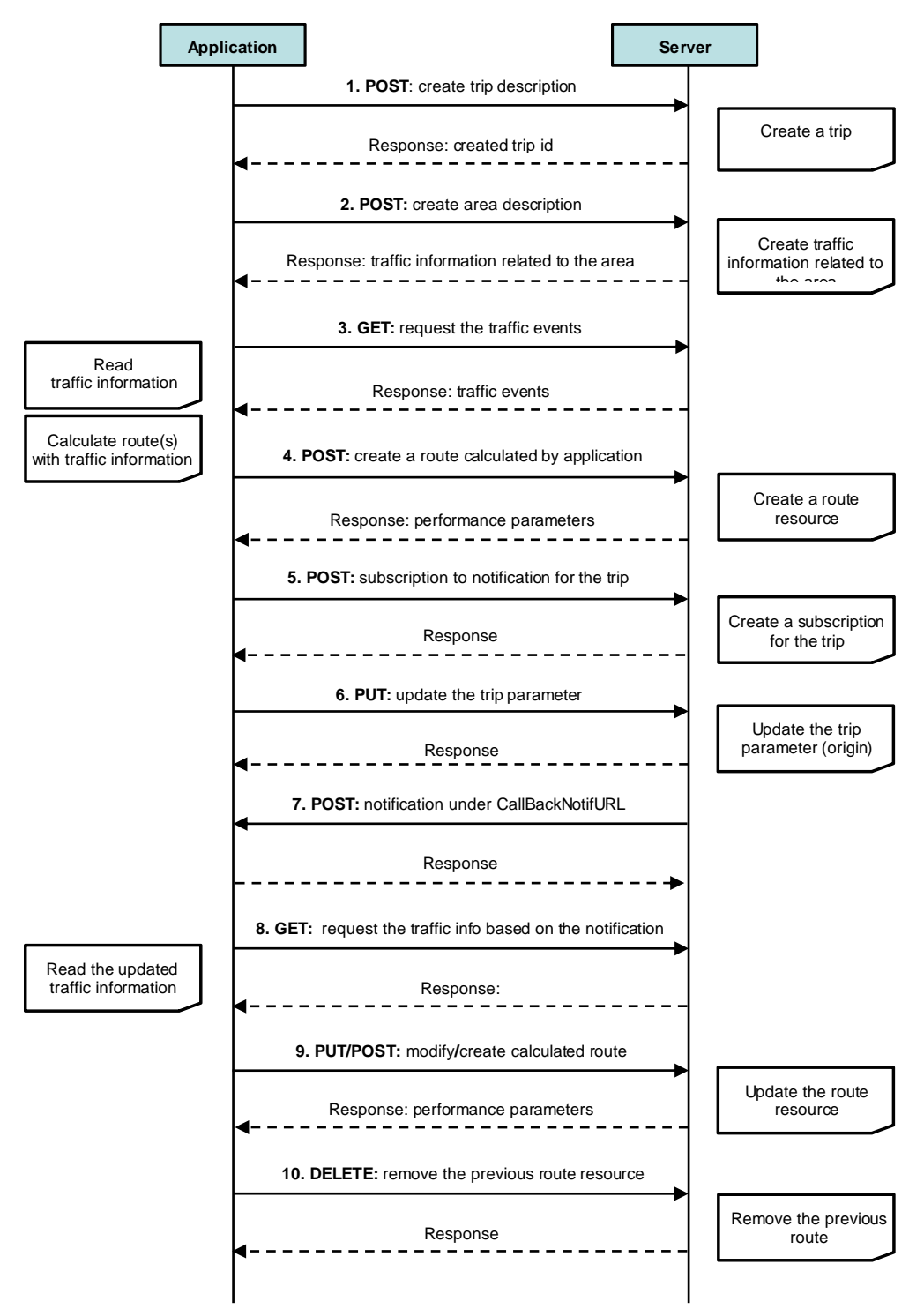

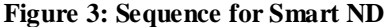

Outline of the flows:

1. The application creates a Trip with the journey parameters defined by the user using POST and it receives from the server a representation of created "trip" resource, with trip identifier and defined parameters. The application specifies that routes estimation functionalities are not requested. In case that the application requests the unusable route, the application specifies that the unusable route information is requested. In case that there is the unusable route information of the emergency area related to the journey parameter and the application does not specifies that the

unusable route information is requested, the server specifies that there is the unusable route information related to the journey parameter with emergency area information.

- 2. The application creates an Area description using POST to request traffic information related to the trip (in this case the Area structure will be identified with origin and destination coordinates). The server may reply with traffic information including selected categories of traffic events for the area related to the described trip, and performance parameters for the area around the origin only in case there is severe congestion.
- 3. The application reads the reported link(s) to traffic information using GET. This information, together with performance parameters retrieved in step 2, is used by the ND to calculate a set of routes avoiding critical road segments (affected by accidents, construction, or congestions). In case that the application or server specifies the parameter for unusable route information in step 1, the application reads the reported link(s) to unusable route information using GET.
- 4. The application uploads an estimated route (selected by the user among a set proposed by ND) on the server using POST. The server replies with a representation of the 'route' resource, which contains performance parameters and link(s) to traffic events.
- 5. The application subscribes to the notification service for the selected area (step 2) and for the uploaded route (step 4). The application will be notified of performance parameters and/or traffic events related to selected area and to the routes uploaded for the trip. The application subscribes to the notification service for unusable route information when the ND arrives in the vicinity of the emergency area. The application will be notified of updated unusable route information.
- 6. The application periodically updates its current position using PUT to modify the origin parameter of Trip resource. This operation is triggered when the vehicle drives a certain distance from the previous reporting position; the NavSe server utilizes this information to delete the segments already travelled from the route information.

When the ND uses the unusable route information and the ND arrives in the vicinity of the emergency area, the application updates its current position using PUT to modify the origin parameter of Trip resource and reads the reported link(s) to unusable route information using GET to get latest unusable route information. And then the application subscribes to the notification service for unusable route information (step 5).

- 7. When traffic events, severe congestion along the proposed routes and/or new unusable route are detected by the server, the server notifies the application. The server provides updated traffic information on the current route and/or updated unusable route information using POST on the link specified by the application.
- 8. The application accesses the updated traffic information (selected traffic events and performance parameters) related to the route or the updated unusable route information using GET.
- 9. The ND decides to re-calculate a new route under the conditions:
	- a) The application receives the updated traffic information in the step 8.
	- b) The ND detects that the vehicle is deviating and diverting from the defined route.
	- c) The application receives the undated unusable route information and the current route is affected by it.

The application uploads the new calculated route to the server with modify or create operation using PUT on a an existing route or POST on route factory resource, depending on whether or not the application wishes to keep valid the previous route. The server replies with a representation of the "route" resource which contains performance parameters.

This step may be repeated several times until the performance of the re-calculated route is better than the previous routes. However, in order to avoid going into a loop, the application can define a new area description to acquire traffic information in the area where the repeated query occurs with operations similar to those described in the step 2 and 3.

**Note**: for bandwidth optimization, the application can choose to use partial route schema (see Appendix D), uploading only the changed segments with respect to already defined reference route.

10. The application deletes the previous routes from the set of proposed routes when the previous routes are no longer in use. The application deletes the new calculated route from the set of proposed routes when the performance of the new route is worse than the route in use. The application unsubscribes the previous routes from notification service using DELETE. (If the new route has replaced the old one, with a modify operation, at the step 9, the DELETE operation is not needed).

**Note**: If the delete operation is executed on a route that is referenced in resources described with partial route information, the server has to keep the resources description consistent (i.e. complete route description should be provided for route previously encoded as partial).

### **5.3.3 Request of Traffic Information for a Defined Area by Application in Smart ND**

The figure below shows a scenario for the application in smart ND that calculates the routes and interacts with the NavSe server to retrieve traffic information. In this scenario the application requests traffic information (performance parameters and events for selected categories) related to an area from the NavSe server in order to estimate a route for given origin and destination. No further interactions with the NavSe server will be required, as the user does not want to subscribe to real time traffic updates.

The resources:

- To define a new area for which traffic events are requested, create resource under **http://{serverRoot}/navse/1/{appId}/areas**
- To read parameters and events related to a previously defined area, read resource under **http://{serverRoot}/navse/1/{appId}/areas/{areaId}**

To access a specific traffic event related to the area, read resource under **http://{serverRoot}/navse/1/{appId}/events/{eventId}**

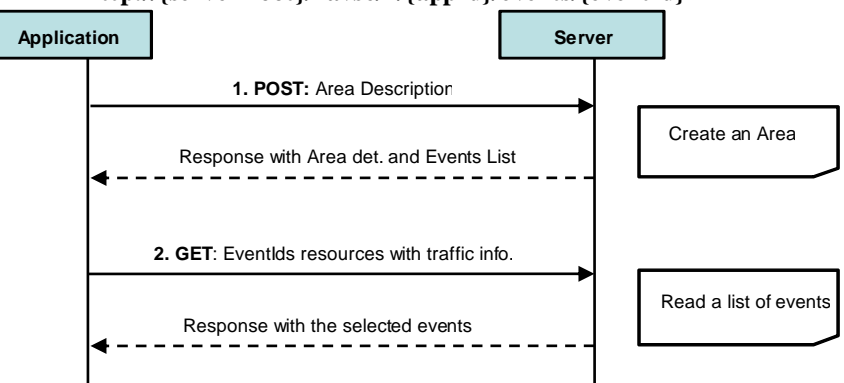

**Figure 4: Smart ND requesting traffic and Point Of Interest information**

Outline of the flows:

- 1. The user of NavSe application selects an area where performance parameters and selected categories of traffic events are requested from the server. The application sends the d escription of the area to the server using POST, the server replies with a resource containing performance parameters and links to events (parted in categories) available for the selected area.
	- a) Server may reply with the location of the created resource. In this case an additional get operation on the location is needed to retrieve content of resource.
- 2. The application reads all events of categories that it considers interesting using GET. The access to traffic events may be limited to categories selected by the user. Considering all informa tion available at this point, application (or user) may decide to request traffic information for other areas repeating steps 1 and 2.

### **5.3.4 Request of Unusable Route Information Related to Emergency Area in Smart ND**

This section describes a typical scenario of NavSe application where a smart ND, with route estimation functionalities, requests unusable route information related to the emergency area from the NavSe server. The main functionalities defined for this scenario are: (1) trip parameter definition for unusable route information related to the emergency area (2) accessing unusable route information related to selected area(emergency area), (3) the subscription to notification services for updated unusable route information, (4) uploading new unusable route information by the NavSe application.

In this scenario, the user of NavSe application defines the journey parameters in terms of origin, destination, indicator to request unusable route information related to the emergency area and other preference. In order to request unusable route information, an origin and a destination in journey parameter are indentical and it indicates that the NavSe application requests unusable route information related to an emergency area including the position of origin and destination. After the NavSe application uploads the journey parameters on the NavSe server, the NavSe application accesses unusable route information through the link provided by the NavSe server. Since the unusable route information is common information to users who wants to get unusable route information in the emergency area, the NavSe server creates the only one emergency area resource to provide the unusable route information and provides the link to users to access the unusable route information commonly in order to reduce the number of resources on the NavSe server.

In this scenario, the NavSe application is subscribed to notification services automatically without an interaction of the us er of the ND after the NavSe application accesses the unusable route information. At a given moment, new unusable routes occur in an emergency area, a notification message is triggered by the NavSe server toward the NavSe application. The NavSe application accesses updated traffic information available.

The NavSe server may provide the expected unusable route information which the route is usable now but it is expected the route will become unusable later. When the expected unusable route becomes the unusable route, the NavSe server triggers a notification message including an id of the expected unusable route information toward the NavSe application. After the NavSe application receives the notification message, the NavSe application updates the unusable route information internally using the expected unusable route information provided. The expected unusable route information and the notification message including an id of the expected unusable route information are used to reduce the number of access to the NavSe server by the NavSe application.

When the ND detects the new unusable route, the user of ND may upload the new unusable route information on the NavSe server. The NavSe server updates the unusable route information using uploaded unusable route information by the NavSe application.

The sequence describes the following operation on the resources:

- To define and modify the parameters of a trip, create and modify resource under **http://{serverRoot}/navse/1/{appId}/trips**
- To access unusable route information of the emergency area, read resource under the resource defined by the server (The URL of this resource is specified by the server)
- To subscribe to notification service for the unusable route information, create resource under the resource defined by the server

#### **hip://(The URL specified by the server)/subscriptions**

- To define the new unusable route information, create resource under the resource defined by the server **http://(The URL specified by the server)/newUnusableRoute**
- To send notification to the application with the identifiers for the updated resources, create resource under the resource defined by the application (This resource is provided by the client)

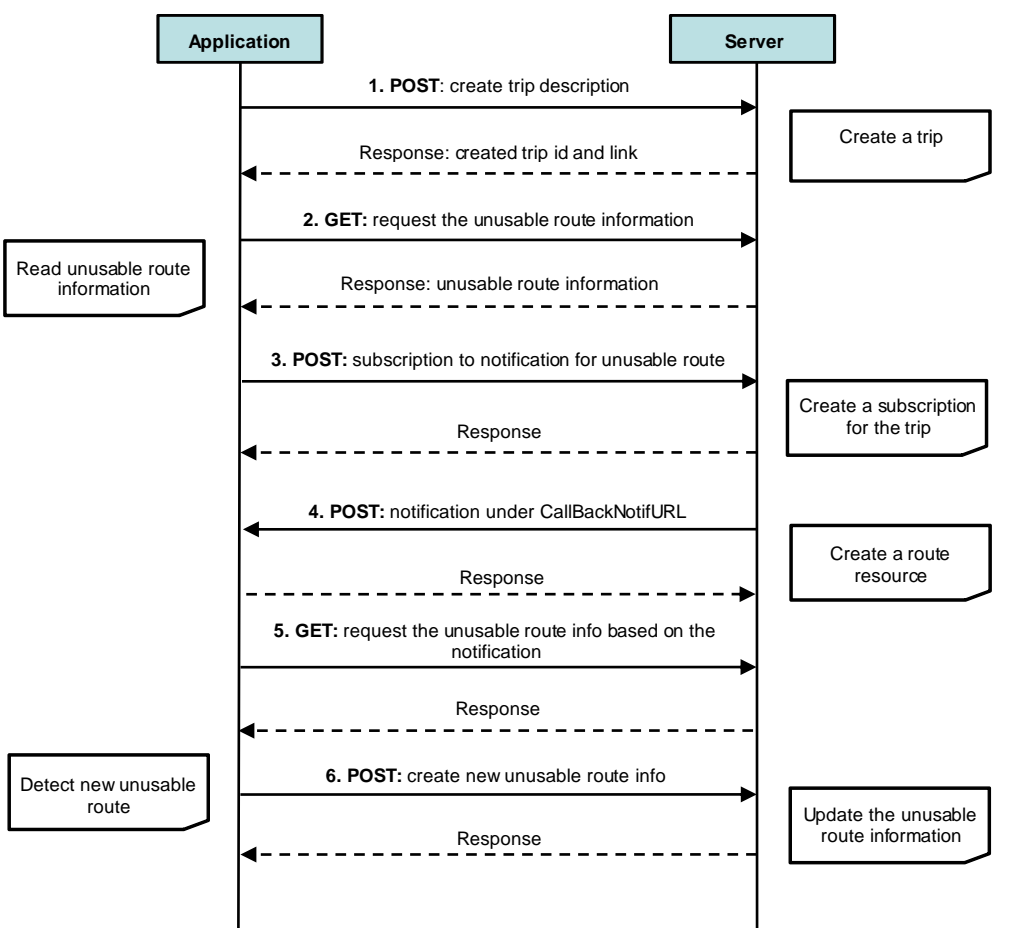

**Figure 5: Sequence for Unusable Route Information in Smart ND**

Outline of the flows:

- 1. The application creates a trip using the journey parameters to request the unusable route information related to the emergency area defined by the user using POST: the server replies with a representation of created "trip" resource, which contains the link to access the unusable route information related to the emergency area.
- 2. The application accesses the unusable route information using GET.
- 3. The application subscribes to the notification service for the updated unusable route information.
- 4. When the unusable route information is updated or the expected unusable route becomes the unusable route, the server notifies the application.
- 5. The application accesses the updated route information using GET.

In case that the notification message includes the id of the expected unusable route information (step 4), this step is not needed.

6. The user of the ND detects the new unusable route. The user of ND uploads the new unusable route information on the server through the application using POST. The server updates the unusable route information.

### **5.3.5 Request of Route Information and Related Traffic Information by the Application in a Lightweight ND**

This section describes a typical scenario of NavSe application where ND requests shared route information from the NavSe server. When a user 1 defines a journey parameter, an ID of user 2(e.g. MSISDN, MDN, IMSI, NAI, IPv4 or IPv6) is used as a destination and *sharedRoute* field is set to TRUE. After the NavSe server receives a request, the NavSe server get the position information of a user 2 through external entities, and uses the position information as a destination when *Trip* resource is created. The NavSe server creates route information to reach the user 2 with related traffic information, and the n provides them to the application of the user 1 (NavSe application 1).

After the application 1 subscribes notification services, the NavSe server automatically creates trip, route and related traffic information for the user 2 without an interaction with the application of the user 2 (NavSe application 2). The route information for the application 2 is opposite direction of the route information for the application 1, in other words, the route information for the application 2 is to reach the application 1. After resources are created, the NavSe server sends a link to access a created *Trip* resource to the user 2 using SMS, OMA Push, MMS, etc. After the application 2 receives the route and traffic information, the application 2 automatically subscribes notification services without an interaction of the user 2.

In order that the NavSe server tracks a movement of the application 1 and application 2, *positionUpdate* field in route information is set to TRUE. The application uploads a current position when the navigation device enters the new segment. In case that the application 1 and application 2 are on an identical segment, the application uploads the current position when it moves a certain distance from the previous reporting position (the distance is implementation dependent.) Whenever one application uploads its current position information, the NavSe server sends ones current position information with remaining time and remaining distance information to the other application using a notification. In the shared route information, information on a movement and position of one applications is very important to the other application. Through above mentioned ways to upload and provide the current position of the application, the number of interaction between the NavSe server and the NavSe application is reduced.

The sequence describes the following operation on the resources:

- To define and modify the parameters of a trip, create and modify resource under **http://{serverRoot}/navse/1/{appId}/trips**
- To access the identifiers of the proposed routes related to the defined trip, read resource under **http://{serverRoot}/navse/1/{appId}/trips/{tripId}**
- To access information related to summarized route, read resource under **http://{serverRoot}/navse/1/{appId}/trips/{tripId}/routes/{routeId}/sumRoute**
- To access information related to one or more full routes, read resource under **http://{serverRoot}/navse/1/{appId}/trips/{tripId}/routes/{routeId}**
- To access traffic events related to the route, read resource under **http://{serverRoot}/navse/1/{appId}/events/{eventId}**
- To remove unnecessary routes, delete resource under **http://{serverRoot}/navse/1/{appId}/trips/{tripId}/routes/{routeId}**
- To subscribe to notification service for a trip and related routes, create resource under **http://{serverRoot}/navse/1/{appId}/subscriptions** (The server will send notifications to the URL specified in the subscription resource; the notification will contain the URLs of the updated resources)
- To send notification to the application with the identifiers for the updated resources, create resource under the resource defined by the application (This resource is provided by the client)

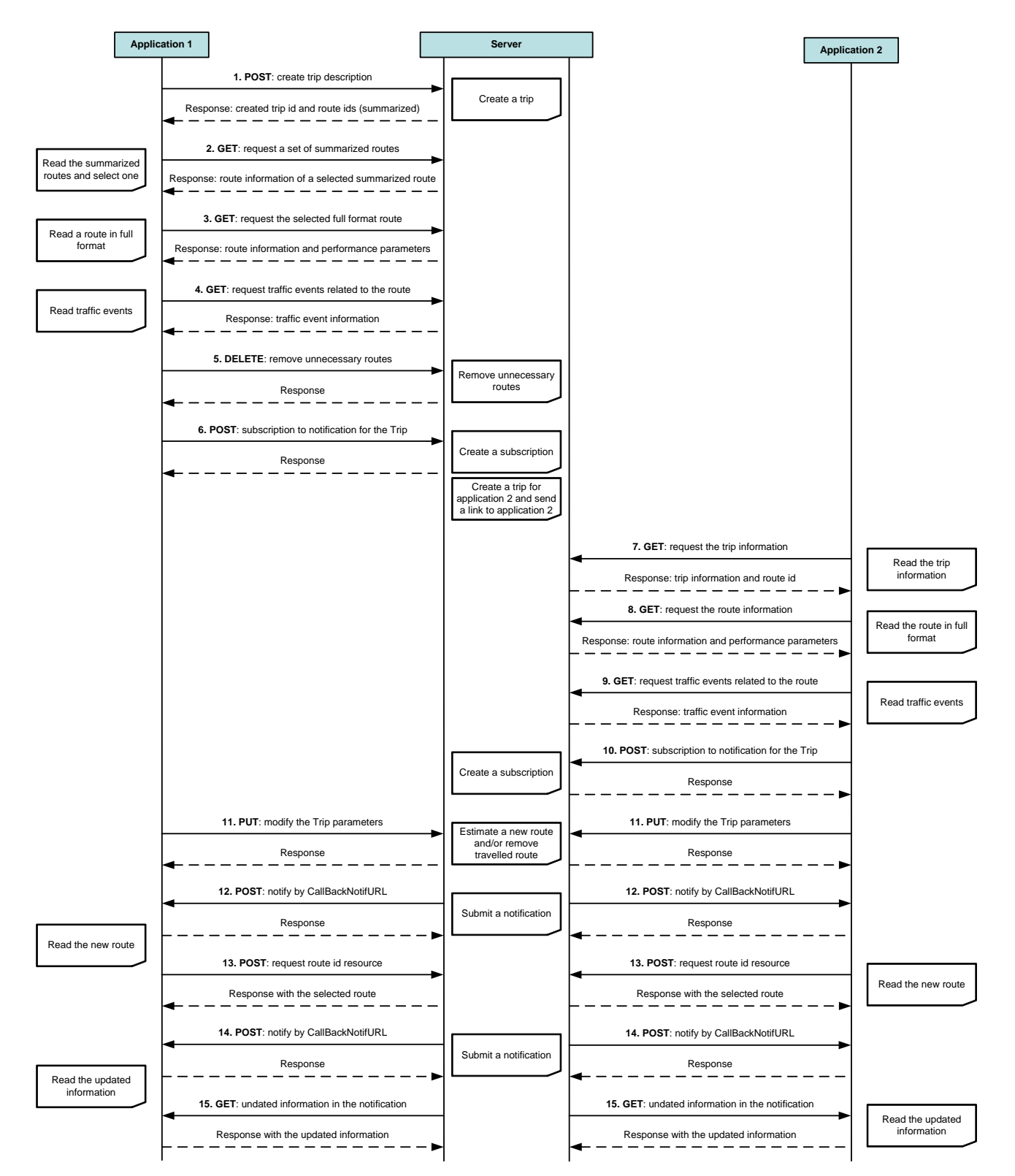

**Figure 6: Sequence for Shared Route Information for two NavSe application**

Outline of the flows:

1. The application 1 creates a *trip* resource using the journey parameters defined by the user 1 using POST. In this scenario, an indicator on requesting shared route information is set to true (*sharedRoute*) and the destination is defined using a target user ID (a user of application 2) (*destinationId*). The server proposes a set of routes for the journey with

related traffic information and replies with a representation of created *trip* resource, which contains link(s) to access the proposed routes and the position information of application 2 as a destination (*destinationWGS84*).

- 2. The application 1 accesses the set of routes in summarized format using GET. This step is repeated for all the routes proposed by the server. If, however, the length and complexity of the trip is limited and the network quality is adequate, full format route information can be used at this stage. The application may request shape information (WGS84 coordinates polyline) for the proposed routes, if this information is not available in the ND.
- 3. The user of the application 1 selects one route among the proposed set, the application 1 accesses full format information for the route the user has selected, using GET. The application 1 may request shape information (WGS84 coordinates polyline) for the proposed route, if this information is not available in the ND. If, in the step 2, the full format route has been retrieved, this step is not required. The server replies with the selected route information with related traffic information.
- 4. The application 1 accesses traffic events related to the route in use, using links to traffic events resources provided in route representation, using GET. The access to the traffic events may be limited to the categories selected by the user.
- 5. The application 1 removes unnecessary routes previously proposed by the server and not selected by the user, using DELETE.
- 6. The application 1 creates a subscription to notification services for the trip using POST. The client is notified by the server of the following events:
	- a. Performance parameters update and new traffic events (for selected categories) for all the routes related to the trip.
	- b. Alternative proposed routes in case of congestion on the route in use.
	- c. Changed destination when the application 2 enters a new segment or moves more than a certain distance from the previous position.

After the application 1 subscribes to notification services, the server automatically creates *Trip* resource including route and traffic information for the application 2 without an interaction with the application 2. And then the server delivers the URL to access the created *Trip* resource for the application 2 to the user of application 2 using OMA PUSH, MMS, SMS, etc.

- 7. After the application 2 receives the URL, the application 2 accesses *Trip* resource using GET which contains link to access route information to provide to the application 2.
- 8. The application 2 accesses full format information for the route using GET. The server replies with the route information with related traffic information.
- 9. The application 2 accesses traffic events related to the route accessed in step 8, using links to traffic events resources provided in route representation, using GET.
- 10. The application 2 creates a subscription to notification services for the trip using POST. The client is notified by the server of the following events:
	- a. Performance parameters update and new traffic events (for selected categories) for all the routes related to the trip.
	- b. Alternative proposed routes in case of congestion on the route in use.
	- c. Changed destination when the application 1 enters a new segment or moves more than a certain distance from the previous position.
- 11. This step occurs when one of following events occurs:
	- the user deviates and diverts from the route in use,
	- the user enters a new segment
	- the user moves a certain distance from the previous reporting position when the application 1 and application 2 are on the same segment,

When the user 1 (application 1) or user 2 (application 2) deviates and diverts from the route in use, the application 1 or application 2 modifies origin parameter in Trip resource using PUT operation. The server recognizes that the current

position does not belong to the route in use and it calculates a new route with the new origin. The server replies to the PUT operation with the link to access the new route included in the *Trip* resource, and it removes the old one.

Otherwise, the application 1 or application 2 modifies origin parameter in *Trip* resource using the PUT operation, the NavSe server uses this information to delete segments already travelled from the route representation.

- 12. The NavSe server sends a notification to the application which do not perform step 11. In case the NavSe server calculates a new route with the new origin in step 11, the NavSe server notifies the link to access the updated information. Otherwise the NavSe server sends the notification including the position of the other application with remaining time and distance information.
- 13. This step occurs when the NavSe server notifies the link to access the new route information in step 12, otherwise this step is not required. The application 1 and application 2 accesses the new proposed route with performance parameters and traffic events using GET operation. Since the application has subscribed to notification service for the Trip resource, the subscription will cover the new proposed route.
- 14. Traffic events and/or severe congestion along the proposed routes are detected by the server, the server notifies using POST the link to access updated information.
- 15. The application 1 and application 2 accesses the updated information for the route in use, new related traffic events and/or the proposed alternative route using GET, as the subscription to notification service include all the routes related to the trip, notification will be extended to the proposed alternative route.

# **6. Detailed specification of the resources**

The following applies to all resources defined in this specification regardless of the representation format (i.e. XML, JSON):

- Reserved characters in URL variables (parts of a URL denoted below by a name in curly brackets) MUST be percent-encoded according to [RFC3986]. Note that this always applies, no matter whether the URL is used as a Request URL or inside the representation of a resource (such as in "resourceURL" and "link" elements).
- If a user identifier (e.g. address, participantAddress, etc.) of type anyURI is in the form of an MSISDN, it MUST be defined as a global number according to [RFC3966] (e.g. tel:+19585550100). The use of characters other than digits and the leading "+" sign SHOULD be avoided in order to ensure uniqueness of the resource URL. This applies regardless of whether the user identifier appears in a URL variable or in a parameter in the body of an HTTP message.
- If an equipment identifier of type anyURI is in the form of a SIP URI, it MUST be defined according to [RFC3261].
- If a user identifier (e.g. address, userId, etc) of type anyURI is in the form of an Anonymous Customer Reference (ACR), it MUST be defined according to [REST\_NetAPI\_ACR], i.e. it MUST include the protocol prefix 'acr:' followed by the ACR.
	- o The ACR 'auth' is a supported reserved keyword, and MUST NOT be assigned as an ACR to any particular end user. See F.1.2 for details regarding the use of this reserved keyword.
- For requests and responses that have a body, the following applies: in the requests received, the server SHALL support JSON and XML encoding of the parameters in the body. The Server SHALL return either JSON or XML encoded parameters in the response body, according to the result of the content type negotiation as specified in [REST\_NetAPI\_Common]. In notifications to the Client, the server SHALL use either XML or JSON encoding, depending on which format the client has specified in the related subscription. The generation and handling of the JSON representations SHALL follow the rules for JSON encoding in HTTP Requests/Responses as specified in [REST\_NetAPI\_Common].

# **6.1 Resource: Trips created by the application**

The resource used is:

#### **http://{serverRoot}/navse/{apiVersion}/{appId}/trips**

This resource is used to store the list of journeys for which the application request traffic information.

### **6.1.1 Request URL variables**

The following request URL variables are common for all HTTP methods:

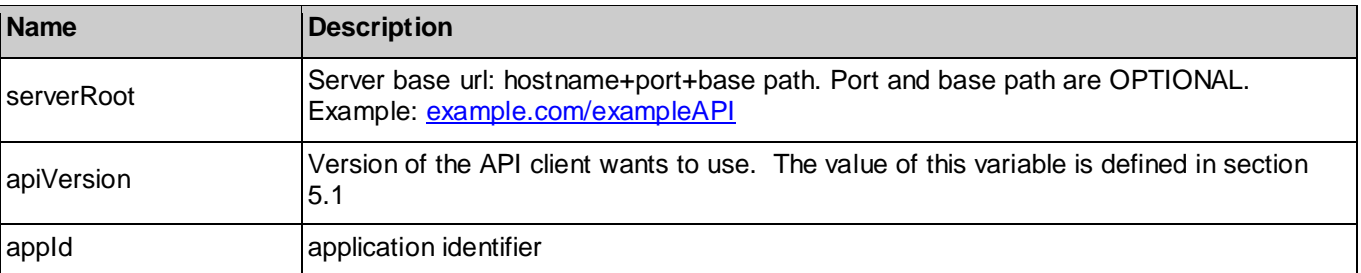

See section 6 for a statement on the escaping of reserved characters in URL variables.

### **6.1.2 Response Codes and Error Handling**

For HTTP response codes, see [REST\_NetAPI\_Common].

For Policy Exception and Service Exception fault codes applicable to NavSe, see sectio[n 7.](#page-109-0)

### **6.1.3 GET**

This operation is used for reading all trips defined by application.

#### **6.1.3.1 Example 1: regular trip list request (Informative)**

#### **6.1.3.1.1 Request**

GET /exampleAPI/navse/v1.0/app0001/trips HTTP/1.1 Accept: application/xml Host: example.com

#### **6.1.3.1.2 Response**

```
HTTP/1.1 200 OK
Content-Type: application/xml
Content-Length: nnnn
Date: Wed, 26 Oct 2011 16:30:00 GMT
<?xml version="1.0" encoding="UTF-8"?>
<navse:tripList xmlns:navse="urn:oma:xml:rest:netapi:navse:1.0">
 <trip>
   <originWGS84>
    <WGS84 longitude="45.19074" latitude="7.63441" /> 
  </originWGS84>
   <destinationWGS84>
    <WGS84 longitude="45.11451" latitude="7.64410" />
   </destinationWGS84>
   <startingTime> 2011-10-26T16:10:00 </startingTime>
   <vehicleType vehicle_type= "rtm01_1" /> 
   <calculateRoute> true </calculateRoute>
   <link rel="Route" href="http://example.com/exampleAPI/navse/v1.0/app0001/trips/trip001/routes/rt01" />
   <link rel="Route" href="http://example.com/exampleAPI/navse/v1.0/app0001/trips/trip001/routes/rt02" />
  <resourceURL> http://example.com/exampleAPI/navse/v1.0/app0001/trips/trip001 </resourceURL>
  </trip>
  <resourceURL> http://example.com/exampleAPI/navse/v1.0/app0001/trips </resourceURL>
</navse:tripList>
```
### **6.1.4 PUT**

Method not allowed by the resource. The returned HTTP error status is 405. The server should also include the 'Allow: GET, POST' field in the response as per sections 6.5.5 and 7.4.1 of [RFC7231].

### **6.1.5 POST**

This operation is used for defining parameters of an individual trip. If *calculateRoute* field of Trip structure is set to True, the server should propose a set of route matching trip parameters, providing related traffic information (performance parameters and traffic events). If *calculateRoute* field is set to False no action is required from the server.

#### **6.1.5.1 Example 1: Create a new trip, returning a representation of created resource (Informative)**

#### **6.1.5.1.1 Request**

POST /exampleAPI/navse/v1.0/app0001/trips HTTP/1.1 Accept: application/xml Content-Type: application/xml Host: example.com Content-Length: nnnn Date: Wed, 26 Oct 2011 16:00:00 GMT

<?xml version="1.0" encoding="UTF-8"?> <navse:trip xmlns:navse="urn:oma:xml:rest:netapi:navse:1.0"> <originWGS84> <WGS84 longitude="45.19074" latitude="7.63441" /> </originWGS84> <destinationWGS84> <WGS84 longitude="45.11451" latitude="7.64410" /> </destinationWGS84> <startingTime> 2011-10-26T16:10:00 </startingTime>  $\leq$ vehicleType vehicle\_type="rtm01\_1" /> <calculateRoute> true </calculateRoute> </navse:trip>

#### **6.1.5.1.2 Response**

HTTP/1.1 201 Created Content-Type: application/xml Location: http://example.com/exampleAPI/navse/v1.0/app0001/trips/trip001 Content-Length: nnnn Date: Wed, 26 Oct 2011 16:00:10 GMT <?xml version="1.0" encoding="UTF-8"?> <navse:trip xmlns:navse="urn:oma:xml:rest:netapi:navse:1.0"> <originWGS84> <WGS84 longitude="45.19074" latitude=" 7.63441" /> </originWGS84> <destinationWGS84> <WGS84 longitude="45.11451" latitude="7.64410" /> </destinationWGS84> <startingTime> 2011-10-26T16:10:00 </startingTime> <vehicleType vehicle\_type="rtm01\_1" /> <calculateRoute> true </calculateRoute> <link rel="Route" href="http://example.com/exampleAPI/navse/v1.0/app0001/trips/trip001/routes/rt01" /> <link rel="Route" href="http://example.com/exampleAPI/navse/v1.0/app0001/trips/trip001/routes/rt02" />

 <resourceURL> http://example.com/exampleAPI/navse/v1.0/app0001/trips/trip001 </resourceURL> </navse:trip>

#### **6.1.5.2 Example 2: Create a new trip, returning the location of created resource (Informative)**

#### **6.1.5.2.1 Request**

POST /exampleAPI/navse/v1.0/app0001/trips HTTP/1.1 Accept: application/xml Content-Type: application/xml Content-Length: nnnn Host: example.com Date: Wed, 26 Oct 2011 16:00:00 GMT

<?xml version="1.0" encoding="UTF-8"?> <navse:trip xmlns:navse="urn:oma:xml:rest:netapi:navse:1.0"> <originWGS84> <WGS84 longitude="45.19074" latitude=" 7.63441" />

 </originWGS84> <destinationWGS84> <WGS84 longitude="45.11451" latitude="7.64410" /> </destinationWGS84> <startingTime> 2011-10-26T16:10:00 </startingTime> <vehicleType vehicle\_type="rtm01\_1" /> <calculateRoute> true </calculateRoute> </navse:trip>

#### **6.1.5.2.2 Response**

HTTP/1.1 201 Created Content-Type: application/xml Location: http://example.com /exampleAPI/navse/v1.0/app0001/trips/trip001 Content-Length: nnnn Date: Wed, 26 Oct 2011 16:00:10 GMT

<?xml version="1.0" encoding="UTF-8"?>

<common:resourceReference xmlns:common="urn:oma:xml:rest:netapi:common:1"> <resourceURL>http://example.com/exampleAPI/navse/v1.1/app0001/app0001/trips/trip001 </resourceURL> </common:resourceReference>

#### **6.1.5.3 Example 3: Unsuccessful trip creation, because of unknown destination address (Informative)**

#### **6.1.5.3.1 Request**

POST /exampleAPI/navse/v1.0/app0001/trips HTTP/1.1 Accept: application/xml Content-Type: application/xml Host: example.com Content-Length: nnnn Date: Wed,30 Nov 2011 17:00:00 GMT

<?xml version="1.0" encoding="UTF-8"?> <navse:trip xmlns:navse="urn:oma:xml:rest:netapi:navse:1.0" xmlns:ca="urn:ietf:params:xml:ns:pidf:geopriv10:civicAddr"> <originWGS84> <WGS84 longitude="45.19074" latitude=" 7.63441" /> </originWGS84> <destinationAddress> <ca:country>IT</ca:country> <ca:A3>Torino</ca:A3> <ca:A6>via XXXX</ca:A6> <ca:HNO>123</ca:HNO> </destinationAddress> <startingTime> 2011-10-26T16:10:00 </startingTime> <vehicleType vehicle\_type="rtm01\_1" /> <calculateRoute> true </calculateRoute> </navse:trip>

#### **6.1.5.3.2 Response**

HTTP/1.1 400 Bad Request Content-Type: application/xml Content-Length: nnnn

Date: Wed, 30 Nov 2011 17:00:00 GMT

<?xml version="1.0" encoding="UTF-8"?>

<common:requestError xmlns:common="urn:oma:xml:rest:netapi:common:1"> <serviceException>

<messageId>SVC0002</messageId>

<text> Invalid input value for message part %1 </text>

<variables> A6:via XXXX </variables>

</serviceException>

</common:requestError>

#### **6.1.5.4 Example 4: Unsuccessful trip creation, because service is not supported in the target Area (Informative)**

#### **6.1.5.4.1 Request**

POST /exampleAPI/navse/v1.0/app0001/trips HTTP/1.1 Accept: application/xml Content-Type: application/xml Host: example.com Content-Length: nnnn Date: Wed,30 Nov 2011 17:00:00 GMT

<?xml version="1.0" encoding="UTF-8"?> <navse:trip xmlns:navse="urn:oma:xml:rest:netapi:navse:1.0" xmlns:ca="urn:ietf:params:xml:ns:pidf:geopriv10:civicAddr"> <originWGS84> <WGS84 longitude="45.19074" latitude=" 7.63441" /> </originWGS84> <destinationAddress> <ca:country>IT</ca:country> <ca:A3>Milano</ca:A3> <ca:A6>via turati</ca:A6> <ca:HNO>123</ca:HNO> </destinationAddress> <startingTime> 2011-10-26T16:10:00 </startingTime> <vehicleType vehicle\_type="rtm01\_1" /> <calculateRoute> true </calculateRoute> </navse:trip>

#### **6.1.5.4.2 Response**

HTTP/1.1 503 Service unavailable Content-Type: application/xml Content-Length: nnnn Date: Wed, 30 Nov 2011 17:00:00 GMT <?xml version="1.0" encoding="UTF-8"?>

<common:requestError xmlns:common="urn:oma:xml:rest:netapi:common:1"> <serviceException> <messageId>POL1012</messageId>  $\text{ text> } % 1 \% 2 \text{ text> }$ <variables> region not subscribed by the user </variables> <variables> A3:Milano </variables> </serviceException> </common:requestError>

### **6.1.6 DELETE**

Method not allowed by the resource. The returned HTTP error status is 405. The server should also include the 'Allow: GET, POST' field in the response as per sections 6.5.5 and 7.4.1 of [RFC7231].

# **6.2 Resource: Individual trip description**

The resource used is:

#### **http://{serverRoot}/navse/{apiVersion}/{appId}/trips/{tripId}**

This resource is used for storing settings of a trip, user preferences and references to routes related to the trip.

### **6.2.1 Request URL variables**

The following request URL variables are common for all HTTP methods:

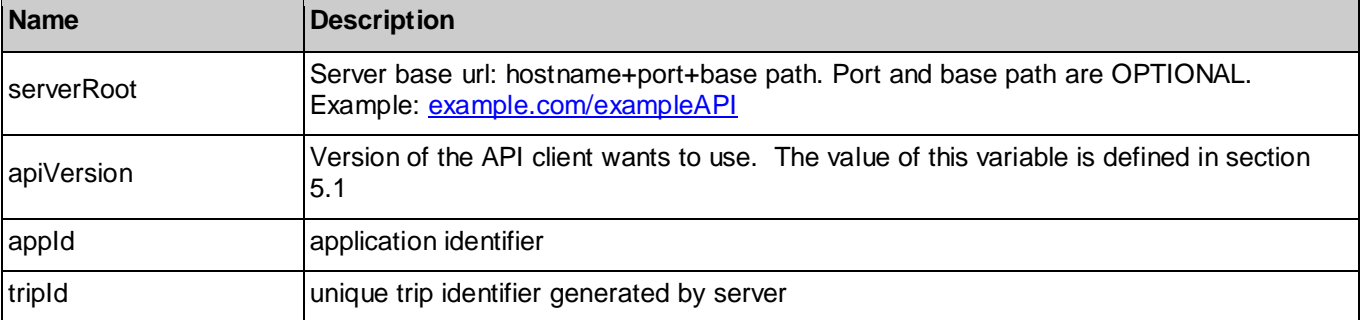

See section 6 for a statement on the escaping of reserved characters in URL variables.

### **6.2.2 Response Codes and Error Handling**

For HTTP response codes, see [REST\_NetAPI\_Common].

For Policy Exception and Service Exception fault codes applicable to NavSe, see sectio[n 7.](#page-109-0)

### **6.2.3 GET**

This operation is used for reading settings about the trip. References to routes related to the trip are returned if available.

#### **6.2.3.1 Example 1: regular trip information request (Informative)**

#### **6.2.3.1.1 Request**

GET /exampleAPI/navse/v1.0/app0001/trips HTTP/1.1 Accept: application/xml Host: example.com

#### **6.2.3.1.2 Response**

HTTP/1.1 200 OK Content-Type: application/xml Content-Length: nnnn Date: Wed, 26 Oct 2011 18:20:00 GMT

<?xml version="1.0" encoding="UTF-8"?> <navse:trip xmlns:navse="urn:oma:xml:rest:netapi:navse:1.0"> <originWGS84> <WGS84 longitude="45.19074" latitude="7.63441" /> </originWGS84> <destinationWGS84>

```
 <WGS84 longitude="45.11451" latitude="7.64410" />
  </destinationWGS84>
  <startingTime> 2011-10-26T16:10:00 </startingTime>
 \leqvehicleType vehicle_type="rtm01_1" />
  <calculateRoute> true </calculateRoute>
  <link rel="Route" href="http://example.com/exampleAPI/navse/v1.0/app0001/trips/trip001/routes/rt01" />
  <link rel="Route" href="http://example.com/exampleAPI/navse/v1.0/app0001/trips/trip001/routes/rt02" />
 <resourceURL> http://example.com/exampleAPI/navse/v1.0/app0001/trips/trip001 </resourceURL>
</navse:trip>
```
### **6.2.4 PUT**

This operation is used to modify trip parameters, and particular to update origin/current position parameter in trip description. If the origin/current position parameter uploaded with this operation belongs to the currently proposed set of route, current position information is used by the server to delete travelled segments from the defined set of routes or to remove other proposed routes not followed by the user. If the *Origin* parameters do not belong to the proposed set of Route and *calculateRoute* parameters in Trip resource is set to true, the server must calculate a new set of proposed routes and send back the resources identifiers to the application.

#### **6.2.4.1 Example 1: Modify trip parameters, returning a representation of created resource (Informative)**

#### **6.2.4.1.1 Request**

PUT /exampleAPI/navse/v1.0/app0001/trips/trip001 HTTP/1.1 Accept: application/xml Content-Type: application/xml Host: example.com Content-Length: nnnn Date: Wed, 26 Oct 2011 16:00:00 GMT

```
<?xml version="1.0" encoding="UTF-8"?>
<navse:trip xmlns:navse="urn:oma:xml:rest:netapi:navse:1.0">
 <originWGS84>
   <WGS84 longitude="45.18035" latitude="7.64982" /> 
 </originWGS84>
  <destinationWGS84>
   <WGS84 longitude="45.11451" latitude="7.64410" />
  </destinationWGS84>
  <startingTime> 2011-10-26T16:10:00 </startingTime>
 \leqvehicleType vehicle_type="rtm01_1" />
  <calculateRoute> true </calculateRoute>
</navse:trip>
```
#### **6.2.4.1.2 Response**

HTTP/1.1 200 OK Content-Type: application/xml Content-Length: nnnn Location: http://example.com/exampleAPI/navse/v1.0/app0001/trips/trip001 Date: Wed, 26 Oct 2011 16:00:10 GMT

<?xml version="1.0" encoding="UTF-8"?> <navse:trip xmlns:navse="urn:oma:xml:rest:netapi:navse:1.0"> <originWGS84> <WGS84 longitude="45.18035" latitude="7.64982" />

 </originWGS84> <destinationWGS84> <WGS84 longitude="45.11451" latitude="7.64410" /> </destinationWGS84> <startingTime> 2011-10-26T16:10:00 </startingTime> <vehicleType vehicle\_type="rtm01\_1" /> <calculateRoute> true </calculateRoute> <link rel="Route" href="http://example.com/exampleAPI/navse/v1.0/app0001/trips/trip001/routes/rt01" /> <link rel="Route" href="http://example.com/exampleAPI/navse/v1.0/app0001/trips/trip001/routes/rt02" />

 <resourceURL> http://example.com/exampleAPI/navse/v1.0/app0001/trips/trip001 </resourceURL> </navse:trip>

### **6.2.5 POST**

Method not allowed by the resource. The returned HTTP error status is 405. The server should also include the 'Allow: GET, PUT, DELETE' field in the response as per sections 6.5.5 and 7.4.1 of [RFC7231].

### **6.2.6 DELETE**

This operation is used for deleting a trip and all routes contained in the trip.

#### **6.2.6.1 Example (Informative)**

#### **6.2.6.1.1 Request**

DELETE /exampleAPI/navse/v1.0/app0001/trips/trip001 HTTP/1.1 Accept: application/xml Host: example.com

#### **6.2.6.1.2 Response**

HTTP/1.1 204 No content Date: Wed, 19 Oct 2011 16:30:00 GMT

# **6.3 Resource: Routes related to a trip**

The resource used is:

#### **http://{serverRoot}/navse/{apiVersion}/{appId}/trips/{tripId}}/routes**

This resource provides access to routes related to trips defined by the application. This resource is used by the application as factory resource to upload routes estimated by the smart ND.

### **6.3.1 Request URL variables**

The following request URL variables are common for all HTTP methods:

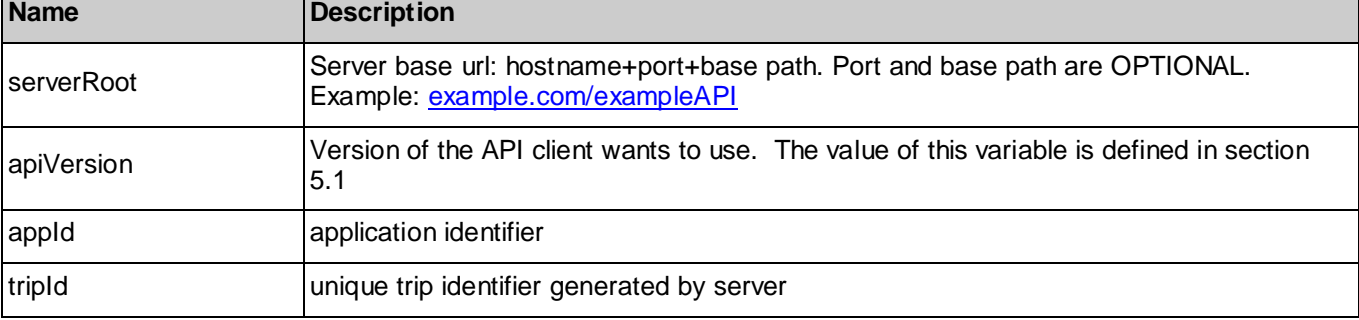

**[Used with the permission of the Open Mobile Alliance under the terms as stated in this document](#page-0-0).** *COMA-TEMPLATE-TS\_RESTful\_Network\_API-20180101-I***]** 

See section 6 for a statement on the escaping of reserved characters in URL variables.

### **6.3.2 Response Codes and Error Handling**

For HTTP response codes, see [REST\_NetAPI\_Common].

For Policy Exception and Service Exception fault codes applicable to NavSe, see sectio[n 7.](#page-109-0)

### **6.3.3 GET**

Method not allowed by the resource. The returned HTTP error status is 405. The server should also include the 'Allow: POST' field in the response as per sections 6.5.5 and 7.4.1 of [RFC7231].

### **6.3.4 PUT**

Method not allowed by the resource. The returned HTTP error status is 405. The server should also include the 'Allow: POST' field in the response as per sections 6.5.5 and 7.4.1 of [RFC7231].

### **6.3.5 POST**

This operation is used for requesting traffic information related to route proposed by NavSe application running on a ND. The route information, usually described with the whole sequence of segments, may be represented for bandwidth optimization with partial encoding schema, in this case only the sequence of segments that are different respect to the a reference route information is provided (see Appendix D).

#### **6.3.5.1 Example 1: Create a new route, returning a representation of created resource (complete route information) (Informative)**

#### **6.3.5.1.1 Request**

POST /exampleAPI/navse/v1.0/app0001/trips/trip001/routes HTTP/1.1 Accept: application/xml Content-Type: application/xml Host: example.com Content-Length: nnnn Date: Wed, 26 Oct 2011 17:00:00 GMT

<?xml version="1.0" encoding="UTF-8"?> <navse:route xmlns:navse="urn:oma:xml:rest:netapi:navse:1.0">

<origin> <WGS84 longitude="45.19074" latitude="7.63441" /> <location\_descriptor descriptor\_type="loc03\_7" descriptor="SP2: Strada Provinciale di Germagnano" /> </origin>

```
 <segment>
  <endPoint> 
   <WGS84 longitude="45.18035" latitude="7.64982" /> 
  <location_descriptor_descriptor_type="loc03_7" descriptor="SP2: Strada Provinciale di Germagnano" />
   <location_descriptor descriptor_type="loc03_8" descriptor="RA10: Raccordo autostradale Torino-Caselle" />
  </endPoint> 
  <linkName> SP2 </linkName>
 </segment>
 <segment>
  <endPoint> 
   <WGS84 longitude="45.12864" latitude="7.69526" /> 
   <location_descriptor descriptor_type="loc03_7" descriptor="RA10: Raccordo autostradale Torino-Caselle" />
   <location_descriptor descriptor_type="loc03_8" descriptor="1 Autostrade" />
```

```
 <linkName> RA10 </linkName>
 </segment>
 <segment>
 <endPoint>
   <WGS84 longitude="45.13028" latitude="7.69562" /> 
   <location_descriptor descriptor_type="loc03_7" descriptor="A55: Tangenziale di Torino" />
  </endPoint> 
 </segment>
 <segment>
  <endPoint> 
   <WGS84 longitude="45.12080" latitude="7.64055" /> 
   <location_descriptor descriptor_type="loc03_7" descriptor="A55: Tangenziale di Torino " />
   <location_descriptor descriptor_type="loc03_8" descriptor="Venaria" />
  </endPoint>
  <linkName> A55 </linkName>
 </segment>
 <segment>
  <endPoint> 
   <WGS84 longitude="45.12495" latitude="7.63992" /> 
   <location_descriptor descriptor_type="loc03_7" descriptor="Corso Giuseppe Garibaldi" />
  </endPoint> 
 </segment>
 <segment>
 <endPoint>
   <WGS84 longitude="45.11451" latitude="7.64410" /> 
   <location_descriptor descriptor_type="loc03_7" descriptor="Corso Giuseppe Garibaldi" />
   <location_descriptor descriptor_type="loc03_8" descriptor="Via Paganelli" />
  </endPoint>
  <linkName> Corso Giuseppe Garibaldi </linkName>
 </segment>
```
</navse:route>

#### **6.3.5.1.2 Response**

```
HTTP/1.1 201 Created
Content-Type: application/xml
Content-Length: nnnn
Location: http://example.com /exampleAPI/navse/v1.0/app0001/trips/trip001/routes/rt01
Date: Wed, 26 Oct 2011 17:00:10 GMT
```
<requestedEventsCategories>rtm00\_8</requestedEventsCategories>

```
<?xml version="1.0" encoding="UTF-8"?>
<navse:route xmlns:navse="urn:oma:xml:rest:netapi:navse:1.0">
  <travellingTime> 14 </travellingTime>
  <distance> 17.2 </distance >
```

```
 <origin>
  <WGS84 longitude="45.19074" latitude=" 7.63441" />
```

```
 <location_descriptor descriptor_type="loc03_7" descriptor="SP2: Strada Provinciale di Germagnano" />
  </origin>
  <segment>
  <endPoint>
    <WGS84 longitude="45.18035" latitude="7.64982" /> 
    <location_descriptor descriptor_type="loc03_7" descriptor="SP2: Strada Provinciale di Germagnano" />
    <location_descriptor descriptor_type="loc03_8" descriptor="RA10: Raccordo autostradale Torino-Caselle" />
   </endPoint> 
   <linkName>SP2</linkName>
   <distance>1.7</distance>
   <regularTravellingTime> 2 </regularTravellingTime> 
  </segment>
  <segment>
   <endPoint> 
    <WGS84 longitude="45.12864" latitude="7.69526" /> 
    <location_descriptor descriptor_type="loc03_7" descriptor="RA10: Raccordo autostradale Torino-Caselle" />
    <location_descriptor descriptor_type="loc03_8" descriptor="1 Autostrade" />
   </endPoint> 
  <linkName>RA10</linkName>
   <distance>7.6</distance>
<regularTravellingTime> 4 </regularTravellingTime> </segment>
  <segment>
    <endPoint> 
     <WGS84 longitude="45.13028" latitude="7.69562" /> 
     <location_descriptor descriptor_type="loc03_7" descriptor="A55: Tangenziale di Torino" />
    </endPoint> 
   <distance>1</distance>
<regularTravellingTime> 2 </regularTravellingTime> </segment>
  <segment>
   <endPoint> 
    <WGS84 longitude="45.12080" latitude="7.64055" /> 
    <location_descriptor descriptor_type="loc03_7" descriptor="A55: Tangenziale di Torino " />
    <location_descriptor descriptor_type="loc03_8" descriptor="Venaria" />
   </endPoint>
  <linkName>A55</linkName>
   <distance>5.1</distance>
   <regularTravellingTime> 4 </regularTravellingTime>
  <performanceParameters>
    <trafficInfoType>Real-time</trafficInfoType> 
    <delay> 1 </delay>
    <speed> 22 </speed>
    <performance >rtm34_4</performance>
   </performanceParameters>
</segment>
  <segment>
  <endPoint>
    <WGS84 longitude="45.12495" latitude="7.63992" />
```
 <location\_descriptor descriptor\_type="loc03\_7" descriptor="Corso Giuseppe Garibaldi" /> </endPoint>

 <distance>0.7</distance> <regularTravellingTime> 1 </regularTravellingTime> </segment>

 <segment> <endPoint> <WGS84 longitude="45.11451" latitude="7.64410" /> <location\_descriptor\_descriptor\_type="loc03\_7" descriptor="Corso Giuseppe Garibaldi" /> <location\_descriptor descriptor\_type="loc03\_8" descriptor="Via Paganelli" /> </endPoint> <linkName> Corso Giuseppe Garibaldi </linkName>

 <distance>1.2</distance> <regularTravellingTime> 2 </regularTravellingTime>

 </segment> <requestedEventsCategories>rtm00\_8</requestedEventsCategories> <trafficEvents> <category>rtm00\_8</category> <link rel="Event" href="http://example.com/exampleAPI/navse/v1.0/app0001/events/evt004" /> </trafficEvents>

<resourceURL> http://example.com /exampleAPI/navse/v1.0/app0001/trips/trip001/routes/rt01</resourceURL> </navse:route>

#### **6.3.5.2 Example 2: Create a new route, returning the location of created resource (complete route information) (Informative)**

#### **6.3.5.2.1 Request**

POST /exampleAPI/navse/v1.0/app0001/trips/trip001/routes HTTP/1.1 Accept: application/xml Content-Type: application/xml Host: example.com Content-Length: nnnn Date: Wed, 26 Oct 2011 17:00:00 GMT

<?xml version="1.0" encoding="UTF-8"?> <navse:route xmlns:navse="urn:oma:xml:rest:netapi:navse:1.0">

<origin>

 <WGS84 longitude="45.19074" latitude=" 7.63441" /> <location\_descriptor\_descriptor\_type="loc03\_7" descriptor="SP2: Strada Provinciale di Germagnano" /> </origin>

 <segment> <endPoint> <WGS84 longitude="45.18035" latitude="7.64982" /> <location\_descriptor\_descriptor\_type="loc03\_7" descriptor="SP2: Strada Provinciale di Germagnano" /> <location\_descriptor descriptor\_type="loc03\_8" descriptor="RA10: Raccordo autostradale Torino-Caselle" /> </endPoint> <linkName> SP2 </linkName>

 </segment> <segment> <endPoint> <WGS84 longitude="45.12864" latitude="7.69526" /> <location\_descriptor descriptor\_type="loc03\_7" descriptor="RA10: Raccordo autostradale Torino-Caselle" /> <location\_descriptor descriptor\_type="loc03\_8" descriptor="1 Autostrade" /> </endPoint> <linkName> RA10 </linkName> </segment> <segment> <endPoint> <WGS84 longitude="45.13028" latitude="7.69562" /> <location\_descriptor descriptor\_type="loc03\_7" descriptor="A55: Tangenziale di Torino" /> </endPoint> </segment> <segment> <endPoint> <WGS84 longitude="45.12080" latitude="7.64055" /> <location\_descriptor descriptor\_type="loc03\_7" descriptor="A55: Tangenziale di Torino " /> <location\_descriptor descriptor\_type="loc03\_8" descriptor="Venaria" /> </endPoint> <linkName> A55 </linkName> </segment> <segment> <endPoint> <WGS84 longitude="45.12495" latitude="7.63992" /> <location\_descriptor descriptor\_type="loc03\_7" descriptor="Corso Giuseppe Garibaldi" /> </endPoint> </segment> <segment> <endPoint> <WGS84 longitude="45.11451" latitude="7.64410" /> <location\_descriptor descriptor\_type="loc03\_7" descriptor="Corso Giuseppe Garibaldi" /> <location\_descriptor descriptor\_type="loc03\_8" descriptor="Via Paganelli" /> </endPoint> <linkName> Corso Giuseppe Garibaldi </linkName> </segment> <requestedEventsCategories>rtm00\_8</requestedEventsCategories>

```
</navse:route>
```
#### **6.3.5.2.2 Response**

HTTP/1.1 201 Created Content-Type: application/xml Content-Length: nnnn Location: http://example.com/exampleAPI/navse/v1.0/app0001/trips/trip001/routes/rt01 Date: Wed, 26 Oct 2011 17:00:10 GMT

<?xml version="1.0" encoding="UTF-8"?>

<common:resourceReference xmlns:common="urn:oma:xml:rest:netapi:common:1">

<resourceURL> http://example.com/exampleAPI/navse/v1.0/app0001/trips/trip001/routes/rt01 </resourceURL>

```
</common:resourceReference>
```
#### **6.3.5.3 Example 3: Create a new partial route, returning a representation of created resource (partial route information) (Informative)**

#### **6.3.5.3.1 Request**

For the detail information about partial route encoding schema, see Appendix D.

POST /exampleAPI/navse/v1.0/app0001/trips/trip001/routes HTTP/1.1 Accept: application/xml Content-Type: application/xml Host: example.com Content-Length: nnnn Date: Wed, 26 Oct 2011 17:00:00 GMT

<?xml version="1.0" encoding="UTF-8"?> <navse:route xmlns:navse="urn:oma:xml:rest:netapi:navse:1.0"> <origin>

<WGS84 longitude="45.19074" latitude=" 7.63441" />

 <location\_descriptor descriptor\_type="loc03\_7" descriptor="SP2: Strada Provinciale di Germagnano" /> </origin>

```
<partialRouteInformation>true</partialRouteInformation>
```

```
<firstSegment>4</firstSegment>
<firstSegment>13</firstSegment>
```

```
<lastSegment>10</lastSegment>
<lastSegment>18</lastSegment>
```
<numSegments>4</numSegments> <numSegments>3</numSegments>

```
<segment>
  <endPoint> 
   <WGS84 longitude="45.18035" latitude="7.64982" /> 
  <location descriptor descriptor type="loc03 7" descriptor="SP2: Strada Provinciale di Germagnano" />
   <location_descriptor descriptor_type="loc03_8" descriptor="RA10: Raccordo autostradale Torino-Caselle" />
  </endPoint> 
  <linkName> SP2 </linkName>
 </segment>
<segment>
  <endPoint> 
   <WGS84 longitude="45.12864" latitude="7.69526" /> 
   <location_descriptor descriptor_type="loc03_7" descriptor="RA10: Raccordo autostradale Torino-Caselle" />
   <location_descriptor descriptor_type="loc03_8" descriptor="1 Autostrade" />
  </endPoint> 
  <linkName> RA10 </linkName>
 </segment>
```
<segment> <endPoint> <WGS84 longitude="45.13028" latitude="7.69562" /> <location\_descriptor descriptor\_type="loc03\_7" descriptor="A55: Tangenziale di Torino" /> </endPoint> </segment> <segment> <endPoint> <WGS84 longitude="45.12080" latitude="7.64055" /> <location\_descriptor descriptor\_type="loc03\_7" descriptor="A55: Tangenziale di Torino " /> <location\_descriptor descriptor\_type="loc03\_8" descriptor="Venaria" /> </endPoint> <linkName> A55 </linkName> </segment> <segment> <endPoint> <WGS84 longitude="45.13212" latitude="7.8326" /> <location\_descriptor descriptor\_type="loc03\_7" descriptor="RA10: Raccordo autostradale Torino-Caselle" /> <location\_descriptor descriptor\_type="loc03\_8" descriptor="1 Autostrade" /> </endPoint> <linkName> RA10 </linkName> </segment> <segment> <endPoint> <WGS84 longitude="45.13028" latitude="7.89562" /> <location\_descriptor descriptor\_type="loc03\_7" descriptor="A55: Tangenziale di Torino" /> </endPoint> </segment> <segment> <endPoint> <WGS84 longitude="45.14080" latitude="7.94055" /> <location\_descriptor descriptor\_type="loc03\_7" descriptor="A55: Tangenziale di Torino " /> <location\_descriptor descriptor\_type="loc03\_8" descriptor="Venaria" /> </endPoint> </segment> <requestedEventsCategories>rtm00\_8</requestedEventsCategories> <link rel="ReferenceRoute" href="http://example.com/exampleAPI/navse/v1.0/app0001/trips/trip001/routes/rt01" />

</navse:route>

#### **6.3.5.3.2 Response**

HTTP/1.1 201 Created Content-Type: application/xml Content-Length: nnnn Location: http://example.com/exampleAPI/navse/v1.0/app0001/trips/trip001/routes/rt02 Date: Wed, 26 Oct 2011 17:00:10 GMT

<?xml version="1.0" encoding="UTF-8"?> <navse:route xmlns:dynnav="urn:oma:xml:rest:netapi:navse:1.0"> <travellingTime> 4</travellingTime> <distance> 3.2 </distance > <origin> <WGS84 longitude="45.19074" latitude=" 7.63441" /> <location\_descriptor descriptor\_type="loc03\_7" descriptor="SP2: Strada Provinciale di Germagnano" /> </origin> <partialRouteInformation>true</partialRouteInformation> <firstSegment>4</firstSegment> <firstSegment>13</firstSegment> <lastSegment>10</lastSegment> <lastSegment>18</lastSegment> <numSegments>4</numSegments> <numSegments>3</numSegments> <segment> <endPoint> <WGS84 longitude="45.18035" latitude="7.64982" /> <location\_descriptor descriptor\_type="loc03\_7" descriptor="SP2: Strada Provinciale di Germagnano" /> <location\_descriptor descriptor\_type="loc03\_8" descriptor="RA10: Raccordo autostradale Torino-Caselle" /> </endPoint> <linkName> SP2 </linkName> <distance>1.7</distance> <regularTravellingTime> 2 </regularTravellingTime> </segment> <segment> <endPoint> <WGS84 longitude="45.12864" latitude="7.69526" /> <location\_descriptor descriptor\_type="loc03\_7" descriptor="RA10: Raccordo autostradale Torino-Caselle" /> <location\_descriptor descriptor\_type="loc03\_8" descriptor="1 Autostrade" /> </endPoint> <linkName> RA10 </linkName> <distance>7.6</distance> <regularTravellingTime> 4 </regularTravellingTime> </segment> <segment> <endPoint> <WGS84 longitude="45.13028" latitude="7.69562" /> <location\_descriptor descriptor\_type="loc03\_7" descriptor="A55: Tangenziale di Torino" /> </endPoint> <distance>1</distance> <regularTravellingTime> 2 </regularTravellingTime> </segment>

```
 <segment>
 <endPoint>
   <WGS84 longitude="45.12080" latitude="7.64055" /> 
   <location_descriptor descriptor_type="loc03_7" descriptor="A55: Tangenziale di Torino " />
   <location_descriptor descriptor_type="loc03_8" descriptor="Venaria" />
  </endPoint>
  <linkName> A55 </linkName>
 <distance>0.7</distance>
   <regularTravellingTime> 1 </regularTravellingTime>
</segment> 
<segment>
  <endPoint> 
   <WGS84 longitude="45.13212" latitude="7.8326" /> 
   <location_descriptor descriptor_type="loc03_7" descriptor="RA10: Raccordo autostradale Torino-Caselle" />
   <location_descriptor descriptor_type="loc03_8" descriptor="1 Autostrade" />
  </endPoint> 
  <linkName> RA10 </linkName>
 <distance>1.3</distance>
  <regularTravellingTime> 3.4 </regularTravellingTime>
 </segment>
<segment>
  <endPoint> 
   <WGS84 longitude="45.13028" latitude="7.89562" /> 
   <location_descriptor descriptor_type="loc03_7" descriptor="A55: Tangenziale di Torino" />
  </endPoint> 
 <distance>2.3</distance>
  <regularTravellingTime> 6.4 </regularTravellingTime>
 <performanceParameters>
   <trafficInfoType>Real-time</trafficInfoType> 
   <delay> 2 </delay>
   <speed> 22 </speed>
   <performance >rtm34_4</performance>
</performanceParameters>
 </segment>
 <segment>
  <endPoint> 
   <WGS84 longitude="45.14080" latitude="7.94055" /> 
  <location_descriptor descriptor_type="loc03_7" descriptor="A55: Tangenziale di Torino " />
   <location_descriptor descriptor_type="loc03_8" descriptor="Venaria" />
   </endPoint>
 <distance>2.7</distance>
  <regularTravellingTime> 5.4 </regularTravellingTime>
 </segment>
<requestedEventsCategories>rtm00_8</requestedEventsCategories>
 <trafficEvents >
```
 <category>rtm00\_8</category> <link rel="Event" href="http://example.com/exampleAPI/navse/v1.0/app0001/events/evt004" /> </trafficEvents>

<link rel="ReferenceRoute" href="http://example.com/exampleAPI/navse/v1.0/app0001/trips/trip001/routes/rt01" />

<resourceURL> http://example.com /exampleAPI/navse/v1.0/app0001/trips/trip001/routes/rt01</resourceURL> </navse:route>

#### **6.3.5.4 Example 4: Unsuccessful route creation because of bad route description (Informative)**

#### **6.3.5.4.1 Request**

POST /exampleAPI/navse/v1.0/app0001/trips/trip001/routes HTTP/1.1 Accept: application/xml Content-Type: application/xml Content-Length: nnnn Host: example.com Date: Wed, 30 Nov 2011 17:00:00 GMT

<?xml version="1.0" encoding="UTF-8"?> <navse:route xmlns:navse="urn:oma:xml:rest:netapi:navse:1.0">

<origin>

```
 <WGS84 longitude="45.19074" latitude="7.63441" /> 
 <location_descriptor_descriptor_type="loc03_7" descriptor="SP2: Strada Provinciale di Germagnano" />
 </origin>
 <segment>
 <endPoint>
   <WGS84 longitude="45.18035" latitude="7.64982" /> 
   <location_descriptor descriptor_type="loc03_7" descriptor="SP2: Strada Provinciale di Germagnano" />
   <location_descriptor descriptor_type="loc03_8" descriptor="RA10: Raccordo autostradale Torino-Caselle" />
  </endPoint> 
  <linkName> SP2 </linkName>
 </segment>
 <segment>
  <endPoint> 
   <WGS84 longitude="45.12864" latitude="7.69526" /> 
   <location_descriptor descriptor_type="loc03_7" descriptor="RA10: Raccordo autostradale Torino-Caselle" />
  <location_descriptor_descriptor_type="loc03_8" descriptor="1 Autostrade" />
  </endPoint> 
  <linkName> RA10 </linkName>
 </segment>
 <segment>
  <endPoint> 
   <WGS84 longitude="45.13028" latitude="7.69562" /> 
   <location_descriptor descriptor_type="loc03_7" descriptor="A55: Tangenziale di Torino" />
  </endPoint> 
 </segment>
 <segment>
 <endPoint>
```
 <WGS84 longitude="45.12080" latitude="7.64055" /> <location\_descriptor descriptor\_type="loc03\_7" descriptor="A55: Tangenziale di Torino " /> <location\_descriptor\_descriptor\_type="loc03\_8" descriptor="Venaria" /> </endPoint> <linkName> A55 </linkName> </segment> <segment> <endPoint> <WGS84 longitude="45.12495" latitude="7.63992" /> <location\_descriptor descriptor\_type="loc03\_7" descriptor="Corso Giuseppe Garibaldi" /> </endPoint> </segment> <segment> <endPoint> <WGS84 longitude="45.11451" latitude="8.64410" /> <location\_descriptor descriptor\_type="loc03\_7" descriptor="Corso Giuseppe Garibaldi" /> <location\_descriptor descriptor\_type="loc03\_8" descriptor="Via Paganelli" /> </endPoint> <linkName> Corso Giuseppe Garibaldi </linkName> </segment> <requestedEventsCategories>rtm00\_8</requestedEventsCategories>

```
</navse:route>
```
#### **6.3.5.4.2 Response**

HTTP/1.1 400 Bad Request Date: Wed, 30 Nov 2011 17:00:00 GMT Content-Type: application/xml Content-Length: nnnn

```
<?xml version="1.0" encoding="UTF-8"?>
<common:requestError xmlns:common="urn:oma:xml:rest:netapi:common:1">
  <serviceException>
   <messageId>SVC0002</messageId>
  \le text > Invalid input value for message part %1 \le/text >
   <variables> segment : longitude="45.11451" latitude="8.64410" </variables>
  </serviceException>
</common:requestError>
```
### **6.3.6 DELETE**

Method not allowed by the resource. The returned HTTP error status is 405. The server should also include the 'Allow: POST' field in the response as per sections 6.5.5 and 7.4.1 of [RFC7231].

# **6.4 Resource: Individual route description in full format**

The resource used is:

#### **http://{serverRoot}/navse/{apiVersion}/{appId}/trips/{tripId}}/routes/{routeId}**

This resource is used to describe the route in terms of road segments with related performances and traffic events.

### **6.4.1 Request URL variables**

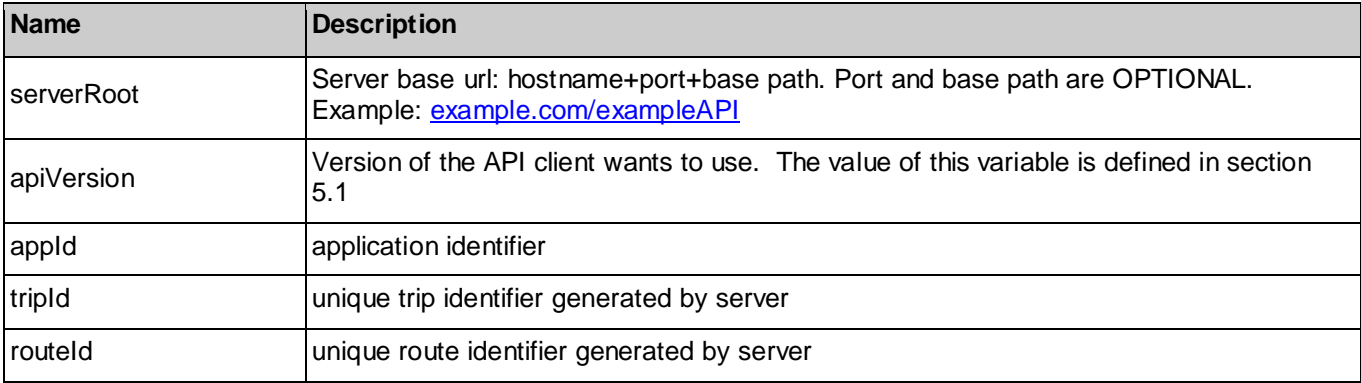

The following request URL variables are common for all HTTP methods:

See section 6 for a statement on the escaping of reserved characters in URL variables.

### **6.4.2 Response Codes and Error Handling**

For HTTP response codes, see [REST\_NetAPI\_Common].

For Policy Exception and Service Exception fault codes applicable to NavSe, see sectio[n 7.](#page-109-0)

## **6.4.3 GET**

Read one route from server. The route performance information may be updated by the server and the notification procedure trigs a new reading of the resource. The application may optionally request from the server graphical representation of the route, shape information is encoded as a sequence of WGS84 points in *polyline* field available in each *segment* structure. The resolution of the polyline is defined by the server in order to enable a correct representation on turn-by-turn navigation maps.

Supported parameters in the query string of the Request URL are:

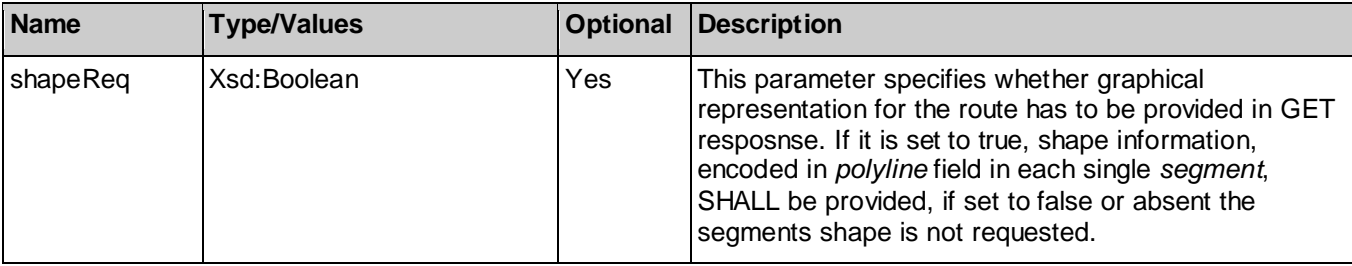

### **6.4.3.1 Example 1: Regular route information request with graphical representation (Informative)**

#### **6.4.3.1.1 Request**

GET /exampleAPI/navse/v1.0/app0001/trips/trip001/routes/rt01?shapeReq=true HTTP/1.1 Accept: application/xml Host: example.com

#### **6.4.3.1.2 Response**

HTTP/1.1 200 OK Content-Type: application/xml Content-Length: nnnn
```
Date: Wed, 19 Oct 2011 16:30:00 GMT
<?xml version="1.0" encoding="UTF-8"?>
<navse:route xmlns:navse="urn:oma:xml:rest:netapi:navse:1.0">
  <travellingTime> 14 </travellingTime>
  <distance> 17.2 </distance >
 <origin>
   <WGS84 longitude="45.19074" latitude=" 7.63441" /> 
  <location_descriptor_descriptor_type="loc03_7" descriptor="SP2: Strada Provinciale di Germagnano" />
  </origin>
  <segment>
   <endPoint> 
    <WGS84 longitude="45.18035" latitude="7.64982" /> 
    <location_descriptor descriptor_type="loc03_7" descriptor="SP2: Strada Provinciale di Germagnano" />
    <location_descriptor descriptor_type="loc03_8" descriptor="RA10: Raccordo autostradale Torino-Caselle" />
   </endPoint> 
   <polyLine>45.19075 7.63269, 45.190751 7.632691, 45.190752 7.632692, 45.190753 7.632693, 45.190751 7.632694</polyLine>
   <linkName>SP2</linkName>
   <distance>1.7</distance>
   <regularTravellingTime> 2 </regularTravellingTime> 
  </segment>
  <segment>
  <endPoint>
    <WGS84 longitude="45.12864" latitude="7.69526" /> 
   <location_descriptor_descriptor_type="loc03_7" descriptor="RA10: Raccordo autostradale Torino-Caselle" />
    <location_descriptor descriptor_type="loc03_8" descriptor="1 Autostrade" />
   </endPoint> 
   <polyLine>45.12075 7.63269, 45.120751 7.632691, 45.120752 7.632692, 45.120753 7.632693, 45.190754 7.632694</polyLine>
   <linkName>RA10</linkName>
   <distance>7.6</distance>
   <regularTravellingTime> 4 </regularTravellingTime> 
  </segment>
  <segment>
   <endPoint>
     <WGS84 longitude="45.13028" latitude="7.69562" /> 
      <location_descriptor descriptor_type="loc03_7" descriptor="A55: Tangenziale di Torino" />
    </endPoint> 
   <polyLine>45.12075 7.63269, 45.190751 7.632691</polyLine>
   <distance>1</distance>
   <regularTravellingTime> 2 </regularTravellingTime> 
  </segment>
  <segment>
   <endPoint> 
    <WGS84 longitude="45.12080" latitude="7.64055" />
```
 <location\_descriptor descriptor\_type="loc03\_7" descriptor="A55: Tangenziale di Torino " /> <location\_descriptor descriptor\_type="loc03\_8" descriptor="Venaria" /> </endPoint> <polyLine>45.12075 7.63269, 45.190751 7.632691</polyLine> <linkName>A55</linkName> <distance>5.1</distance> <regularTravellingTime> 4 </regularTravellingTime> <performanceParameters> <trafficInfoType>Real-time</trafficInfoType> <delay> 2 </delay> <speed> 22 </speed> <performance >rtm34\_4</performance> </performanceParameters> </segment> <segment> <endPoint> <WGS84 longitude="45.12495" latitude="7.63992" /> <location\_descriptor descriptor\_type="loc03\_7" descriptor="Corso Giuseppe Garibaldi" /> </endPoint> <polyLine>45.12075 7.63269, 45.190751 7.632691</polyLine> <distance>0.7</distance> <regularTravellingTime> 1 </regularTravellingTime> </segment> <segment> <endPoint> <WGS84 longitude="45.11451" latitude="7.64410" /> <location\_descriptor descriptor\_type="loc03\_7" descriptor="Corso Giuseppe Garibaldi" /> <location\_descriptor descriptor\_type="loc03\_8" descriptor="Via Paganelli" /> </endPoint> <polyLine>45.12075 7.63269, 45.190751 7.632691</polyLine> <linkName> Corso Giuseppe Garibaldi </linkName> <distance>1.2</distance> <regularTravellingTime> 2 </regularTravellingTime> </segment> <requestedEventsCategories>rtm00\_8</requestedEventsCategories> <trafficEvents > <category>rtm00\_8</category> <link rel="Event" href="http://example.com/exampleAPI/navse/v1.0/app0001/events/evt004" /> </trafficEvents> <resourceURL> http://example.com /exampleAPI/navse/v1.0/app0001/trips/trip001/routes/rt01 </resourceURL> </navse:route>

## **6.4.3.2 Example 2: Regular route information request without graphical representation (default) (Informative)**

## **6.4.3.2.1 Request**

GET /exampleAPI/navse/v1.0/app0001/trips/trip001/routes/rt01 HTTP/1.1 Accept: application/xml Host: example.com

#### **6.4.3.2.2 Response**

```
HTTP/1.1 200 OK
Content-Type: application/xml
Content-Length: nnnn
Date: Wed, 19 Oct 2011 16:30:00 GMT
<?xml version="1.0" encoding="UTF-8"?>
<navse:route xmlns:navse="urn:oma:xml:rest:netapi:navse:1.0">
  <travellingTime> 14 </travellingTime>
  <distance> 17.2 </distance >
 <origin>
   <WGS84 longitude="45.19074" latitude=" 7.63441" /> 
  <location_descriptor_descriptor_type="loc03_7" descriptor="SP2: Strada Provinciale di Germagnano" />
  </origin>
  <segment>
   <endPoint> 
    <WGS84 longitude="45.18035" latitude="7.64982" /> 
    <location_descriptor descriptor_type="loc03_7" descriptor="SP2: Strada Provinciale di Germagnano" />
    <location_descriptor descriptor_type="loc03_8" descriptor="RA10: Raccordo autostradale Torino-Caselle" />
   </endPoint> 
   <linkName>SP2</linkName>
   <distance>1.7</distance>
   <regularTravellingTime> 2 </regularTravellingTime> 
  </segment>
  <segment>
  <endPoint>
    <WGS84 longitude="45.12864" latitude="7.69526" /> 
    <location_descriptor descriptor_type="loc03_7" descriptor="RA10: Raccordo autostradale Torino-Caselle" />
    <location_descriptor descriptor_type="loc03_8" descriptor="1 Autostrade" />
   </endPoint> 
   <linkName>RA10</linkName>
   <distance>7.6</distance>
   <regularTravellingTime> 4 </regularTravellingTime> 
  </segment>
  <segment>
   <endPoint>
     <WGS84 longitude="45.13028" latitude="7.69562" /> 
     <location_descriptor_descriptor_type="loc03_7" descriptor="A55: Tangenziale di Torino" />
```
 </endPoint> <distance>1</distance> <regularTravellingTime> 2 </regularTravellingTime> </segment> <segment> <endPoint> <WGS84 longitude="45.12080" latitude="7.64055" /> <location\_descriptor\_descriptor\_type="loc03\_7" descriptor="A55: Tangenziale di Torino " /> <location\_descriptor descriptor\_type="loc03\_8" descriptor="Venaria" /> </endPoint> <linkName>A55</linkName> <distance>5.1</distance> <regularTravellingTime> 4 </regularTravellingTime> <performanceParameters> <trafficInfoType>Real-time</trafficInfoType> <delay> 2 </delay> <speed> 22 </speed> <performance >rtm34\_4</performance> </performanceParameters> </segment> <segment> <endPoint> <WGS84 longitude="45.12495" latitude="7.63992" /> <location\_descriptor descriptor\_type="loc03\_7" descriptor="Corso Giuseppe Garibaldi" /> </endPoint> <distance>0.7</distance> <regularTravellingTime> 1</regularTravellingTime> </segment> <segment> <endPoint> <WGS84 longitude="45.11451" latitude="7.64410" /> <location\_descriptor descriptor\_type="loc03\_7" descriptor="Corso Giuseppe Garibaldi" /> <location\_descriptor descriptor\_type="loc03\_8" descriptor="Via Paganelli" /> </endPoint> <linkName> Corso Giuseppe Garibaldi </linkName> <distance>1.2</distance> <regularTravellingTime> 2 </regularTravellingTime> </segment> <requestedEventsCategories>rtm00\_8</requestedEventsCategories> <trafficEvents > <category>rtm00\_8</category> <link rel="Event" href="http://example.com/exampleAPI/navse/v1.0/app0001/events/evt004" /> </trafficEvents> <resourceURL> http://example.com /exampleAPI/navse/v1.0/app0001/trips/trip001/routes/rt01 </resourceURL> </navse:route>

# **6.4.4 PUT**

This operation is used by the application for requesting traffic information related to a route that replaces a previously defined one. This operation is used when the vehicle diverts from the previously defined route: traffic information is requested for a new proposed route replacing the previous one.

## **6.4.4.1 Example 1: Modify route description, returning a representation of the resource with performance parameters (Informative)**

## **6.4.4.1.1 Request**

```
PUT /exampleAPI/navse/v1.0/app0001/trips/trip001/routes/rt01 HTTP/1.1
Accept: application/xml
Content-Type: application/xml
Host: example.com
Content-Length: nnnn
Date: Wed, 26 Oct 2011 16:00:00 GMT
<?xml version="1.0" encoding="UTF-8"?>
<navse:route xmlns:navse="urn:oma:xml:rest:netapi:navse:1.0">
  <travellingTime> 14 </travellingTime>
  <distance> 17.2 </distance >
 <origin>
   <WGS84 longitude="45.14048" latitude=" 7.65575" /> 
   <location_descriptor descriptor_type="loc03_7" descriptor="SP2: Strada Provinciale di Germagnano" />
  </origin>
  <segment>
  <endPoint>
    <WGS84 longitude="45.13028" latitude="7.65778" /> 
   <location_descriptor_descriptor_type="loc03_7" descriptor="SP2: Strada Provinciale di Germagnano" />
    <location_descriptor descriptor_type="loc03_8" descriptor="A55 Tangenziale di Torino" />
   </endPoint> 
   <linkName>SP2</linkName>
  </segment>
  <segment>
   <endPoint>
    <WGS84 longitude="45.12653" latitude="7.65952" /> 
   <location_descriptor_descriptor_type="loc03_7" descriptor=" A55: Tangenziale di Torino " />
   </endPoint> 
   <linkName>RA10</linkName>
  </segment>
  <segment>
   <endPoint> 
    <WGS84 longitude="45.12080" latitude="7.64055" /> 
    <location_descriptor descriptor_type="loc03_7" descriptor="A55: Tangenziale di Torino " />
    <location_descriptor descriptor_type="loc03_8" descriptor="Venaria" />
   </endPoint>
   <linkName>A55</linkName>
  </segment>
  <segment>
   <endPoint> 
    <WGS84 longitude="45.12495" latitude="7.63992" />
```

```
 <location_descriptor descriptor_type="loc03_7" descriptor="Corso Giuseppe Garibaldi" />
  </endPoint> 
 </segment>
```

```
 <segment>
 <endPoint>
   <WGS84 longitude="45.11451" latitude="7.64410" /> 
   <location_descriptor descriptor_type="loc03_7" descriptor="Corso Giuseppe Garibaldi" />
   <location_descriptor descriptor_type="loc03_8" descriptor="Via Paganelli" />
  </endPoint>
  <linkName> Corso Giuseppe Garibaldi </linkName>
```
</segment>

<requestedEventsCategories>rtm00\_8</requestedEventsCategories>

<resourceURL> http://example.com /exampleAPI/navse/v1.0/app0001/trips/trip001/routes/rt01</resourceURL> </navse:route>

#### **6.4.4.1.2 Response**

```
HTTP/1.1 200 OK
Content-Type: application/xml
Content-Length: nnnn
Location: http://example.com /exampleAPI/navse/v1.0/app0001/trips/trip001//routes/rt01
Date: Wed, 26 Oct 2011 16:00:10 GMT
<?xml version="1.0" encoding="UTF-8"?>
<navse:route xmlns:navse="urn:oma:xml:rest:netapi:navse:1.0">
  <travellingTime> 14 </travellingTime>
  <distance> 17.2 </distance >
 <origin>
   <WGS84 longitude="45.14048" latitude=" 7.65575" /> 
   <location_descriptor descriptor_type="loc03_7" descriptor="SP2: Strada Provinciale di Germagnano" />
  </origin>
  <segment>
   <endPoint> 
     <WGS84 longitude="45.13028" latitude="7.65778" /> 
     <location_descriptor descriptor_type="loc03_7" descriptor="SP2: Strada Provinciale di Germagnano" />
    <location_descriptor_descriptor_type="loc03_8" descriptor="A55 Tangenziale di Torino" />
   </endPoint> 
   <linkName>SP2</linkName>
   <distance>1.1</distance>
   <regularTravellingTime> 6 </regularTravellingTime> 
  </segment>
  <segment>
   <endPoint> 
     <WGS84 longitude="45.12653" latitude="7.65952" /> 
     <location_descriptor descriptor_type="loc03_7" descriptor=" A55: Tangenziale di Torino " />
   </endPoint> 
   <linkName>RA10</linkName>
```
 <distance>0.5</distance> <regularTravellingTime> 1</regularTravellingTime> </segment> <segment> <endPoint> <WGS84 longitude="45.12080" latitude="7.64055" /> <location\_descriptor descriptor\_type="loc03\_7" descriptor="A55: Tangenziale di Torino " /> <location\_descriptor descriptor\_type="loc03\_8" descriptor="Venaria" /> </endPoint> <linkName>A55</linkName> <distance>1.3</distance> <regularTravellingTime> 2 </regularTravellingTime> <performanceParameters> <trafficInfoType>Real-time</trafficInfoType> <delay> 2 </delay> <speed> 22 </speed> <performance >rtm34\_4</performance> </performanceParameters> </segment> <segment> <endPoint> <WGS84 longitude="45.12495" latitude="7.63992" /> <location\_descriptor descriptor\_type="loc03\_7" descriptor="Corso Giuseppe Garibaldi" /> </endPoint> <distance>0.7</distance> <regularTravellingTime> 1</regularTravellingTime> </segment> <segment> <endPoint> <WGS84 longitude="45.11451" latitude="7.64410" /> <location\_descriptor descriptor\_type="loc03\_7" descriptor="Corso Giuseppe Garibaldi" /> <location\_descriptor descriptor\_type="loc03\_8" descriptor="Via Paganelli" /> </endPoint> <linkName> Corso Giuseppe Garibaldi </linkName> <distance>1.2</distance> <regularTravellingTime> 2 </regularTravellingTime> </segment> <requestedEventsCategories>rtm00\_8</requestedEventsCategories> <trafficEvents > <category>rtm00\_8</category> <link rel="Event" href="http://example.com/exampleAPI/navse/v1.0/app0001/events/evt004" /> </trafficEvents> <resourceURL> http://example.com /exampleAPI/navse/v1.0/app0001/trips/trip001/routes/rt01</resourceURL> </navse:route>

# **6.4.5 POST**

Method not allowed by the resource. The returned HTTP error status is 405. The server should also include the 'Allow: GET, PUT, DELETE' field in the response as per sections 6.5.5 and 7.4.1 of [RFC7231].

# **6.4.6 DELETE**

This operation is used for removing a route from a trip.

## **6.4.6.1 Example (Informative)**

## **6.4.6.1.1 Request**

DELETE /exampleAPI/navse/v1.0/app0001/trips/trip001/routes/rt01 HTTP/1.1 Accept: application/xml Host: example.com

## **6.4.6.1.2 Response**

HTTP/1.1 204 No content Date: Wed, 19 Oct 2011 16:30:00 GMT

# **6.5 Resource: Individual route description in the summarized format**

The resource used is:

## **http://{serverRoot}/navse/{apiVersion}/{appId}/trips/{tripId}}/routes/{routeId}/sumRoutes**

This resource is used to describe a route in summarized format: only main road segments are provided, with related performances and traffic events.

# **6.5.1 Request URL variables**

The following request URL variables are common for all HTTP methods:

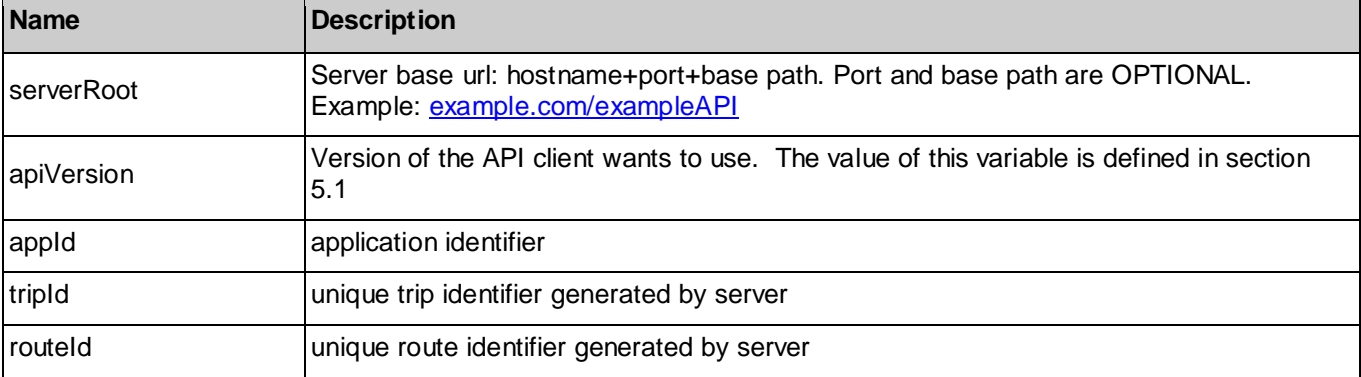

See section 6 for a statement on the escaping of reserved characters in URL variables.

# **6.5.2 Response Codes and Error Handling**

For HTTP response codes, see [REST\_NetAPI\_Common].

For Policy Exception and Service Exception fault codes applicable to NavSe, see sectio[n 7.](#page-109-0)

# **6.5.3 GET**

Read one summarized route from the server. Access to summarized routes resources allows bandwidth optimization in NavSe application: only the most significant segments of routes are provided to the application. This operation can be exploited in

the preliminary stage of the navigation application when, for the defined trip, a set of route is proposed by the NavSe server; at this stage the user may need to access only to high level description of routes, with no need for detailed information. The application may optionally request from the server graphical representation of the summarized route, this information is encoded as a sequence of WGS84 points in *polyline* field of each *segment* structure of the *route*. The resolution of the *polyline* for summarized routes segments, defined by the server, shall target a high level representation of the route on roads maps.

Supported parameters in the query string of the Request URL are:

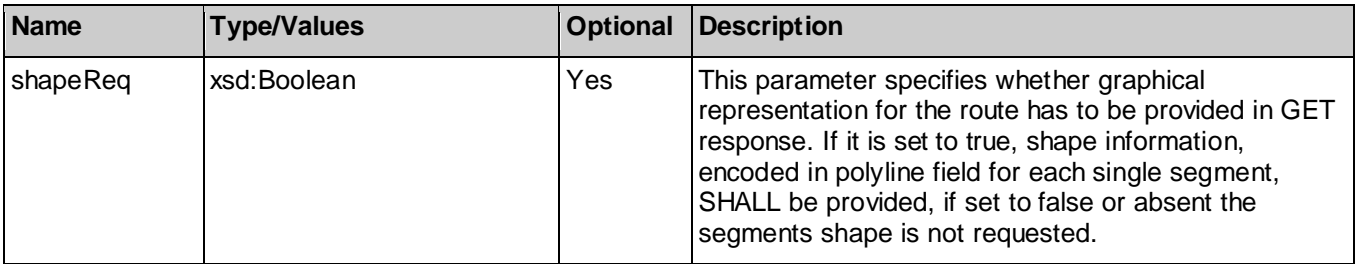

## **6.5.3.1 Example 1: Regular summarized route information request (Informative)**

### **6.5.3.1.1 Request**

GET /exampleAPI/navse/v1.0/app0001/trips/trip001/routes/route001/sumRoutes HTTP/1.1 Accept: application/xml Host: example.com

### **6.5.3.1.2 Response**

```
HTTP/1.1 200 OK
Content-Type: application/xml
Content-Length: nnnn
Date: Wed, 19 Oct 2011 16:30:00 GMT
```

```
<?xml version="1.0" encoding="UTF-8"?>
<navse:route xmlns:navse="urn:oma:xml:rest:netapi:navse:1.0">
  <travellingTime> 15 </travellingTime>
  <distance> 17.2 </distance >
```
<origin>

 <WGS84 longitude="45.19074" latitude=" 7.63441" /> <location descriptor descriptor type="loc03 7" descriptor="SP2: Strada Provinciale di Germagnano" /> </origin>

```
 <segment>
```

```
<endPoint>
  <WGS84 longitude="45.13028" latitude="7.69562" /> 
 <location_descriptor_descriptor_type="loc03_7" descriptor="A55: Tangenziale di Torino" />
 </endPoint>
```
 <distance>10.2</distance> <regularTravellingTime> 8 </regularTravellingTime>

</segment>

```
 <segment>
<endPoint>
   <WGS84 longitude="45.12080" latitude="7.64055" />
```

```
 <location_descriptor descriptor_type="loc03_7" descriptor="A55: Tangenziale di Torino " />
   <location_descriptor_descriptor_type="loc03_8" descriptor="Venaria" />
   </endPoint>
   <linkName>A55</linkName>
   <distance>7</distance>
   <regularTravellingTime> 7</regularTravellingTime> 
   <performanceParameters>
    <trafficInfoType>Real-time</trafficInfoType> 
    <delay> 4 </delay>
    <speed> 22 </speed>
    <performance >rtm34_4</performance>
  </performanceParameters> </segment>
 <requestedEventsCategories>rtm00_8</requestedEventsCategories>
  <trafficEvents >
   <category>rtm00_8</category>
   <link rel="Event" href="http://example.com/exampleAPI/navse/v1.0/app0001/events/evt004" />
  </trafficEvents>
 <link rel="Route" href="http://example.com/exampleAPI/navse/v1.0/app0001/trips/trip001/routes/rt01" />
  <resourceURL> http://example.com /exampleAPI/navse/v1.0/app0001/trips/trip001/routes/route001/sumRoutes </resourceURL>
</navse:route>
```
# **6.5.4 PUT**

Method not allowed by the resource. The returned HTTP error status is 405. The server should also include the 'Allow: GET' field in the response as per sections 6.5.5 and 7.4.1 of [RFC7231].

# **6.5.5 POST**

Method not allowed by the resource. The returned HTTP error status is 405. The server should also include the 'Allow: GET' field in the response as per sections 6.5.5 and 7.4.1 of [RFC7231].

# **6.5.6 DELETE**

Method not allowed by the resource. The returned HTTP error status is 405. The server should also include the 'Allow: GET' field in the response as per sections 6.5.5 and 7.4.1 of [RFC7231].

# **6.6 Resource: Areas created by the application for traffic information**

The resource used is:

#### **http://{serverRoot}/navse/{apiVersion}/{appId}/areas**

This resource is used to provide access to all areas defined by the application. An area is used to retrieve traffic information on-demand, notification procedure may be subscribed by the application.

## **6.6.1 Request URL variables**

The following request URL variables are common for all HTTP methods:

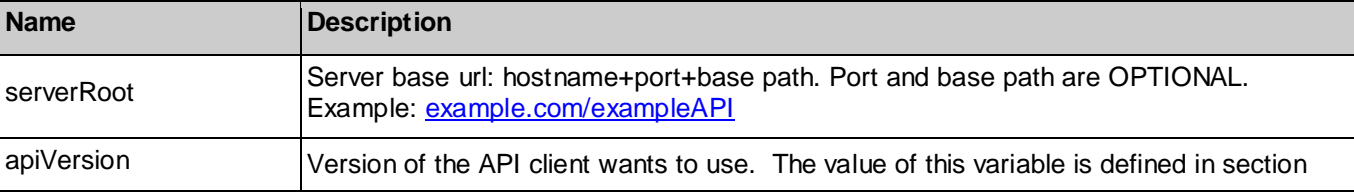

**[Used with the permission of the Open Mobile Alliance under the terms as stated in this document](#page-0-0).** *COMA-TEMPLATE-TS\_RESTful\_Network\_API-20180101-I***]** 

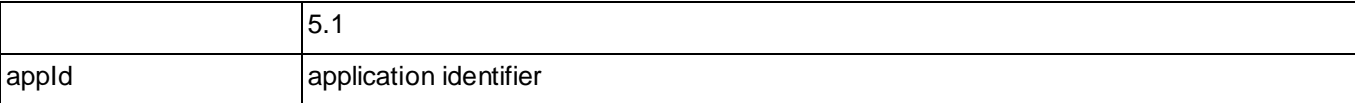

See section 6 for a statement on the escaping of reserved characters in URL variables.

## **6.6.2 Response Codes and Error Handling**

For HTTP response codes, see [REST\_NetAPI\_Common].

For Policy Exception and Service Exception fault codes applicable to NavSe, see sectio[n 7.](#page-109-0)

## **6.6.3 GET**

This operation is used for reading traffic information and parameters for all areas currently defined by the application.

# **6.6.3.1 Example 1: Read traffic information related to all the defined area**

**(Informative)**

## **6.6.3.1.1 Request**

GET /exampleAPI/navse/v1.0/app0001/areas HTTP/1.1 Accept: application/xml Host: example.com

### **6.6.3.1.2 Response**

```
HTTP/1.1 200 OK
Content-Type: application/xml
Content-Length: nnnn
Date: Wed, 23 Nov 2011 15:13:00 GMT
<?xml version="1.0" encoding="UTF-8"?>
<navse:areaList xmlns:navse="urn:oma:xml:rest:netapi:navse:1.0">
 <area>
  <areaDesc language=" loc41_30">
    <location_descriptions>
       <area_reference country="loc40_106" area_tree_version="1">
        <area_tree_entry level="1" branch="1" predecessor_branch="0">
            \leqarea type area type="loc06 8"/>
            <area_descriptor area_name="Torino"/>
        </area_tree_entry >
      </area_reference>
    </location_descriptions>
   </areaDesc>
   <startValidityTime> 2011-11-23T16:00:00 </startValidityTime>
   <endValidityTime> 2011-11-23T20:00:00 </endValidityTime>
  <requestedEventsCategories>rtm00_8</requestedEventsCategories>
 <requestedEventsCategories>rtm00_5</requestedEventsCategories>
  <timeResolution> 60 </timeResolution>
   <events>
    <category>rtm00_8</category>
    <link rel="Event" href="http://example.com/exampleAPI/navse/v1.0/app0001/events/evt002" />
    <link rel="Event" href="http://example.com/exampleAPI/navse/v1.0/app0001/events/evt004" />
    <link rel="Event" href="http://example.com/exampleAPI/navse/v1.0/app0001/events/evt005" />
   </events>
```
<!-- For readability in the example performance parameters are provided only for one segment --> <segmentPerformance> <originPoint> <WGS84 longitude="45.14048" latitude=" 7.65575" /> <location\_descriptor descriptor\_type="loc03\_7" descriptor="SP2: Strada Provinciale di Germagnano" /> </originPoint> <endPoint> <WGS84 longitude="45.13028" latitude="7.65778" /> <location\_descriptor\_descriptor\_type="loc03\_7" descriptor="SP2: Strada Provinciale di Germagnano" /> <location\_descriptor descriptor\_type="loc03\_8" descriptor="A55 Tangenziale di Torino" /> </endPoint> <linkName>SP2</linkName> <distance>1.1</distance> <regularTravellingTime> 2 </regularTravellingTime> <performanceParameters> <trafficInfoType>Real-time</trafficInfoType > <time > 2011-11-23T15:45:00 </time > <delay> 1.2 </delay> <speed> 22 </speed> <performance>rtm34\_4</performance> </performanceParameters> <performanceParameters> <trafficInfoType >Forecast</trafficInfoType > <time > 2011-11-23T17:00:00 </time > <delay> 0.8 </delay> <speed> 42 </speed> <performance>rtm34\_2</performance> </performanceParameters> <performanceParameters> <trafficInfoType >Forecast</trafficInfoType > <time> 2011-11-23T18:00:00 </time> <delay> 0.2 </delay> <speed> 70 </speed> </performanceParameters> <performanceParameters> <trafficInfoType >Forecast</trafficInfoType > <time> 2011-11-23T19:00:00 </time> <delay> 0.3 </delay> <speed> 66 </speed> </performanceParameters> <performanceParameters> <trafficInfoType >Forecast</trafficInfoType > <time> 2011-11-23T20:00:00 </time> <delay> 0.1 </delay> <speed> 80</speed> </performanceParameters> </segmentPerformance> <resourceURL> http://example.com/exampleAPI/navse/v1.0/app0001/areas/area001 </resourceURL> </area> <area> <areaDesc language="loc41\_30"> <location\_descriptions> <area\_reference country= "loc40\_106" area\_tree\_version="1"> <area\_tree\_entry level=" 1" branch="1" predecessor\_branch="0">

```
 <area_type area_type="loc06_8" />
             <area_descriptor area_name="Rivoli" />
       \le/area_tree_entry >
     </area_reference>
    </location_descriptions>
   </areaDesc>
   <startValidityTime> 2011-11-23T18:00:00 </startValidityTime>
   <endValidityTime> 2011-11-23T22:00:00 </endValidityTime> 
   <requestedEventsCategories >rtm00_2</requestedEventsCategories >
   <requestedEventsCategories >rtm00_8</requestedEventsCategories >
   <events>
    <category>rtm00_2</category>
    <link rel="Event" href="http://example.com/exampleAPI/navse/v1.0/app0001/events/evt010" />
    <link rel="Event" href="http://example.com/exampleAPI/navse/v1.0/app0001/events/evt015" />
    <link rel="Event" href="http://example.com/exampleAPI/navse/v1.0/app0001/events/evt017" />
   </events>
   <events>
    <category>rtm00_8</category>
    <link rel="Event" href="http://example.com/exampleAPI/navse/v1.0/app0001/events/evt0017" />
   </events>
   <resourceURL> http://example.com/exampleAPI/navse/v1.0/app0001/areas/area002 </resourceURL>
  </area>
  <resourceURL> http://example.com/exampleAPI/navse/v1.0/app0001/areas </resourceURL>
</navserareaList>
```
# 6.6.4 PUT

Method not allowed by the resource. The returned HTTP error status is 405. The server should also include the 'Allow: GET, POST' field in the response as per sections 6.5.5 and 7.4.1 of [RFC7231].

# 6.6.5 POST

This operation is used for requesting traffic information (events and performance parameters) in a selected area.

**Note**: The Area is describebd according to LocML formalism [\[TTI LOC\]](#page-9-0), please note that the *Area\_tree\_entity* defined in the human readable area description of LocML [\[TTI LOC](#page-9-0) chap. 5.3.1.1] is not used in NavSe application and parameters of *Area\_tree\_entity* structure have no meaning.

## **6.6.5.1 Example 1: Create a new area, returning a representation of created resource (Informative)**

## **6.6.5.1.1 Request**

POST /exampleAPI/navse/v1.0/app0001/areas HTTP/1.1 Accept: application/xml Content-Type: application/xml Host: example.com Content-Length: nnnn Date: Wed, 23 Nov 2011 15:00:12 GMT

<?xml version="1.0" encoding="UTF-8"?> <navse:area xmlns:navse="urn:oma:xml:rest:netapi:navse:1.0"> <areaDesc language=" loc41\_30"> <location\_descriptions> <area\_reference country="loc40\_106" area\_tree\_version="1"> <area\_tree\_entry level="1" branch="1" predecessor\_branch="0">  $\leq$ area type area type="loc06 8"/>

```
 <area_descriptor area_name="Torino"/>
      \le/area_tree_entry >
     </area_reference>
   </location_descriptions>
 </areaDesc>
 <startValidityTime> 2011-11-23T16:00:00 </startValidityTime>
 <endValidityTime> 2011-11-23T20:00:00 </endValidityTime>
 <requestedEventsCategories>rtm00_8</requestedEventsCategories>
<requestedEventsCategories>rtm00_5</requestedEventsCategories>
 <timeResolution> 60 </timeResolution>
```
#### </navse:area>

### **6.6.5.1.2 Response**

```
HTTP/1.1 201 Created 
Content-Type: application/xml
Location: http://example.com/exampleAPI/navse/v1.0/app0001/areas/area001
Content-Length: nnnn
Date: Wed, 23 Nov 2011 15:00:15 GMT
<?xml version="1.0" encoding="UTF-8"?>
<navse:area xmlns:navse="urn:oma:xml:rest:netapi:navse:1.0">
  <areaDesc language=" loc41_30">
    <location_descriptions>
       <area_reference country="loc40_106" area_tree_version="1">
        <area_tree_entry level="1" branch="1" predecessor_branch="0">
             <area_type area_type="loc06_8"/>
             <area_descriptor area_name="Torino"/>
        </area_tree_entry >
      </area_reference>
    </location_descriptions>
   </areaDesc>
  <startValidityTime> 2011-11-23T16:00:00 </startValidityTime>
  <endValidityTime> 2011-11-23T20:00:00 </endValidityTime>
 <requestedEventsCategories>rtm00_8</requestedEventsCategories>
 <requestedEventsCategories>rtm00_5</requestedEventsCategories>
  <timeResolution> 60 </timeResolution>
   <events>
    <category>rtm00_8</category>
    <link rel="Event" href="http://example.com/exampleAPI/navse/v1.0/app0001/events/evt002" />
    <link rel="Event" href="http://example.com/exampleAPI/navse/v1.0/app0001/events/evt004" />
    <link rel="Event" href="http://example.com/exampleAPI/navse/v1.0/app0001/events/evt005" />
   </events>
<!-- For readability in the example performance parameters are provided only for one segment --> 
   <segmentPerformance>
  <originPoint>
    <WGS84 longitude="45.14048" latitude=" 7.65575" /> 
   <location_descriptor_descriptor_type="loc03_7" descriptor="SP2: Strada Provinciale di Germagnano" />
   </originPoint>
   <endPoint> 
    <WGS84 longitude="45.13028" latitude="7.65778" /> 
    <location_descriptor descriptor_type="loc03_7" descriptor="SP2: Strada Provinciale di Germagnano" />
```
 <location\_descriptor descriptor\_type="loc03\_8" descriptor="A55 Tangenziale di Torino" /> </endPoint> <linkName>SP2</linkName> <distance>1.1</distance> <regularTravellingTime> 2 </regularTravellingTime> <performanceParameters> <trafficInfoType>Real-time</trafficInfoType > <time > 2011-11-23T15:45:00 </time > <delay> 1.2 </delay> <speed> 22 </speed> <performance>rtm34\_4</performance> </performanceParameters> <performanceParameters> <trafficInfoType >Forecast</trafficInfoType > <time > 2011-11-23T17:00:00 </time > <delay> 0.8 </delay> <speed> 42 </speed> <performance>rtm34\_2</performance> </performanceParameters> <performanceParameters> <trafficInfoType >Forecast</trafficInfoType > <time> 2011-11-23T18:00:00 </time> <delay> 0.2 </delay> <speed> 70 </speed> </performanceParameters> <performanceParameters> <trafficInfoType >Forecast</trafficInfoType > <time> 2011-11-23T19:00:00 </time> <delay> 0.3 </delay> <speed> 66 </speed> </performanceParameters> <performanceParameters> <trafficInfoType >Forecast</trafficInfoType > <time> 2011-11-23T20:00:00 </time> <delay> 0.1 </delay> <speed> 80</speed> </performanceParameters> </segmentPerformance>

<resourceURL> http://example.com/exampleAPI/navse/v1.0/app0001/areas/area001</resourceURL> </navse:area>

## **6.6.5.2 Example 2: Create a new area, returning the location of created resource (Informative)**

## **6.6.5.2.1 Request**

POST /exampleAPI/navse/v1.0/app0001/areas HTTP/1.1 Accept: application/xml Content-Type: application/xml Host: example.com Content-Length: nnnn Date: Wed, 23 Nov 2011 15:00:12 GMT

<?xml version="1.0" encoding="UTF-8"?> <navse:area xmlns:navse="urn:oma:xml:rest:netapi:navse:1.0">

<areaDesc language=" loc41\_30"> <location\_descriptions> <area\_reference country="loc40\_106" area\_tree\_version="1"> <area\_tree\_entry level="1" branch="1" predecessor\_branch="0"> <area\_type area\_type="loc06\_8"/> <area\_descriptor area\_name="Torino"/> </area\_tree\_entry > </area\_reference> </location\_descriptions> </areaDesc> <startValidityTime> 2011-11-23T16:00:00 </startValidityTime> <endValidityTime> 2011-11-23T20:00:00 </endValidityTime> <requestedEventsCategories>rtm00\_8</requestedEventsCategories> <requestedEventsCategories>rtm00\_5</requestedEventsCategories> <timeResolution> 60 </timeResolution>

</navse:area>

#### **6.6.5.2.2 Response**

HTTP/1.1 201 Created Content-Type: application/xml Content-Length: nnnn Location: http://example.com/exampleAPI/navse/v1.0/app0001/areas/area001 Date: Wed, 23 Nov 2011 15:00:15 GMT

<?xml version="1.0" encoding="UTF-8"?>

<common:resourceReference xmlns:common="urn:oma:xml:rest:netapi:common:1"> <resourceURL> http://example.com/exampleAPI/navse/v1.0/app0001/areas/area001</resourceURL> </common:resourceReference>

## **6.6.5.3 Example 3: Create a new area for preliminary access to traffic information, returning the location of created resource (Informative)**

#### **6.6.5.3.1 Request**

POST /exampleAPI/navse/v1.0/app0001/areas HTTP/1.1 Accept: application/xml Content-Type: application/xml Host: example.com Content-Length: nnnn Date: Wed, 23 Nov 2011 15:00:12 GMT

<?xml version="1.0" encoding="UTF-8"?> <navse:area xmlns:navse="urn:oma:xml:rest:netapi:navse:1.0"> <areaDesc language="loc41\_30"> <location\_coordinates location\_type="loc01\_7"> <location\_point> <WGS84 longitude="45.14048" latitude=" 7.65575" /> </location\_point> </location\_coordinates> </areaDesc> <areaDesc language="loc41\_30"> <location\_coordinates location\_type="loc01\_7"> <location\_point>

```
 <WGS84 longitude="45.13028" latitude="7.65778" /> 
   </location_point>
   </location_coordinates>
  </areaDesc>
 <startValidityTime> 2011-11-23T16:00:00 </startValidityTime>
  <endValidityTime> 2011-11-23T20:00:00 </endValidityTime>
 <requestedEventsCategories>rtm00_8</requestedEventsCategories>
 <requestedEventsCategories>rtm00_5</requestedEventsCategories>
</navse:area>
```
## **6.6.5.3.2 Response**

```
HTTP/1.1 201 Created 
Content-Type: application/xml
Content-Length: nnnn
Location: http://example.com/exampleAPI/navse/v1.0/app0001/areas/area001
Date: Wed, 23 Nov 2011 15:00:15 GMT
```

```
<?xml version="1.0" encoding="UTF-8"?>
```

```
<common:resourceReference xmlns:common="urn:oma:xml:rest:netapi:common:1">
 <resourceURL> http://example.com/exampleAPI/navse/v1.0/app0001/areas/area001 </resourceURL>
</common:resourceReference>
```
# **6.6.6 DELETE**

Method not allowed by the resource. The returned HTTP error status is 405. The server should also include the 'Allow: GET, POST' field in the response as per sections 6.5.5 and 7.4.1 of [RFC7231].

# **6.7 Resource: Individual area for traffic information**

The resource used is:

#### **http://{serverRoot}/navse/{apiVersion}/{appId}/ areas/{areaId}**

This resource is used to provide access to traffic information related to the defined area.

# **6.7.1 Request URL variables**

The following request URL variables are common for all HTTP methods:

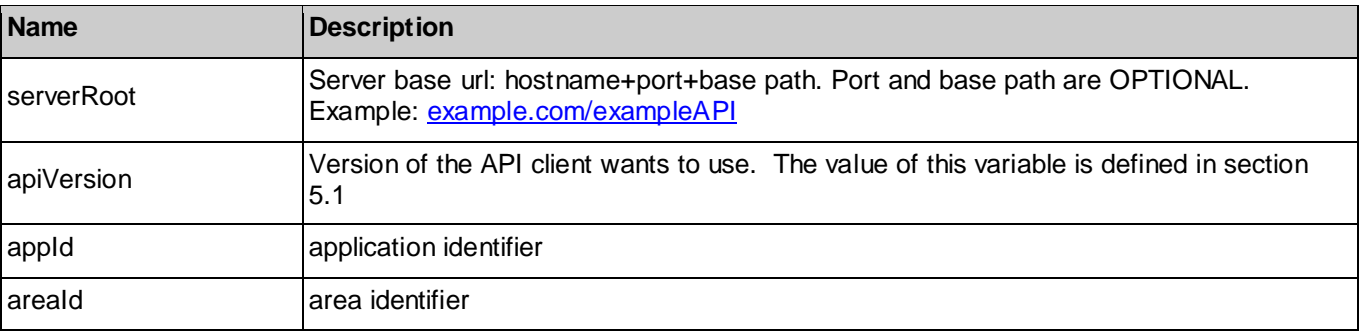

See section 6 for a statement on the escaping of reserved characters in URL variables.

# **6.7.2 Response Codes and Error Handling**

For HTTP response codes, see [REST\_NetAPI\_Common].

For Policy Exception and Service Exception fault codes applicable to NavSe, see sectio[n 7.](#page-109-0)

## **6.7.3 GET**

This operation is used for accessing to traffic events and network performance parameters related to a selected area.

**Note**: The Area is describebd according to LocML formalism [\[TTI LOC\]](#page-9-0), please note that the Area tree entity defined in the human readable area description of LocML [\[TTI LOC](#page-9-0) chap. 5.3.1.1] is not used in NavSe application and parameters of Area tree entity structure have no meaning.

## **6.7.3.1 Example 1: Read events and performance parameters related to an area (Informative)**

## **6.7.3.1.1 Request**

GET /exampleAPI/navse/v1.0/app0001/areas/area001 HTTP/1.1 Accept: application/xml Host: example.com

## **6.7.3.1.2 Response**

```
HTTP/1.1 200 OK
Content-Type: application/xml
Content-Length: nnnn
Date: Wed, 23 Nov 2011 15:33:00 GMT
<?xml version="1.0" encoding="UTF-8"?>
<navse:area xmlns:navse="urn:oma:xml:rest:netapi:navse:1.0">
  <areaDesc language=" loc41_30">
    <location_descriptions>
       <area_reference country="loc40_106" area_tree_version="1">
        <area_tree_entry level="1" branch="1" predecessor_branch="0">
            <area_type area_type="loc06_8"/>
             <area_descriptor area_name="Torino"/>
        </area_tree_entry >
       </area_reference>
    </location_descriptions>
   </areaDesc>
  <startValidityTime> 2011-11-23T16:00:00 </startValidityTime>
  <endValidityTime> 2011-11-23T20:00:00 </endValidityTime>
 <requestedEventsCategories>rtm00_8</requestedEventsCategories>
 <requestedEventsCategories>rtm00_5</requestedEventsCategories>
  <timeResolution> 60 </timeResolution>
   <events>
    <category>rtm00_8</category>
    <link rel="Event" href="http://example.com/exampleAPI/navse/v1.0/app0001/events/evt002" />
    <link rel="Event" href="http://example.com/exampleAPI/navse/v1.0/app0001/events/evt004" />
    <link rel="Event" href="http://example.com/exampleAPI/navse/v1.0/app0001/events/evt005" />
   </events>
<!-- For readability in the example performance parameters are provided only for one segment --> 
  <segmentPerformance>
  <originPoint>
    <WGS84 longitude="45.14048" latitude=" 7.65575" /> 
   <location_descriptor_descriptor_type="loc03_7" descriptor="SP2: Strada Provinciale di Germagnano" />
   </originPoint>
   <endPoint>
```
 <WGS84 longitude="45.13028" latitude="7.65778" /> <location\_descriptor descriptor\_type="loc03\_7" descriptor="SP2: Strada Provinciale di Germagnano" /> <location\_descriptor\_descriptor\_type="loc03\_8" descriptor="A55 Tangenziale di Torino" /> </endPoint> <linkName>SP2</linkName> <distance>1.1</distance> <regularTravellingTime> 2 </regularTravellingTime> <performanceParameters> <trafficInfoType>Real-time</trafficInfoType > <time > 2011-11-23T15:45:00 </time > <delay> 1.2 </delay> <speed> 22 </speed> <performance>rtm34\_4</performance> </performanceParameters> <performanceParameters> <trafficInfoType >Forecast</trafficInfoType > <time > 2011-11-23T17:00:00 </time > <delay> 0.8 </delay> <speed> 42 </speed> <performance>rtm34\_2</performance> </performanceParameters> <performanceParameters> <trafficInfoType >Forecast</trafficInfoType > <time> 2011-11-23T18:00:00 </time> <delay> 0.2 </delay> <speed> 70 </speed> </performanceParameters> <performanceParameters> <trafficInfoType >Forecast</trafficInfoType > <time> 2011-11-23T19:00:00 </time> <delay> 0.3 </delay> <speed> 66 </speed> </performanceParameters> <performanceParameters> <trafficInfoType >Forecast</trafficInfoType > <time> 2011-11-23T20:00:00 </time>  $\le$ delay $> 0.1 \le$ /delay $>$  <speed> 80</speed> </performanceParameters> </segmentPerformance>

 <resourceURL> http://example.com/exampleAPI/navse/v1.0/app0001/areas/area001 </resourceURL> </navse:area>

# **6.7.4 PUT**

Method not allowed by the resource. The returned HTTP error status is 405. The server should also include the 'Allow: GET, DELETE' field in the response as per sections 6.5.5 and 7.4.1 of [RFC7231].

# **6.7.5 POST**

Method not allowed by the resource. The returned HTTP error status is 405. The server should also include the 'Allow: GET, DELETE' field in the response as per sections 6.5.5 and 7.4.1 of [RFC7231].

# **6.7.6 DELETE**

This operation is used for removing an area from the application.

## **6.7.6.1 Example (Informative)**

## **6.7.6.1.1 Request**

DELETE /exampleAPI/navse/v1.0/app0001/areas/area001 HTTP/1.1 Accept: application/xml Host: example.com

## **6.7.6.1.2 Response**

HTTP/1.1 204 No content Date: Wed, 23 Nov 2011 18:30:00 GMT

# **6.8 Resource: Subscriptions created by the application**

The resource used is:

## **http://{serverRoot}/navse/{apiVersion}/{appId}/subscriptions**

This resource is used for defining a set of subscriptions to notification service. Subscription is defined for *Area* and *Trip* resources. A subscription for *Area* resource requests notification for new traffic events and updated network performances parameters in the selected area. A subscription to a *Trip* requests notification service for: (a) alternative routes related to the Trip; (b) updates on the already proposed routes: new traffic events (with links in the route itself); (b) updated performance parameters (in *performanceParameter* field in each *segment* structure of the *route)*.

The subscription operations are used also to manage the authorization the NavSe server to track, through an external location platform, the ND running the NavSe application, (a locationURI for locating the ND may optionally be provided)

# **6.8.1 Request URL variables**

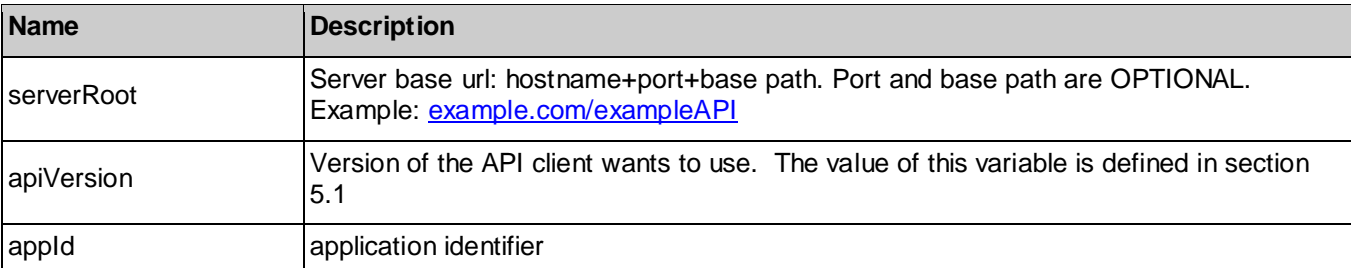

The following request URL variables are common for all HTTP methods:

See section 6 for a statement on the escaping of reserved characters in URL variables.

# **6.8.2 Response Codes and Error Handling**

For HTTP response codes, see [REST\_NetAPI\_Common].

For Policy Exception and Service Exception fault codes applicable to NavSe, see sectio[n 7.](#page-109-0)

# **6.8.3 GET**

This operation is used for reading the list of subscriptions and related settings created by an application.

## **6.8.3.1 Example 1: Regular request (Informative)**

**6.8.3.1.1 Request**

GET /exampleAPI/navse/v1.0/app0001/subscriptions HTTP/1.1 Accept: application/xml Host: example.com

## **6.8.3.1.2 Response**

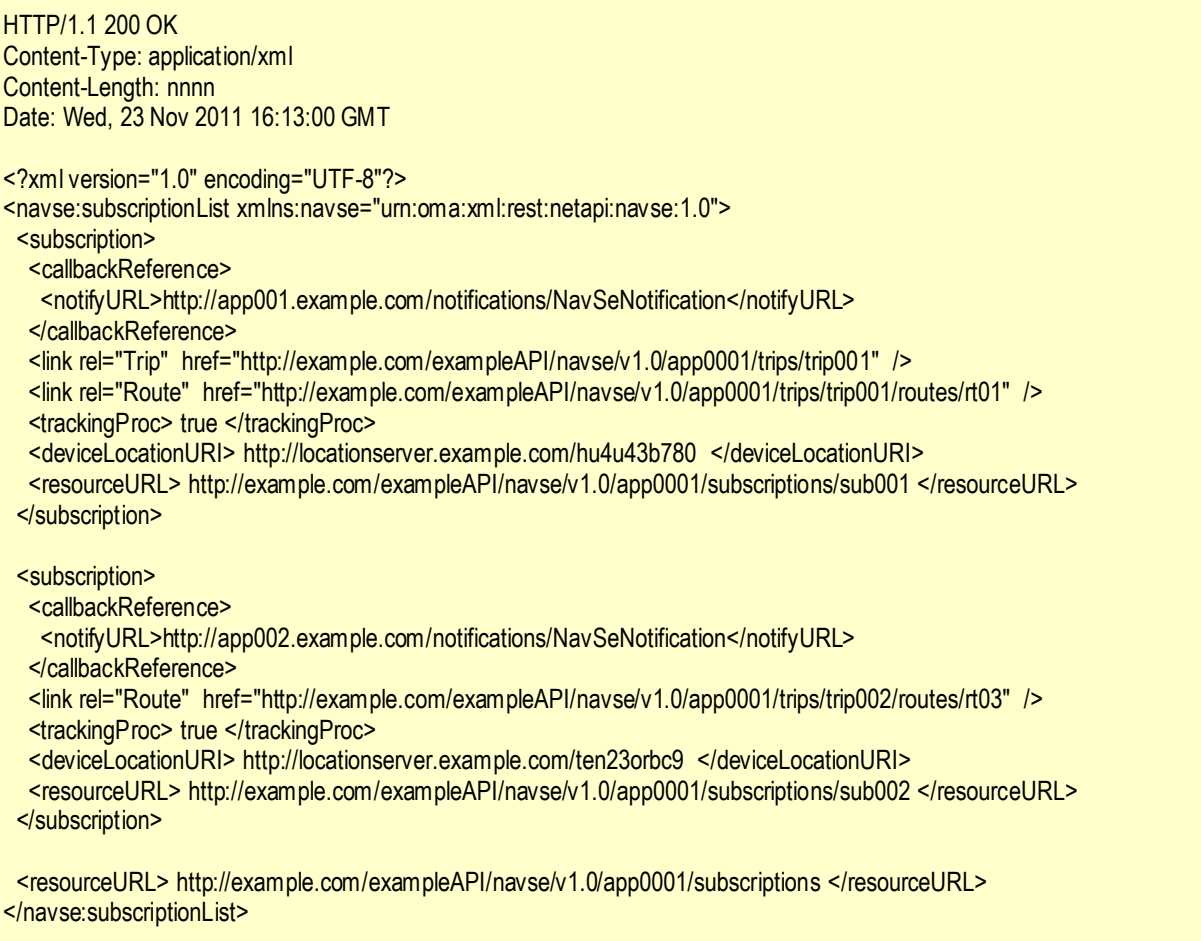

# **6.8.4 PUT**

Method not allowed by the resource. The returned HTTP error status is 405. The server should also include the 'Allow: GET, POST' field in the response as per sections 6.5.5 and 7.4.1 of [RFC7231].

# **6.8.5 POST**

This operation is used to subscribe to notification service for receiving updated information for defined NavSe resources. The notification service can be subscribed for a list of Trips and/or Areas. In case of subscription for a trip, notification service will cover all the routes defined for the Trip (not removed by the application) and related events. A subscription for an *Area* requests notification for related new traffic events and updated network performances parameters information.

If *trackingProc* parameter is set to true and optionally a *LocationURI* is provided, the NavSe server will track the ND position through an external application.

## **6.8.5.1 Example 1: Create a new subscription, returning a representation of created resource (Informative)**

## **6.8.5.1.1 Request**

POST /exampleAPI/navse/v1.0/app0001/subscriptions HTTP/1.1 Accept: application/xml Content-Type: application/xml Host: example.com Content-Length: nnnn

Date: Wed, 23 Oct 2011 17:45:00 GMT

<?xml version="1.0" encoding="UTF-8"?>

<navse:subscription xmlns:navse="urn:oma:xml:rest:netapi:navse:1.0"> <callbackReference> <notifyURL>http://application.example.com/notifications/NavSeNotification</notifyURL> </callbackReference>

<link rel="Trip" href="http://example.com/exampleAPI/navse/v1.0/app0001/trips/trip001" />

<trackingProc> true </trackingProc>

 <deviceLocationURI> http://locationserver.example.com/hu4u43b780c </deviceLocationURI> </navse:subscription>

### **6.8.5.1.2 Response**

```
HTTP/1.1 201 Created 
Content-Type: application/xml
Content-Length: nnnn
Location: http://example.com/exampleAPI/navse/v1.0/app0001/subscriptions/sub001
Date: Wed, 23 Oct 2011 17:45:05 GMT
```
<?xml version="1.0" encoding="UTF-8"?>

<navse:subscription xmlns:navse="urn:oma:xml:rest:netapi:navse:1.0">

<callbackReference>

 <notifyURL>http://application.example.com/notifications/NavSeNotification</notifyURL> </callbackReference>

<link rel="Trip" href="http://example.com/exampleAPI/navse/v1.0/app0001/trips/trip001" />

 <trackingProc> true </trackingProc> <deviceLocationURI> http://locationserver.example.com/hu4u43b780c </deviceLocationURI>

 <resourceURL> http://example.com/exampleAPI/navse/v1.0/app0001/subscriptions/sub001 </resourceURL> </navse:subscription>

## **6.8.5.2 Example 2: Create a new subscription, returning the location of created resource (Informative)**

### **6.8.5.2.1 Request**

POST /exampleAPI/navse/v1.0/app0001/subscriptions HTTP/1.1 Accept: application/xml Content-Type: application/xml Host: example.com Content-Length: nnnn Date: Wed, 26 Oct 2011 17:04:00 GMT

<?xml version="1.0" encoding="UTF-8"?> <navse:subscription xmlns:navse="urn:oma:xml:rest:netapi:navse:1.0"> <callbackReference> <notifyURL>http://application.example.com/notifications/NavSeNotification</notifyURL> </callbackReference>

<link rel="Trip" href="http://example.com/exampleAPI/navse/v1.0/app0001/trips/trip002" />

<trackingProc> true </trackingProc>

 <deviceLocationURI> http://locationserver.example.com/hyf45ty7wa </deviceLocationURI> </navse:subscription>

#### **6.8.5.2.2 Response**

HTTP/1.1 201 Created Content-Type: application/xml Content-Length: nnnn Location: http://example.com/exampleAPI/navse/v1.0/app0001/subscriptions/sub002 Date: Wed, 26 Oct 2011 17:04:02 GMT

<?xml version="1.0" encoding="UTF-8"?>

<common:resourceReference xmlns:common="urn:oma:xml:rest:netapi:common:1"> <resourceURL> http://example.com/exampleAPI/navse/v1.0/app0001/subscriptions/sub002 </resourceURL> </common:resourceReference>

## **6.8.5.3 Example 3: Unsuccessful subscription creation, because of a reference to not existing resource (Informative)**

## **6.8.5.3.1 Request**

POST /exampleAPI/navse/v1.0/app0001/subscriptions HTTP/1.1 Accept: application/xml Content-Type: application/xml Host: example.com Content-Length: nnnn Date: Wed, 23 Oct 2011 17:45:00 GMT

<?xml version="1.0" encoding="UTF-8"?>

<navse:subscription xmlns:navse="urn:oma:xml:rest:netapi:navse:1.0">

<callbackReference>

 <notifyURL>http://application.example.com/notifications/NavSeNotification</notifyURL> </callbackReference>

<link rel="Route" href="http://example.com/exampleAPI/navse/v1.0/app0001/routes/tr01" />

 <trackingProc> true </trackingProc> <deviceLocationURI> http://locationserver.example.com/hu4u43b780c </deviceLocationURI> </navse:subscription>

#### **6.8.5.3.2 Response**

HTTP/1.1 400 Bad Request

Content-Type: application/xml Content-Length: nnnn Date: Wed, 23 Oct 2011 17:45:00 GMT <?xml version="1.0" encoding="UTF-8"?> <common:requestError xmlns:common="urn:oma:xml:rest:netapi:common:1"> <serviceException> <messageId>SVC0002</messageId>  $\le$  text > Invalid input value for message part %1 $\le$ /text > <variables> link: href="http://example.com/exampleAPI/navse/v1.0/app0001/routes/tr01 </variables>

 </serviceException> </common:requestError>

# **6.8.6 DELETE**

Method not allowed by the resource. The returned HTTP error status is 405. The server should also include the 'Allow: GET, POST' field in the response as per sections 6.5.5 and 7.4.1 of [RFC7231].

# **6.9 Resource: Individual subscription settings**

The resource used is:

#### **http://{serverRoot}/navse/{apiVersion}/{appId}/subscriptions/{subscriptionId}**

This resource is used to access to the list of subscribed resources for each single subscription to notification service.

## **6.9.1 Request URL variables**

The following request URL variables are common for all HTTP methods:

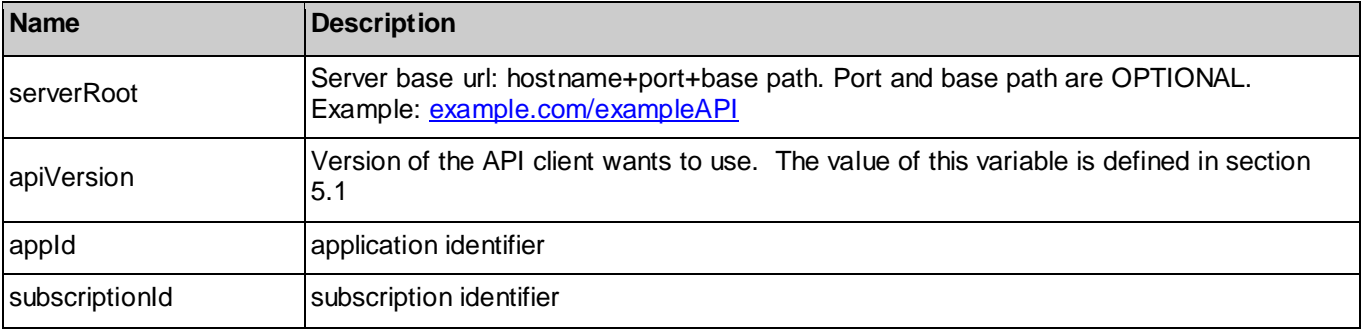

See section 6 for a statement on the escaping of reserved characters in URL variables.

# **6.9.2 Response Codes and Error Handling**

For HTTP response codes, see [REST\_NetAPI\_Common].

For Policy Exception and Service Exception fault codes applicable to NavSe, see sectio[n 7.](#page-109-0)

## **6.9.3 GET**

This operation is used for reading the list of resources (*Trip Area*) covered by each single subscription to notification service.

## **6.9.3.1 Example 1: Regular request (Informative)**

## **6.9.3.1.1 Request**

GET /exampleAPI/navse/v1.0/app0001/subscriptions/sub001 HTTP/1.1 Accept: application/xml Host: example.com

## **6.9.3.1.2 Response**

HTTP/1.1 200 OK Content-Type: application/xml Content-Length: nnnn Date: Wed, 23 Nov 2011 16:13:00 GMT

<?xml version="1.0" encoding="UTF-8"?> <navse:subscription xmlns:navse="urn:oma:xml:rest:netapi:navse:1.0">  <callbackReference> <notifyURL>http://application.example.com/notifications/NavSeNotification</notifyURL> </callbackReference>

<link rel="Trip" href="http://example.com/exampleAPI/navse/v1.0/app0001/trips/trip001" />

 <trackingProc> true </trackingProc> <deviceLocationURI> http://locationserver.example.com/hu4u43b780c </deviceLocationURI>

 <resourceURL> http://example.com/exampleAPI/navse/v1.0/app0001/subscriptions/sub001 </resourceURL> </navse:subscription>

## **6.9.4 PUT**

This operation is used for editing settings of a subscription.

## **6.9.4.1 Example 1: Modify subscription settings (Informative)**

## **6.9.4.1.1 Request**

PUT /exampleAPI/navse/v1.0/app0001/subscriptions/sub001 HTTP/1.1 Accept: application/xml Host: example.com Content-Length: nnnn Date: Wed, 23 Nov 2011 16:13:00 GMT

<?xml version="1.0" encoding="UTF-8"?>

<navse:subscription xmlns:navse="urn:oma:xml:rest:netapi:navse:1.0">

 <callbackReference> <notifyURL>http://application.example.com/notifications/NavSeNotification</notifyURL> </callbackReference> <link rel="Trip" href="http://example.com/exampleAPI/navse/v1.0/app0001/trips/trip001" /> <link rel="Area" href="http://example.com/exampleAPI/navse/v1.0/app0001/trips/trip001/area001" /> <trackingProc> true </trackingProc> <deviceLocationURI> http://locationserver.example.com/hu4u43b780c </deviceLocationURI>

 <resourceURL> http://example.com/exampleAPI/navse/v1.0/app0001/subscriptions/sub001 </resourceURL> </navse:subscription>

## **6.9.4.1.2 Response**

HTTP/1.1 200 OK Content-Type: application/xml Content-Length: nnnn Date: Wed, 23 Nov 2011 16:13:00 GMT <?xml version="1.0" encoding="UTF-8"?> <navse:subscription xmlns:navse="urn:oma:xml:rest:netapi:navse:1.0"> <callbackReference> <notifyURL>http://application.example.com/notifications/NavSeNotification</notifyURL> </callbackReference> <link rel="Trip" href="http://example.com/exampleAPI/navse/v1.0/app0001/trips/trip001" /> <link rel="Area" href="http://example.com/exampleAPI/navse/v1.0/app0001/trips/trip001/routes/area01" /> <trackingProc> true </trackingProc> <deviceLocationURI> http://locationserver.example.com/hu4u43b780c </deviceLocationURI>

 <resourceURL> http://example.com/exampleAPI/navse/v1.0/app0001/subscriptions/sub001 </resourceURL> </navse:subscription>

# **6.9.5 POST**

Method not allowed by the resource. The returned HTTP error status is 405. The server should also include the 'Allow: GET, PUT, DELETE' field in the response as per sections 6.5.5 and 7.4.1 of [RFC7231].

# **6.9.6 DELETE**

This operation is used for removing a subscription.

## **6.9.6.1 Example (Informative)**

## **6.9.6.1.1 Request**

DELETE /exampleAPI/navse/v1.0/app0001/subscriptions/sub001 HTTP/1.1 Accept: application/xml Host: example.com

## **6.9.6.1.2 Response**

HTTP/1.1 204 No content Date: Wed, 23 Oct 2011 16:30:00 GMT

# **6.10 Resource: Client notification about resources updates**

This resource is a client provided call-back URL for notification about route, area and trip updates. This specification does not make any assumption about the structure of this URL.

## **6.10.1 Request URL variables**

Client provided.

# **6.10.2 Response Codes and Error Handling**

For HTTP response codes, see [REST\_NetAPI\_Common].

For Policy Exception and Service Exception fault codes applicable to NavSe, see sectio[n 7.](#page-109-0)

# **6.10.3 GET**

Method not allowed by the resource. The returned HTTP error status is 405. The server should also include the 'Allow: POST' field in the response as per sections 6.5.5 and 7.4.1 of [RFC7231].

# **6.10.4 PUT**

Method not allowed by the resource. The returned HTTP error status is 405. The server should also include the 'Allow: POST' field in the response as per sections 6.5.5 and 7.4.1 of [RFC7231].

# **6.10.5 POST**

This operation is used to notify client when new information on subscribed resource is available. Notification service is subscribed for *Area* and *Trip* resources. A subscription for *Area* resource requests notification for new traffic events and updated network performances parameters in the selected area. A subscription to a *Trip* requests notification service for: (a) alternative routes related to the Trip; (b) updates on the already proposed routes: new traffic events (with links in the route itself); (b) updated performance parameters (in *performanceParameter* field in each *segment* structure of the *route)*.

## **6.10.5.1 Example 1: Notification of available updates (Informative)**

## **6.10.5.1.1 Request**

POST [/notifications/NavSeNotification](http://example-application.com/campaign/%7bcampaign%20id%7d/DeliveryInfoNotification) HTTP/1.1 Accept: application/xml Content-Type: application/xml Content-Length: nnnn Host: application.example.com

<?xml version="1.0" encoding="UTF-8"?>

<navse:notification xmlns:navse="urn:oma:xml:rest:netapi:navse:1.0"> <link rel="Trip" href="http://example.com/exampleAPI/navse/v1.0/app0001/trips/trip001" /> <link rel="Route" href="http://example.com/exampleAPI/navse/v1.0/app0001/trips/trip001/routes/rt01" /> <link rel="Route" href="http://example.com/exampleAPI/navse/v1.0/app0001/ trips/trip001/routes/rt02" />

</navse:notification>

## **6.10.5.1.2 Response**

HTTP/1.1 204 No Content Date: Thu, 04 Jun 2009 02:51:59 GMT

# **6.10.6 DELETE**

Method not allowed by the resource. The returned HTTP error status is 405. The server should also include the 'Allow: POST' field in the response as per sections 6.5.5 and 7.4.1 of [RFC7231].

# **6.11 Resource: All events related to the application**

The resource used is:

**http://{serverRoot}/navse/{apiVersion}/{appId}/events**

This resource gives access to all events available for the application.

# **6.11.1 Request URL variables**

The following request URL variables are common for all HTTP methods:

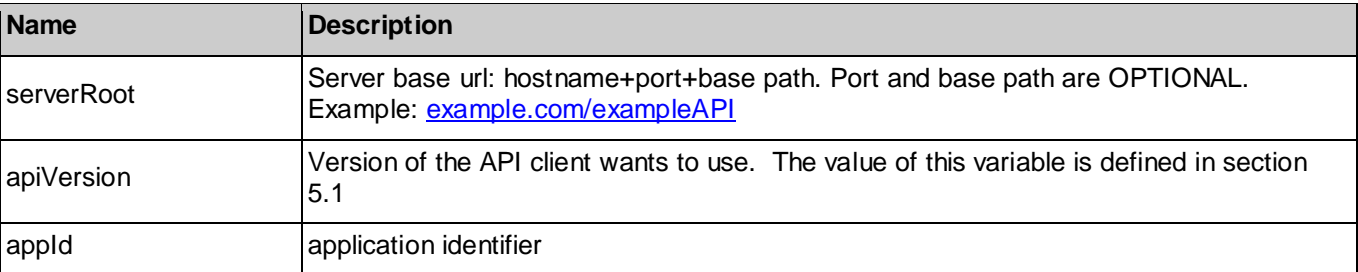

See section 6 for a statement on the escaping of reserved characters in URL variables.

## **6.11.2 Response Codes and Error Handling**

For HTTP response codes, see [REST\_NetAPI\_Common].

For Policy Exception and Service Exception fault codes applicable to NavSe, see sectio[n 7.](#page-109-0)

# **6.11.3 GET**

This operation is used to read all events available for the application. In individual *Route* or *Area* resources the events are grouped by category, with this information the application can filter the access to events based on categories of interest for the user.

Supported parameters in the query string of the Request URL are:

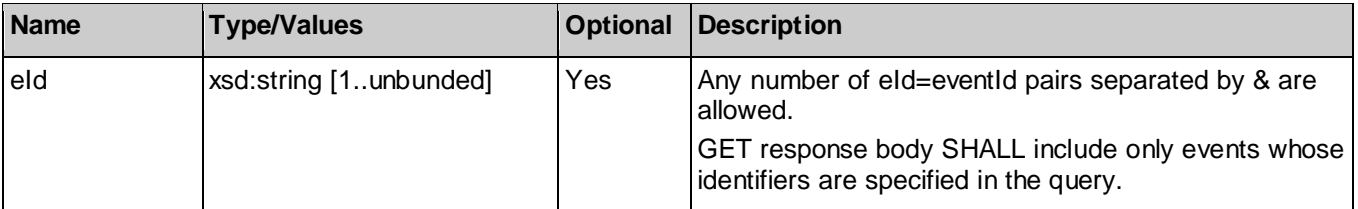

## **6.11.3.1 Example 1: Retrieve all events (default) (Informative)**

## **6.11.3.1.1 Request**

GET /exampleAPI/navse/v1.0/app0001/events HTTP/1.1 Accept: application/xml Host: example.com

## **6.11.3.1.2 Response**

```
HTTP/1.1 200 OK
Content-Type: application/xml
Content-Length: nnnn
Date: Wed, 16 Nov 2011 16:12:00 GMT
<?xml version="1.0" encoding="UTF-8"?>
<navse:eventList xmlns:navse="urn:oma:xml:rest:netapi:navse:1.0">
  <event>
   <rtMessage message_id="124" version_number="1" message_generation_time="2002-04-03T13:40:00Z"
                       severity_factor="rtm31_2"> 
    <!-- Location is A811 at Drymen --> 
    <location_container language="loc41_30"> 
      <location_coordinates location_type="loc01_5"> 
       <location_point> 
        <WGS84 longitude="-4.45451" latitude="56.05573"/> 
        <location_descriptor descriptor_type="loc03_7" descriptor="A811"/> 
        <location_descriptor descriptor_type="loc03_8" descriptor="A809"/> 
        <location_descriptor descriptor_type="loc03_24" descriptor="Dumbarton"/> 
        <location_descriptor descriptor_type="loc03_24" descriptor="Stirling"/> 
       </location_point> 
      </location_coordinates> 
    </location_container>
    <!-- Temporary traffic lights -->
    <facilities_performance> 
      <traffic_control traffic_control_type="rtm42_11" traffic_control_status="rtm43_12"> 
       <position position="rtm10_37"/>
     </traffic_control>
    </facilities_performance> 
   </rtMessage>
   <resourceURL> http://example.com /exampleAPI/navse/v1.0/app0001/events/evt001 </resourceURL>
```
#### </event>

 <event> <rtMessage message\_id="123" version\_number="1" message\_generation\_time="2002-04-03T13:03:00Z" severity\_factor= "rtm31\_4" > <!-- Location is on A12 in Brentford, Essex --> <location\_container language="loc41\_30"> <location\_coordinates location\_type="loc01\_5"> <location\_point> <WGS84 longitude="-0.1337" latitude="51.52641"/> <location\_descriptor descriptor\_type="loc03\_7" descriptor="A12"/> <location\_descriptor descriptor\_type="loc03\_8" descriptor="A128"/> <location\_descriptor descriptor\_type="loc03\_24" descriptor="Brentwood"/> <location\_descriptor descriptor\_type="loc03\_25" descriptor="Essex"/> </location\_point> <direction direction\_type="loc02\_2"/> </location\_coordinates> </location\_container> <!-- Accident in thick fog involving 50 vehicles --> <accidents number\_of="1"> <position position="rtm10\_37"/> <vehicles number\_of="50"> <vehicle\_problem vehicle\_problem="rtm03\_22"/> </vehicles> </accidents> <visibility> <obscurity obscurity\_problem="rtm17\_2" visibility\_distance="20"/> </visibility> <network\_conditions> <position position="rtm10\_37"/> <restriction restriction="rtm49\_1"/> </network\_conditions> </rtMessage> </event>

<resourceURL> http://example.com /exampleAPI/navse/v1.0/app0001/events </resourceURL> </navse:eventList>

## **6.11.3.2 Example 2: Retrieve events whit selected identifiers (Informative)**

## **6.11.3.2.1 Request**

```
GET /exampleAPI/navse/v1.0/app0001/events?eId=evt002 HTTP/1.1
Accept: application/xml
Host: example.com
```
## **6.11.3.2.2 Response**

HTTP/1.1 200 OK Content-Type: application/xml Content-Length: nnnn Date: Wed, 16 Nov 2011 16:13:00 GMT

<?xml version="1.0" encoding="UTF-8"?>

```
<navse:eventList xmlns:dynnav="urn:oma:xml:rest:netapi:navse:1.0">
 <event>
   <rtMessage message_id="123" version_number="1" message_generation_time="2002-04-03T13:03:00Z"
                                               severity_factor= "rtm31_4" > 
    <!-- Location is on A12 in Brentford, Essex --> 
    <location_container language="loc41_30"> 
     <location_coordinates location_type="loc01_5"> 
       <location_point> 
        <WGS84 longitude="-0.1337" latitude="51.52641"/> 
        <location_descriptor descriptor_type="loc03_7" descriptor="A12"/> 
        <location_descriptor descriptor_type="loc03_8" descriptor="A128"/> 
        <location_descriptor descriptor_type="loc03_24" descriptor="Brentwood"/> 
        <location_descriptor descriptor_type="loc03_25" descriptor="Essex"/> 
       </location_point> 
       <direction direction_type="loc02_2"/> 
     </location_coordinates> 
    </location_container> 
    <!-- Accident in thick fog involving 50 vehicles --> 
   <accidents number of="1">
     <position position="rtm10_37"/>
     <vehicles number_of="50"> 
      <vehicle_problem vehicle_problem="rtm03_22"/>
     </vehicles> 
    </accidents> 
    <visibility> 
     <obscurity obscurity_problem="rtm17_2" visibility_distance="20"/> 
    </visibility> 
    <network_conditions> 
     <position position="rtm10_37"/> 
     <restriction restriction="rtm49_1"/> 
    </network_conditions> 
   </rtMessage>
  </event>
  <resourceURL> http://example.com/exampleAPI/navse/v1.0/app0001/events </resourceURL>
```
# **6.11.4 PUT**

</navse:eventList>

Method not allowed by the resource. The returned HTTP error status is 405. The server should also include the 'Allow: GET' field in the response as per sections 6.5.5 and 7.4.1 of [RFC7231].

# **6.11.5 POST**

Method not allowed by the resource. The returned HTTP error status is 405. The server should also include the 'Allow: GET' field in the response as per sections 6.5.5 and 7.4.1 of [RFC7231].

# **6.11.6 DELETE**

Method not allowed by the resource. The returned HTTP error status is 405. The server should also include the 'Allow: GET' field in the response as per sections 6.5.5 and 7.4.1 of [RFC7231].

# **6.12 Resource: Individual event information**

The resource used is:

**http://{serverRoot}/navse/{apiVersion}/{appId}/events/{eventId}**

This resource gives access to an event available for the application.

## **6.12.1 Request URL variables**

The following request URL variables are common for all HTTP methods:

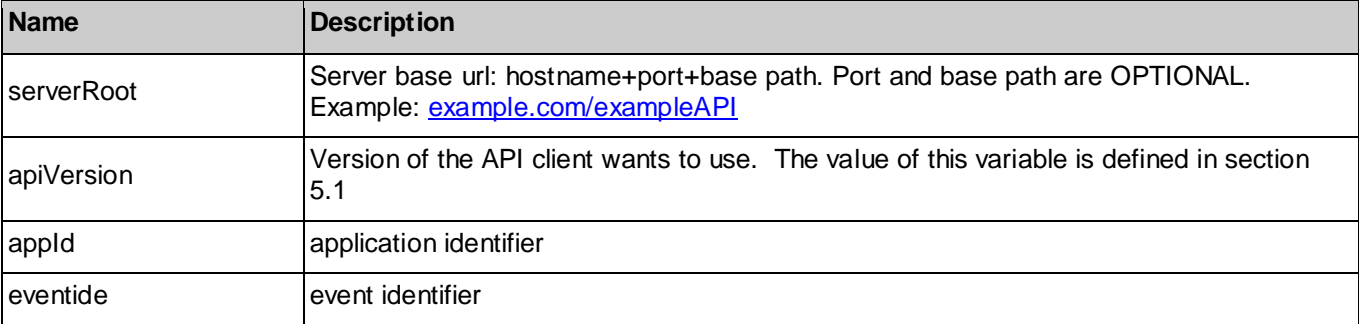

See section 6 for a statement on the escaping of reserved characters in URL variables.

# **6.12.2 Response Codes and Error Handling**

For HTTP response codes, see [REST\_NetAPI\_Common].

For Policy Exception and Service Exception fault codes applicable to NavSe, see sectio[n 7.](#page-109-0)

# **6.12.3 GET**

This operation is used to read an event available for the application. In order to filter the access to the events, in *Route or Area* resources the events are grouped by category.

## **6.12.3.1 Example 1: Retrieve a traffic event (Informative)**

## **6.12.3.1.1 Request**

GET /exampleAPI/navse/v1.0/app0001/events/evt002 HTTP/1.1 Accept: application/xml Host: example.com

## **6.12.3.1.2 Response**

HTTP/1.1 200 OK Content-Type: application/xml Content-Length: nnnn Date: Wed, 16 Nov 2011 16:11:00 GMT

<?xml version="1.0" encoding="UTF-8"?> <navse:event xmlns:navse="urn:oma:xml:rest:netapi:navse:1.0"> <rtMessage message\_id="123" version\_number="1" message\_generation\_time="2002-04-03T13:03:00Z" severity factor= "rtm31\_4" >

 <!-- Location is on A12 in Brentford, Essex --> <location\_container language="loc41\_30"> <location\_coordinates location\_type="loc01\_5"> <location\_point> <WGS84 longitude="-0.1337" latitude="51.52641"/> <location\_descriptor descriptor\_type="loc03\_7" descriptor="A12"/> <location\_descriptor descriptor\_type="loc03\_8" descriptor="A128"/> <location\_descriptor descriptor\_type="loc03\_24" descriptor="Brentwood"/>

```
 <location_descriptor descriptor_type="loc03_25" descriptor="Essex"/> 
       </location_point> 
       <direction direction_type="loc02_2"/> 
      </location_coordinates> 
     </location_container> 
     <!-- Accident in thick fog involving 50 vehicles --> 
    <accidents number_of="1">
      <position position="rtm10_37"/>
      <vehicles number_of="50"> 
       <vehicle_problem vehicle_problem="rtm03_22"/>
      </vehicles> 
     </accidents> 
     <visibility> 
      <obscurity obscurity_problem="rtm17_2" visibility_distance="20"/> 
     </visibility> 
    <network_conditions>
      <position position="rtm10_37"/> 
     <restriction restriction="rtm49_1"/>
     </network_conditions> 
   </rtMessage>
   <resourceURL> http://example.com /exampleAPI/navse/v1.0/app0001/events/evt002 </resourceURL>
</navse:event>
```
# **6.12.4 PUT**

Method not allowed by the resource. The returned HTTP error status is 405. The server should also include the 'Allow: GET' field in the response as per sections 6.5.5 and 7.4.1 of [RFC7231].

# **6.12.5 POST**

Method not allowed by the resource. The returned HTTP error status is 405. The server should also include the 'Allow: GET' field in the response as per sections 6.5.5 and 7.4.1 of [RFC7231].

# **6.12.6 DELETE**

Method not allowed by the resource. The returned HTTP error status is 405. The server should also include the 'Allow: GET' field in the response as per sections 6.5.5 and 7.4.1 of [RFC7231].

# **6.13 Resource: Emergency Trip created by the application**

The resource used is:

#### **http://{serverRoot}/navse/{apiVersion}/{appId}/emergency/(emergencyid)/trips**

This resource is used to store the list of journeys for which the application request traffic information related to emergency trip.

## **6.13.1 Request URL variables**

The following request URL variables are common for all HTTP methods:

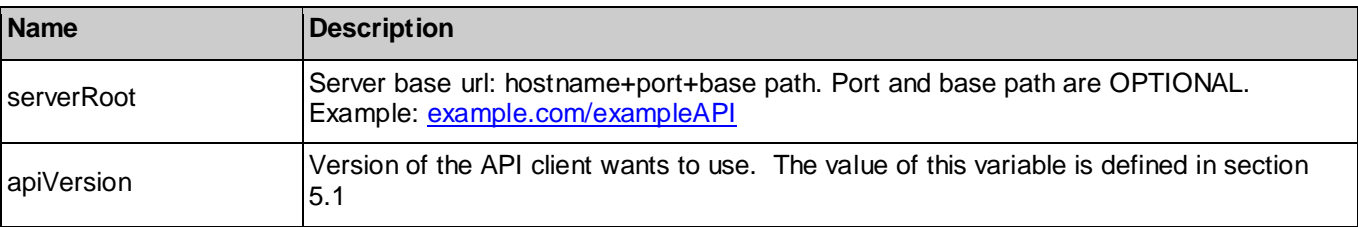

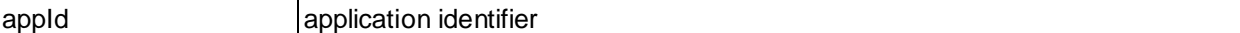

See section 6 for a statement on the escaping of reserved characters in URL variables.

## **6.13.2 Response Codes and Error Handling**

For HTTP response codes, see [REST\_NetAPI\_Common].

For Policy Exception and Service Exception fault codes applicable to NavSe, see sectio[n 7.](#page-109-0)

## **6.13.3 GET**

This operation is used for reading all trips defined by application.

## **6.13.4 PUT**

Method not allowed by the resource. The returned HTTP error status is 405. The server should also include the 'Allow: GET, POST' field in the response as per sections 6.5.5 and 7.4.1 of [RFC7231].

## **6.13.5 POST**

This operation is used for defining parameters of an individual trip.

# **6.13.6 DELETE**

Method not allowed by the resource. The returned HTTP error status is 405. The server should also include the 'Allow: GET, POST' field in the response as per sections 6.5.5 and 7.4.1 of [RFC7231].

# **6.14 Resource: Individual trip description**

The resource used is:

#### **http://{serverRoot}/navse/{apiVersion}/{appId}/emergency/(emergencyid)/trips/{tripId}**

This resource is used for storing settings of a trip, user preferences and references to routes related to the trip.

## **6.14.1 Request URL variables**

The following request URL variables are common for all HTTP methods:

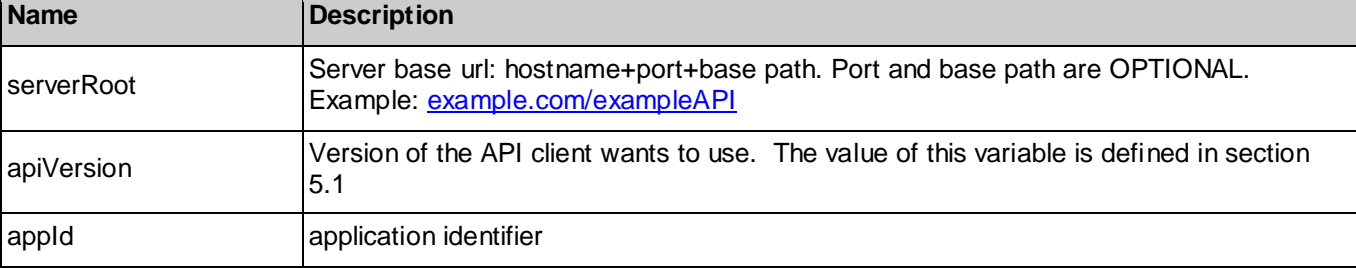

See section 6 for a statement on the escaping of reserved characters in URL variables.

# **6.14.2 Response Codes and Error Handling**

For HTTP response codes, see [REST\_NetAPI\_Common].

For Policy Exception and Service Exception fault codes applicable to NavSe, see sectio[n 7.](#page-109-0)

## **6.14.3 GET**

This operation is used for reading settings about the trip. References to routes related to the trip are returned if available.

# **6.14.4 PUT**

This operation is used to modify trip parameters, and particular to update origin/current position parameter in trip description. If the origin/current position parameter uploaded with this operation belongs to the currently proposed set of route, current position information is used by the server to delete travelled segments from the defined set of routes or to remove other proposed routes not followed by the user.

# **6.14.5 POST**

Method not allowed by the resource. The returned HTTP error status is 405. The server should also include the 'Allow: GET, PUT, DELETE' field in the response as per sections 6.5.5 and 7.4.1 of [RFC7231].

# **6.14.6 DELETE**

This operation is used for deleting a trip and all routes contained in the trip.

# **6.15 Resource: Routes related to a trip**

The resource used is:

### **http://{serverRoot}/navse/{apiVersion}/{appId}/emergency/(emergencyid)/trips/{tripId}/routes**

This resource is used to describe the route in terms of road segments with related performances and traffic events.

# **6.15.1 Request URL variables**

The following request URL variables are common for all HTTP methods:

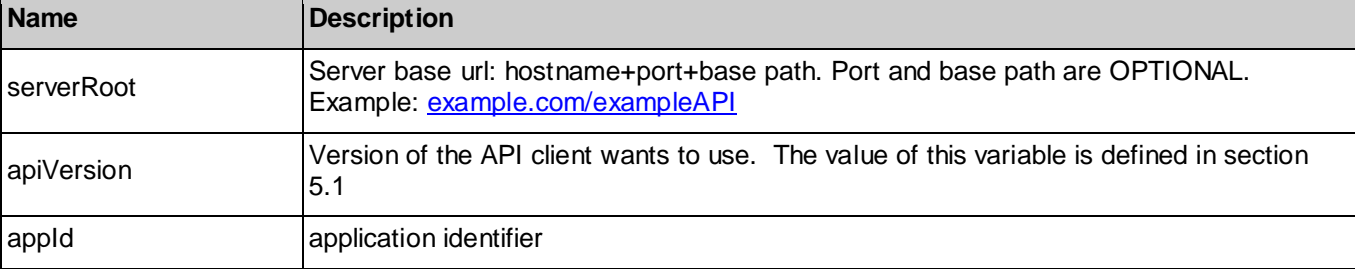

See section 6 for a statement on the escaping of reserved characters in URL variables.

# **6.15.2 Response Codes and Error Handling**

For HTTP response codes, see [REST\_NetAPI\_Common].

For Policy Exception and Service Exception fault codes applicable to NavSe, see sectio[n 7.](#page-109-0)

# **6.15.3 GET**

Read one route from server. The route performance information may be updated by the server and the notification procedure trigs a new reading of the resource. The application may optionally request from the server graphical representation of the route, shape information is encoded as a sequence of WGS84 points in *polyline* field available in each *segment* structure. The resolution of the polyline is defined by the server in order to enable a correct representation on turn-by-turn navigation maps.

# **6.15.4 PUT**

Method not allowed by the resource. The returned HTTP error status is 405. The server should also include the 'Allow: GET, PUT, DELETE' field in the response as per sections 6.5.5 and 7.4.1 of [RFC7231].

# **6.15.5 POST**

Method not allowed by the resource. The returned HTTP error status is 405. The server should also include the 'Allow: GET, PUT, DELETE' field in the response as per sections 6.5.5 and 7.4.1 of [RFC7231].

# **6.15.6 DELETE**

Method not allowed by the resource. The returned HTTP error status is 405. The server should also include the 'Allow: GET, PUT, DELETE' field in the response as per sections 6.5.5 and 7.4.1 of [RFC7231].

# **6.16 Resource: Unusable route related to an emergency area**

A server specific URL is used and it is also provided when the NavSe server provides the route information.

# **6.16.1 Request URL variables**

The following request URL variables are common for all HTTP methods:

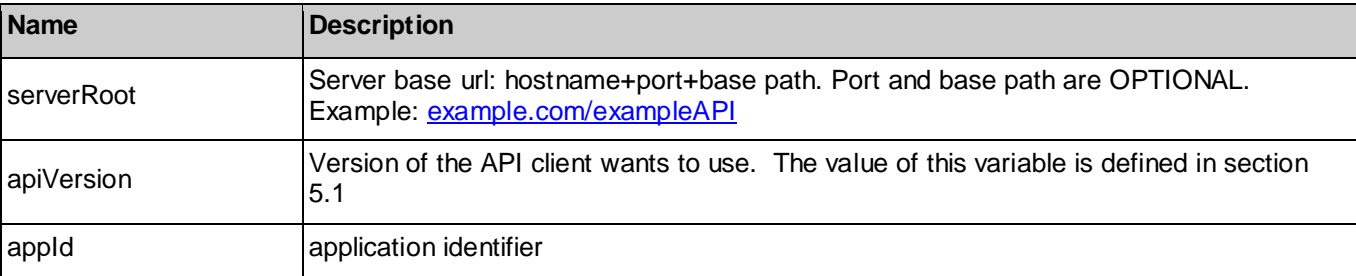

See section 6 for a statement on the escaping of reserved characters in URL variables.

# **6.16.2 Response Codes and Error Handling**

For HTTP response codes, see [REST\_NetAPI\_Common].

For Policy Exception and Service Exception fault codes applicable to NavSe, see sectio[n 7.](#page-109-0)

# **6.16.3 GET**

Read unusable route from server.

# **6.16.4 PUT**

Method not allowed by the resource. The returned HTTP error status is 405. The server should also include the 'Allow: GET, PUT, DELETE' field in the response as per sections 6.5.5 and 7.4.1 of [RFC7231].

# **6.16.5 POST**

Method not allowed by the resource. The returned HTTP error status is 405. The server should also include the 'Allow: GET, PUT, DELETE' field in the response as per sections 6.5.5 and 7.4.1 of [RFC7231].

# **6.16.6 DELETE**

Method not allowed by the resource. The returned HTTP error status is 405. The server should also include the 'Allow: GET, PUT, DELETE' field in the response as per sections 6.5.5 and 7.4.1 of [RFC7231].

# **6.17 Resource: Subscription created by the application**

A server specific URL is used and it is also provided when the NavSe server provides the route information.

# **6.17.1 Request URL variables**

The following request URL variables are common for all HTTP methods:

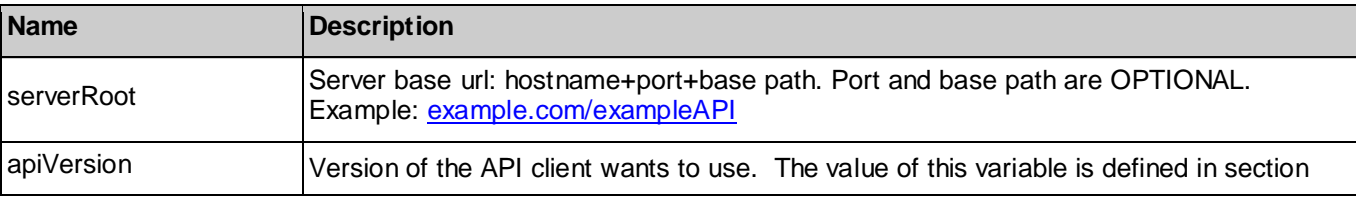

**[Used with the permission of the Open Mobile Alliance under the terms as stated in this document](#page-0-0).** *COMA-TEMPLATE-TS\_RESTful\_Network\_API-20180101-I***]** 

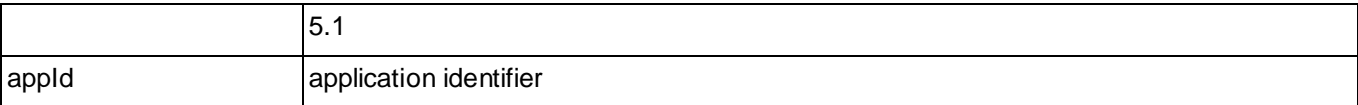

See section 6 for a statement on the escaping of reserved characters in URL variables.

# **6.17.2 Response Codes and Error Handling**

For HTTP response codes, see [REST\_NetAPI\_Common].

For Policy Exception and Service Exception fault codes applicable to NavSe, see sectio[n 7.](#page-109-0)

# **6.17.3 GET**

This operation is used for reading the list of subscriptions and related settings created by an application.

# **6.17.4 PUT**

Method not allowed by the resource. The returned HTTP error status is 405. The server should also include the 'Allow: GET, PUT, DELETE' field in the response as per sections 6.5.5 and 7.4.1 of [RFC7231].

# **6.17.5 POST**

This operation is used to subscribe to notification service for receiving updated unusable route information.

# **6.17.6 DELETE**

This operation is used for removing a subscription.

# **6.18 Resource: Updated unusable route**

A server specific URL is used and it is also provided when the NavSe server provides the route information.

# **6.18.1 Request URL variables**

The following request URL variables are common for all HTTP methods:

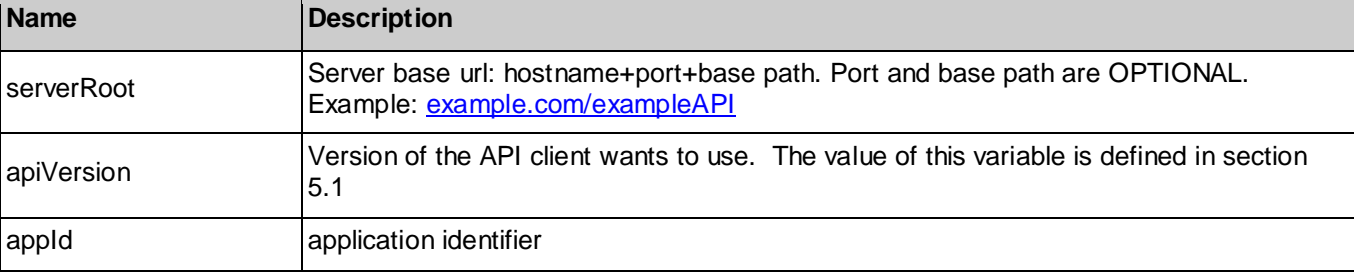

See section 6 for a statement on the escaping of reserved characters in URL variables.

# **6.18.2 Response Codes and Error Handling**

For HTTP response codes, see [REST\_NetAPI\_Common].

For Policy Exception and Service Exception fault codes applicable to NavSe, see sectio[n 7.](#page-109-0)

# **6.18.3 GET**

Method not allowed by the resource. The returned HTTP error status is 405. The server should also include the 'Allow: GET, PUT, DELETE' field in the response as per sections 6.5.5 and 7.4.1 of [RFC7231].

# **6.18.4 PUT**

Method not allowed by the resource. The returned HTTP error status is 405. The server should also include the 'Allow: GET, PUT, DELETE' field in the response as per sections 6.5.5 and 7.4.1 of [RFC7231].
#### **6.18.5 POST**

This operation is used to provide new unusable route information by an application.

### **6.18.6 DELETE**

Method not allowed by the resource. The returned HTTP error status is 405. The server should also include the 'Allow: GET, PUT, DELETE' field in the response as per sections 6.5.5 and 7.4.1 of [RFC7231].

# **7. Fault definitions**

# **7.1 Service Exceptions**

For common Service Exceptions refer to [REST\_NetAPI\_Common]. There are no additional Service Exception codes defined for the RESTful NavSe API.

# **7.2 Policy Exceptions**

For common Policy Exceptions refer to [REST\_NetAPI\_Common]. The following additional Policy Exception codes are defined for the RESTful NavSe API.

#### **7.2.1 POL1021: Service not provided in the target area**

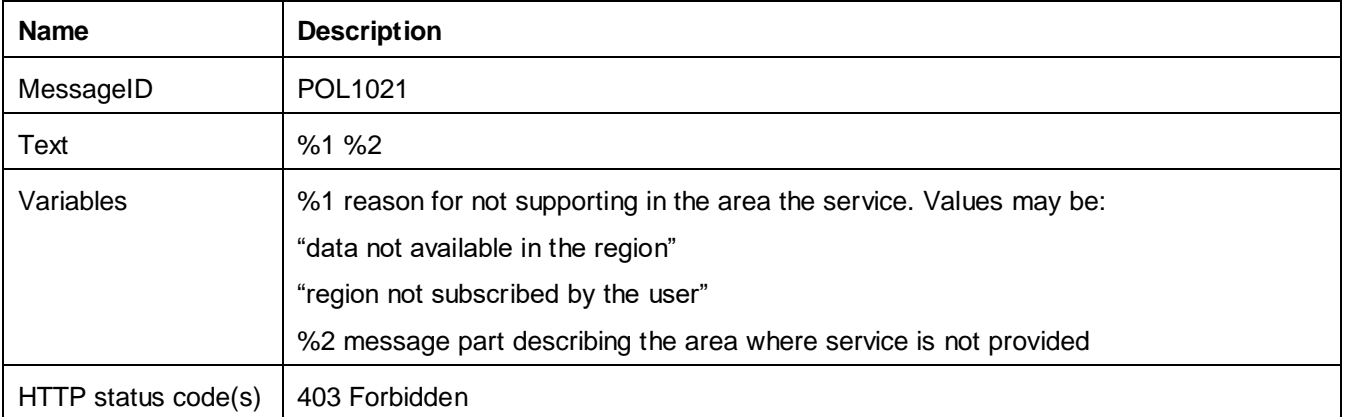

# **Appendix A. Change History (Informative)**

# **A.1 Approved Version History**

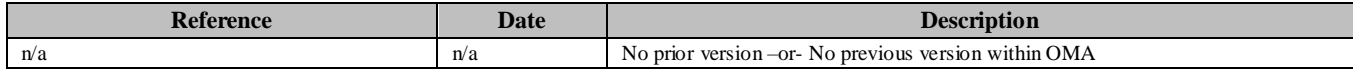

# **A.2 Draft/Candidate Version 1.0 History**

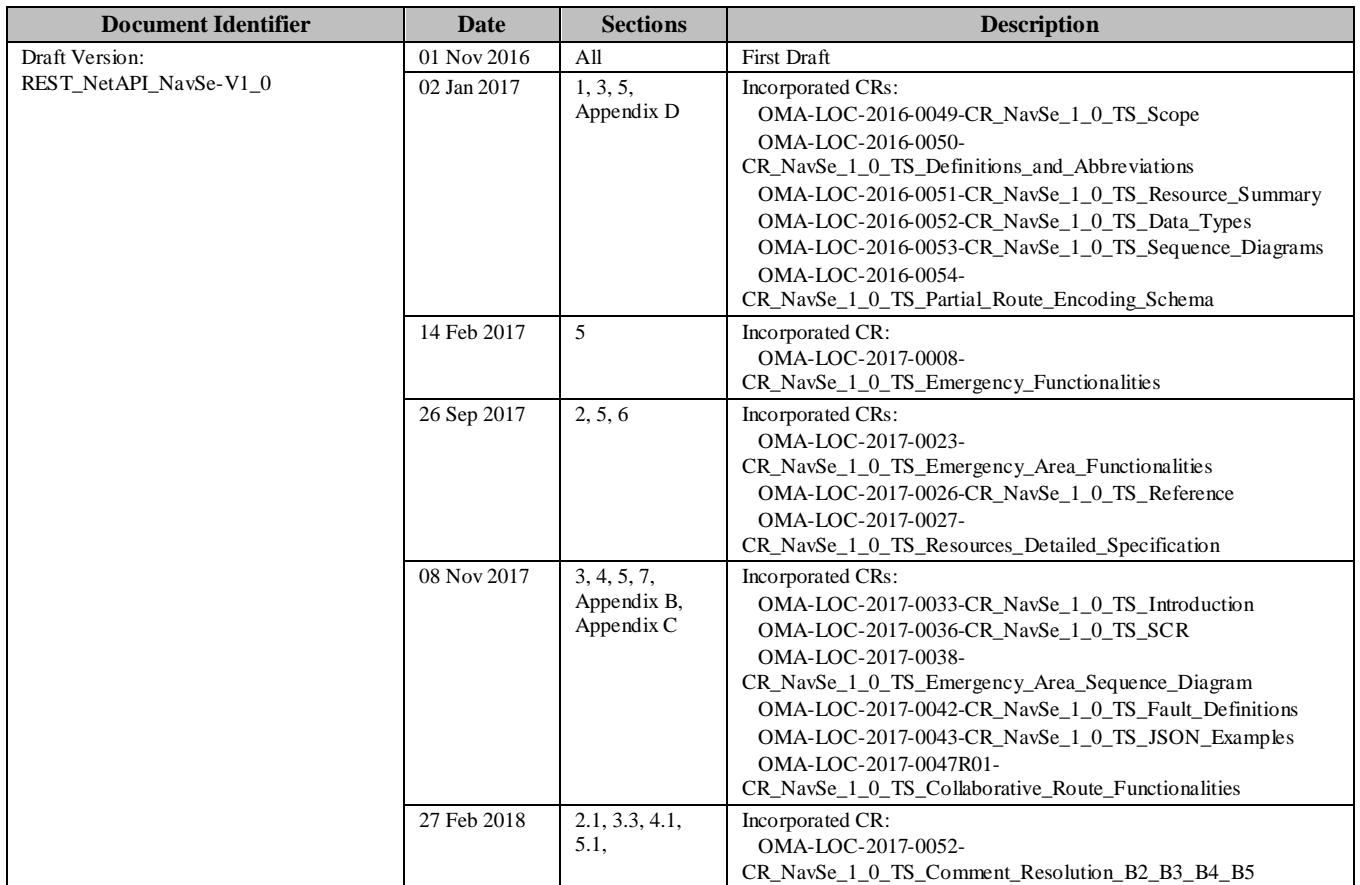

# **Appendix B. Static Conformance Requirements (Normative)**

The notation used in this appendix is specified in [SCRRULES].

## **B.1 SCR for REST.NAVSE Server**

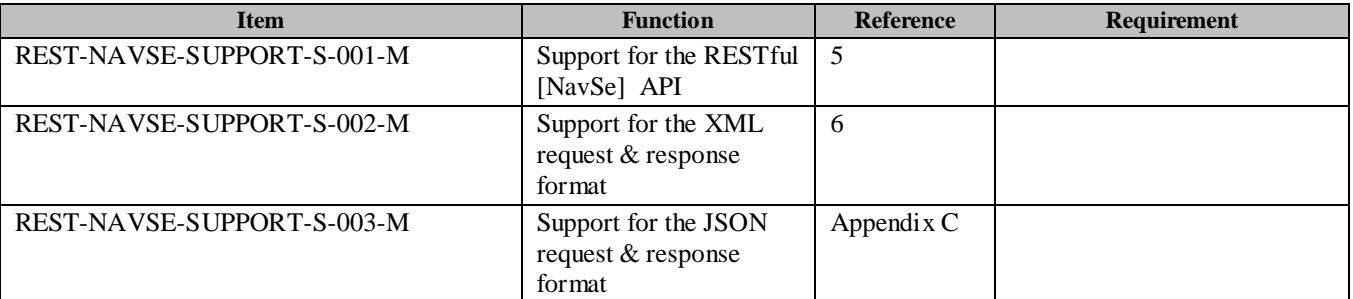

#### **B.1.1 SCR for REST.NAVSE.TRIPS Server**

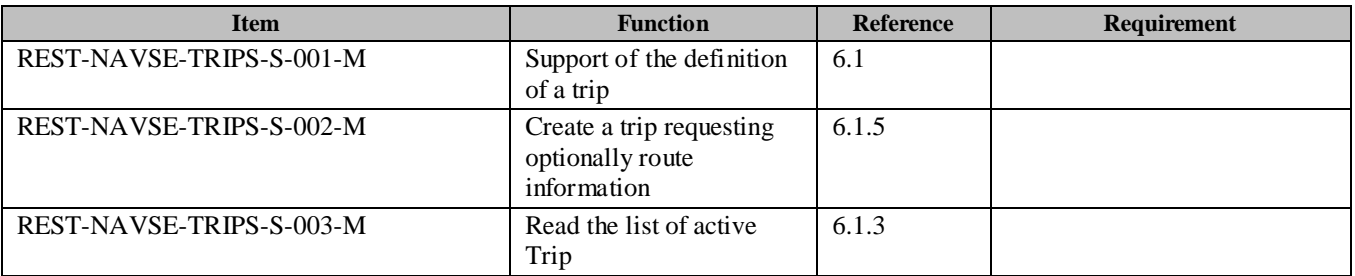

#### **B.1.2 SCR for REST.NAVSE.INDIVIDUAL.TRIPS Server**

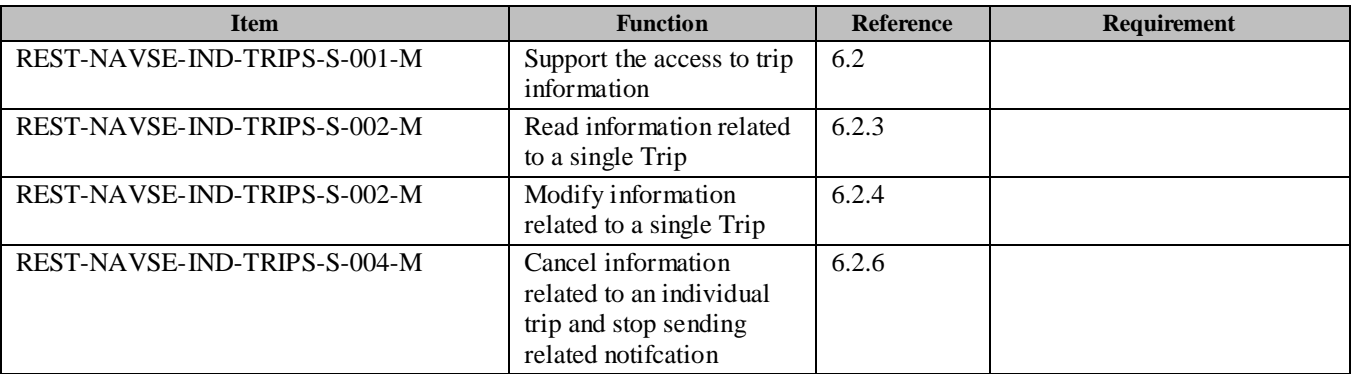

#### **B.1.3 SCR for REST.NAVSE.ROUTES Server**

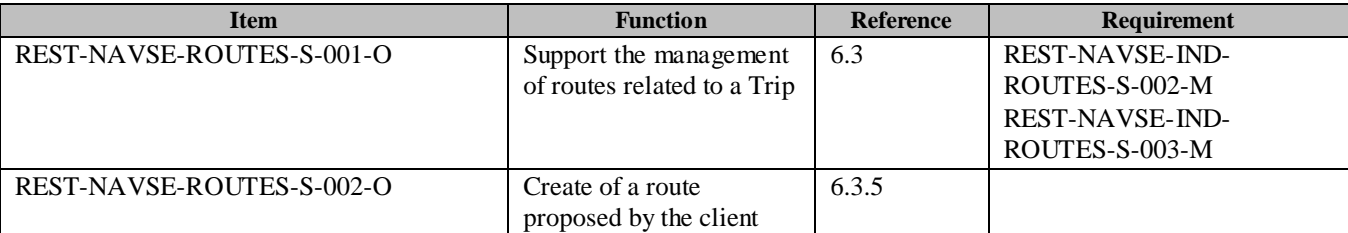

#### **B.1.4 SCR for REST.NAVSE.INDIVIDUAL.ROUTES Server**

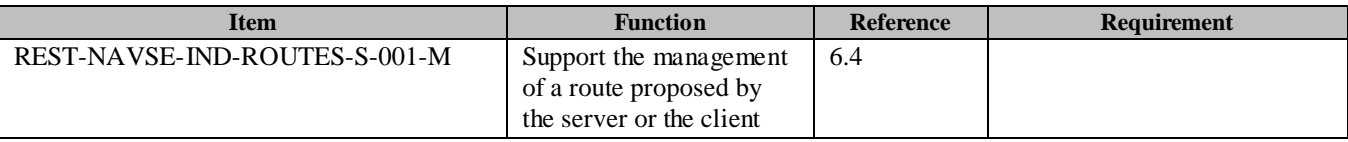

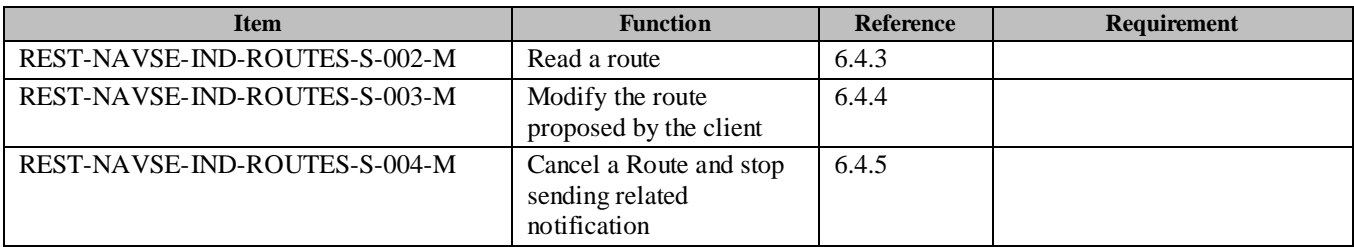

#### **B.1.5 SCR for REST.NAVSE.INDIVIDUAL.SUMROUTE Server**

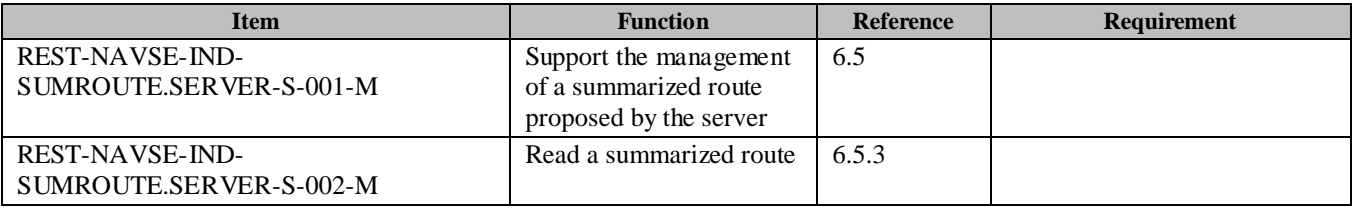

#### **B.1.6 SCR for REST.NAVSE.AREAS Server**

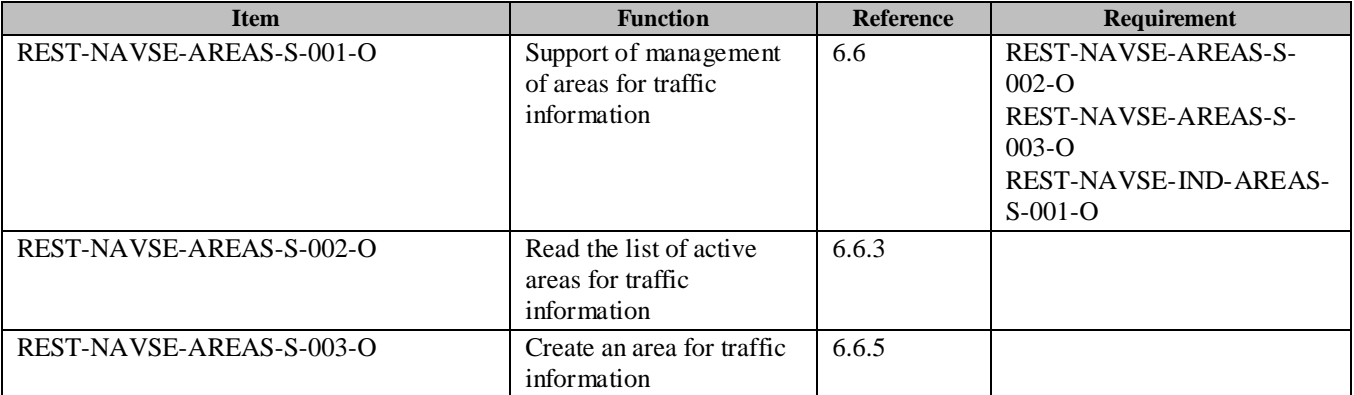

#### **B.1.7 SCR for REST.NAVSE.INDIVIDUAL.AREAS Server**

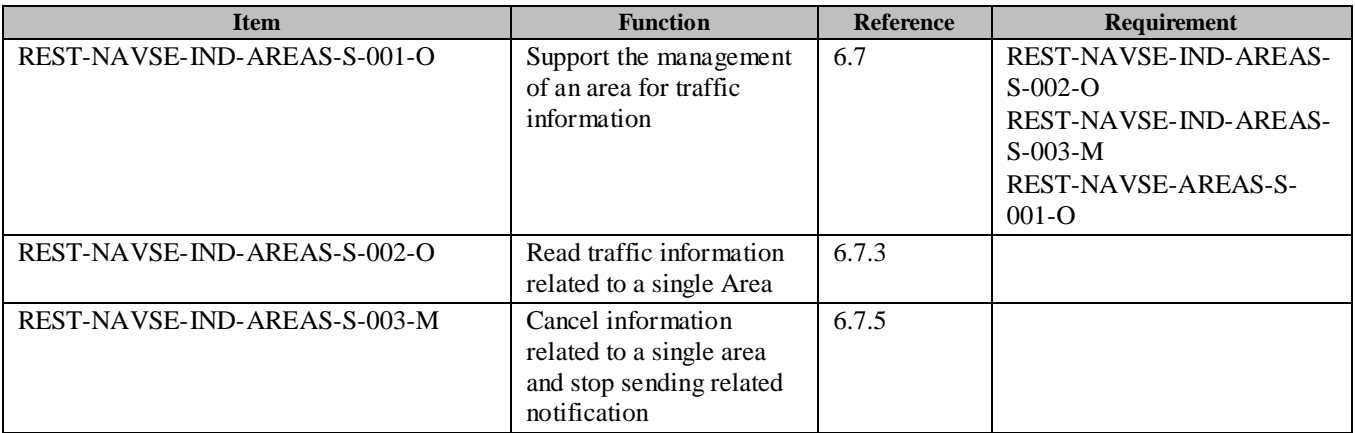

### **B.1.8 SCR for REST.NAVSE.SUBSCRIPTIONS Server**

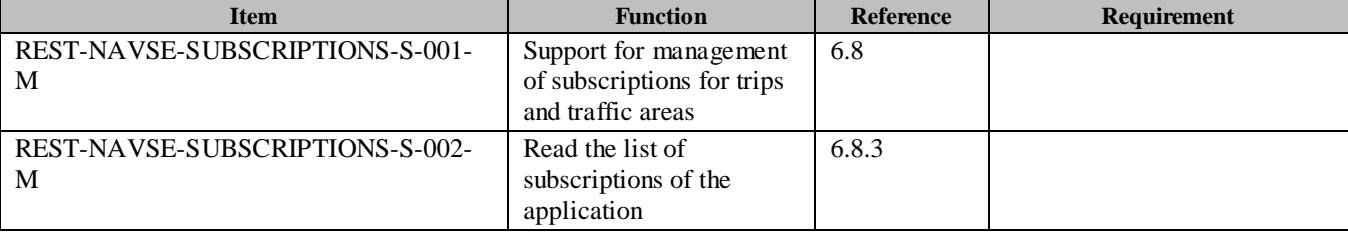

 **2018 [Open Mobile Alliance All Rights Reserved.](#page-0-0)** [Used with the permission of the Open Mobile Alliance under the terms as stated in this document](#page-0-0). *IOMA-TEMPLATE-TS\_RESTful\_Network\_API-20180101-I***]** 

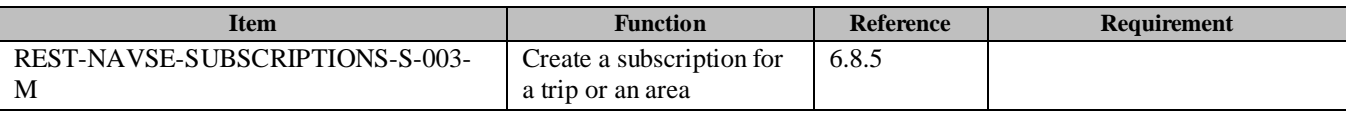

#### **B.1.9 SCR for REST.NAVSE.INDIVIDUAL.SUBSCRIPTIONS Server**

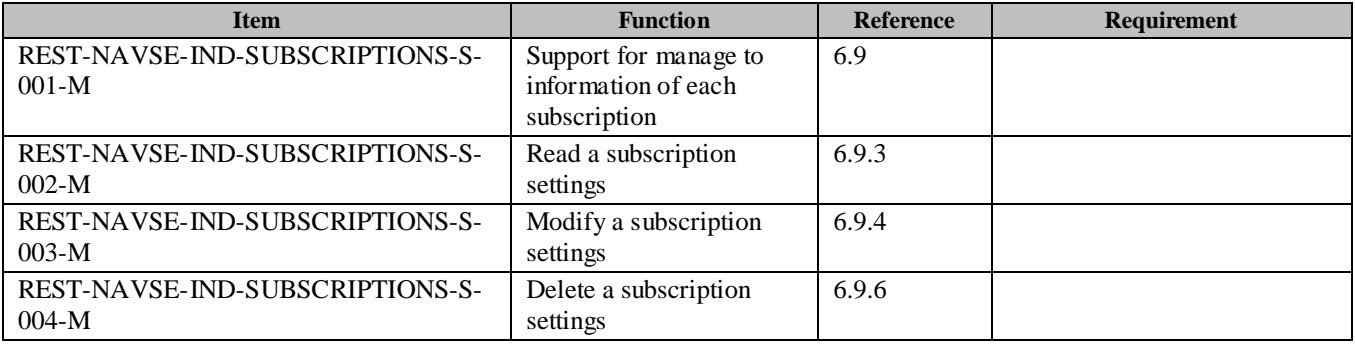

#### **B.1.10 SCR for REST.NAVSE.NOTIFICATION Server**

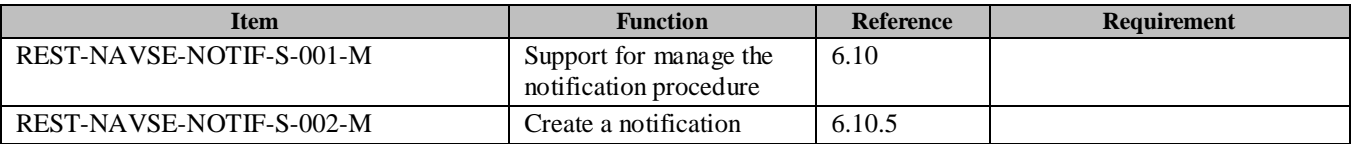

#### **B.1.11 SCR for REST.NAVSE.EVENTS Server**

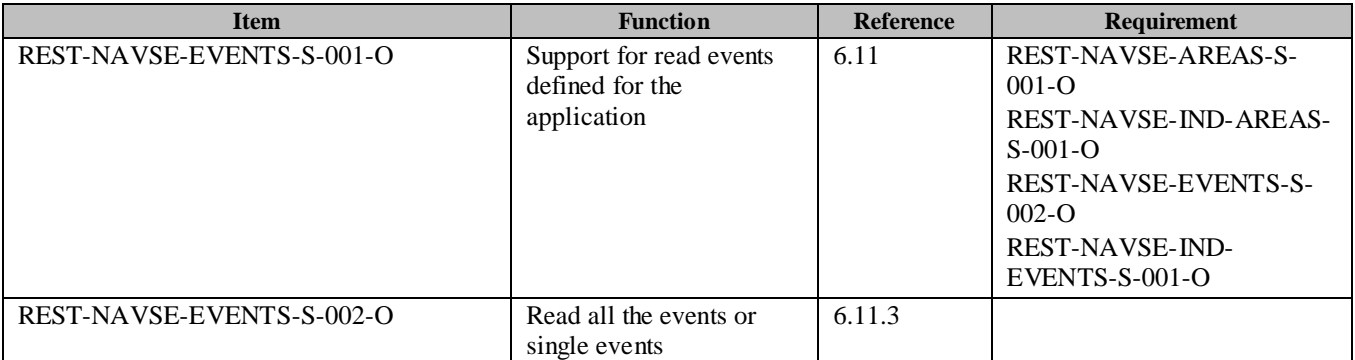

#### **B.1.12 SCR for REST.NAVSE.INDIVIDUAL.EVENTS Server**

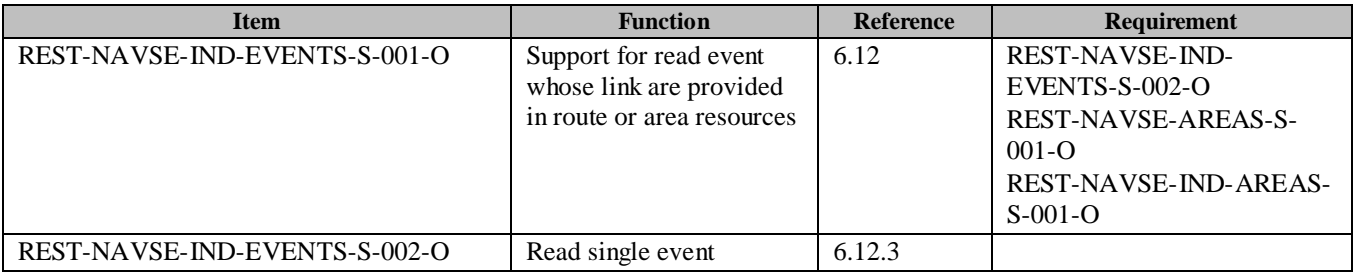

# **Appendix C. JSON examples (Informative)**

JSON (JavaScript Object Notation) is a Light-weight, text-based, language-independent data interchange format. It provides a simple means to represent basic name-value pairs, arrays and objects. JSON is relatively trivial to parse and evaluate using standard JavaScript libraries, and hence is suited for REST invocations from browsers or other processors with JavaScript engines. Further information on JSON can be found at [RFC7159].

The following examples show the request and response for various operations using the JSON data format. The examples follow the XML to JSON serialization rules in [REST\_NetAPI\_Common]. A JSON response can be obtained by using the content type negotiation mechanism specified in [REST\_NetAPI\_Common].

For full details on the operations themselves please refer to the section number indicated.

## **C.1 Create a new trip, returning a representation of created resource (section 6.1.5.1)**

Request:

```
POST /exampleAPI/navse/v1/app0001/trips HTTP/1.1
Accept: application/json
Content-Type: application/json
Host: example.com
Date: Wed, 26 Oct 2011 16:00:00 GMT
{
 "trip": {
  "originWGS84": {
   "WGS84": {
   "longitude": 45.19074,
   "latitude": 7.63441
   }
 },
  "destinationWGS84": {
   "WGS84": {
   "longitude": 45.11451,
   "latitude": 7.64410
   }
 },
  "startingTime": " 2011-10-26T16:10:00 ",
  "vehicleType": {
   "vehicle_type": "rtm01_1"
  },
```
"calculateRoute": " true "

Response:

} }

```
HTTP/1.1 201 Created 
Content-Type: application/json
Location: http://example.com /exampleAPI/navse/v1/app0001/trips/trip001
Date: Wed, 26 Oct 2011 16:00:10 GMT
```

```
{"trip": {
  "originWGS84": {
   "WGS84": {
```

```
 "longitude": 45.19074,
   "latitude": 7.63441
  }
  },
  "destinationWGS84": {
   "WGS84": {
   "longitude": 45.11451,
   "latitude": 7.64410
   }
 },
  "startingTime": " 2011-10-26T16:10:00 ",
  "vehicleType": {
   "vehicle_type": "rtm01_1"
  },
  "calculateRoute": " true ",
  "link": [
 {
    "rel": "Route",
   "href": "http://example.com/exampleAPI/navse/v1/app0001/trips/trip001/routes/rt01"
 }, {
 "rel": "Route",
   "href": "http://example.com/exampleAPI/navse/v1/app0001/trips/trip001/routes/rt02"
   }
  ],
"resourceURL": " http://example.com/exampleAPI/navse/v1/app0001/trips/trip001 "
}
}
```
## **C.2 Regular trip information request (section 6.2.3.1)**

Request:

```
GET /exampleAPI/navse/v1/app0001/trips/trip001 HTTP/1.1
Accept: application/json
Host: example.com
```

```
HTTP/1.1 200 OK
Content-Type: application/json
Date: Wed, 26 Oct 2011 18:20:00 GMT
{"trip": {
  "originWGS84": {
   "WGS84": {
   "longitude": 45.19074,
   "latitude": 7.63441
   }
 },
  "destinationWGS84": {
   "WGS84": {
   "longitude": 45.11451,
   "latitude": 7.64410
   }
```

```
 },
 "startingTime": " 2011-10-26T16:10:00 ",
  "vehicleType": {
  "vehicle_type": "rtm01_1"
  },
  "calculateRoute": " true ",
  "link": [
 {
   "rel": "Route",
   "href": "http://example.com/exampleAPI/navse/v1/app0001/trips/trip001/routes/rt01"
  }, {
   "rel": "Route",
   "href": "http://example.com/exampleAPI/navse/v1/app0001/trips/trip001/routes/rt02"
  }
 ],
"resourceURL": " http://example.com/exampleAPI/navse/v1/app0001/trips/trip001 "
}
```
## **C.3 Create a new route, returning a representation of created resource (section 6.3.5.1)**

Request:

}

```
POST /exampleAPI/navse/v1/app0001/trips/trip001/routes HTTP/1.1
Accept: application/json
Content-Type: application/json
Host: example.com
Date: Wed, 26 Oct 2011 17:00:00 GMT
{
"origin": {
```

```
 "WGS84": {
  "longitude": 45.19074,
  "latitude": 7.63441
  },
 "location_descriptor": {
  "descriptor_type": "loc03_7",
  "descriptor": "SP2: Strada Provinciale di Germagnano"
  }
 },
  "segment": [
 {
   "endPoint": {
    "WGS84": {
    "longitude": 45.18035,
    "latitude": 7.64982
    },
    "location_descriptor": [
    {
     "descriptor_type": "loc03_7",
     "descriptor": "SP2: Strada Provinciale di Germagnano"
    }, 
\overline{\phantom{a}} "descriptor_type": "loc03_8",
```

```
 "descriptor": "RA10: Raccordo autostradale Torino-Caselle"
\left\{\begin{array}{c}1\end{array}\right\}\Box },
   "linkName": " SP2 "
  },
 {
    "endPoint": {
    "WGS84": {
     "longitude": 45.12864,
     "latitude": 7.69526
 },
    "location_descriptor": [
\overline{\phantom{a}} "descriptor_type": "loc03_7",
     "descriptor": "RA10: Raccordo autostradale Torino-Caselle"
     },
\left\{\right\} "descriptor_type": "loc03_8",
     "descriptor": "1 Autostrade"
    }
 ]
 },
   "linkName": " RA10 "
  }, {
   "endPoint": {
    "WGS84": {
     "longitude": 45.13028,
     "latitude": 7.69562
    },
    "location_descriptor": {
    "descriptor_type": "loc03_7",
     "descriptor": "A55: Tangenziale di Torino"
    }
 }
  }, {
   "endPoint": {
    "WGS84": {
     "longitude": 45.12080,
     "latitude": 7.64055
    },
    "location_descriptor": [
\overline{\phantom{a}} "descriptor_type": "loc03_7",
     "descriptor": "A55: Tangenziale di Torino "
     }, {
      "descriptor_type": "loc03_8",
     "descriptor": "Venaria"
    }
    ]
 },
   "linkName": " A55 "
  }, {
   "endPoint": {
    "WGS84": {
     "longitude": 45.12495,
```

```
 "latitude": 7.63992
    },
    "location_descriptor": {
    "descriptor_type": "loc03_7",
    "descriptor": "Corso Giuseppe Garibaldi"
    }
   }
 \}, {
    "endPoint": {
    "WGS84": {
    "longitude": 45.11451,
    "latitude": 7.64410
    },
    "location_descriptor": [
\left\{\right\} "descriptor_type": "loc03_7",
     "descriptor": "Corso Giuseppe Garibaldi"
    }, {
     "descriptor_type": "loc03_8",
     "descriptor": "Via Paganelli"
    }
 ]
 },
   "linkName": " Corso Giuseppe Garibaldi "
  }
 ]}
```

```
HTTP/1.1 201 Created
Content-Type: application/json
Location: http://example.com /exampleAPI/navse/v1/app0001/trips/trip001/routes/rt01
Date: Wed, 26 Oct 2011 17:00:10 GMT
{"route": {
  "xmlns:navse": "urn:oma:xml:rest:netapi:navse:1",
  "xmlns:xsi": "http://www.w3.org/2001/XMLSchema-instance",
  "xsi:schemaLocation": "urn:oma:xml:rest:netapi:navse:1 file:///E:/NavSe/exampleReview/OMA_SUP_XSD_rest_NavSe.xsd",
  "travellingTime": " 14 ",
  "distance": " 17.2 ",
  "origin": {
   "WGS84": {
   "longitude": 45.19074,
   "latitude": 7.63441
   },
   "location_descriptor": {
   "descriptor_type": "loc03_7",
   "descriptor": "SP2: Strada Provinciale di Germagnano"
 }
 },
  "segment": [
 {
    "endPoint": {
    "WGS84": {
     "longitude": 45.18035,
     "latitude": 7.64982
```

```
 },
 "location_descriptor": [
\left\{\right\} "descriptor_type": "loc03_7",
     "descriptor": "SP2: Strada Provinciale di Germagnano"
     }, {
      "descriptor_type": "loc03_8",
     "descriptor": "RA10: Raccordo autostradale Torino-Caselle"
     }
 ]
 },
   "linkName": "SP2",
   "distance": 1.7,
   "regularTravellingTime": " 2 "
  }, {
    "endPoint": {
    "WGS84": {
     "longitude": 45.12864,
     "latitude": 7.69526
 },
    "location_descriptor": [
\overline{\phantom{a}} "descriptor_type": "loc03_7",
     "descriptor": "RA10: Raccordo autostradale Torino-Caselle"
     }, {
     "descriptor_type": "loc03_8",
     "descriptor": "1 Autostrade"
\left\{\begin{array}{c}1\end{array}\right\} ]
   },
   "linkName": "RA10",
   "distance": 7.6,
   "regularTravellingTime": " 4 "
  }, {
    "endPoint": {
    "WGS84": {
     "longitude": 45.13028,
     "latitude": 7.69562
    },
    "location_descriptor": {
     "descriptor_type": "loc03_7",
     "descriptor": "A55: Tangenziale di Torino"
    }
   },
   "distance": 1,
   "regularTravellingTime": " 2 "
  }, {
   "endPoint": {
    "WGS84": {
     "longitude": 45.12080,
     "latitude": 7.64055
    },
    "location_descriptor": [
\overline{\phantom{a}} "descriptor_type": "loc03_7",
     "descriptor": "A55: Tangenziale di Torino "
```

```
\}, {
 "descriptor_type": "loc03_8",
     "descriptor": "Venaria"
    }
   ]
   },
   "linkName": "A55",
   "distance": 5.1,
   "regularTravellingTime": " 4 ",
   "performanceParameters": {
    "trafficInfoType": "Real-time",
    "time": " 2011-11-23T16:00:00 ",
    "delay": " 1 ",
    "speed": " 22 ",
    "performance": "rtm34_4"
   }
  }, {
   "endPoint": {
    "WGS84": {
    "longitude": 45.12495,
    "latitude": 7.63992
 },
    "location_descriptor": {
    "descriptor_type": "loc03_7",
    "descriptor": "Corso Giuseppe Garibaldi"
   }
   },
   "distance": 0.7,
   "regularTravellingTime": " 1 "
 \}, {
   "endPoint": {
    "WGS84": {
    "longitude": 45.11451,
    "latitude": 7.64410
 },
    "location_descriptor": [
\overline{\phantom{a}} "descriptor_type": "loc03_7",
     "descriptor": "Corso Giuseppe Garibaldi"
\}, {
 "descriptor_type": "loc03_8",
     "descriptor": "Via Paganelli"
    }
   ]
 },
   "linkName": " Corso Giuseppe Garibaldi ",
   "distance": 1.2,
   "regularTravellingTime": " 2 "
  }
 ],
  "trafficEvents": {
  "category": "rtm00_8",
  "link": {
   "rel": "Event",
   "href": "http://example.com/exampleAPI/navse/v1/app0001/events/evt004"
  }
```
 }, "resurceURL": " http://example.com /exampleAPI/navse/v1/app0001/trips/trip001/routes/rt01"}}

## **C.4 Regular route information request (section 6.4.3.2)**

Request:

GET /exampleAPI/navse/v1/app0001/trips/trip001/routes/rt01?shapeReq=true HTTP/1.1 Accept: application/json Host: example.com]

```
HTTP/1.1 200 OK
Content-Type: application/json
Content-Length: nnnn
Date: Wed, 19 Oct 2011 16:30:00 GMT
{"route": {
  "xmlns:navse": "urn:oma:xml:rest:netapi:navse:1",
  "xmlns:xsi": "http://www.w3.org/2001/XMLSchema-instance",
  "xsi:schemaLocation": "urn:oma:xml:rest:netapi:navse:1 file:///E:/NavSe/exampleReview/OMA_SUP_XSD_rest_NavSe.xsd",
  "travellingTime": " 14 ",
  "distance": " 17.2 ",
  "origin": {
   "WGS84": {
   "longitude": 45.19074,
   "latitude": 7.63441
   },
   "location_descriptor": {
   "descriptor_type": "loc03_7",
   "descriptor": "SP2: Strada Provinciale di Germagnano"
   }
 },
  "segment": [
 {
    "endPoint": {
    "WGS84": {
     "longitude": 45.18035,
     "latitude": 7.64982
 },
    "location_descriptor": [
     {
     "descriptor_type": "loc03_7",
     "descriptor": "SP2: Strada Provinciale di Germagnano"
    }, {
      "descriptor_type": "loc03_8",
     "descriptor": "RA10: Raccordo autostradale Torino-Caselle"
     }
    ]
 },
   "polyLine": "45.19075 7.63269, 45.190751 7.632691, 45.190752 7.632692, 45.190753 7.632693, 45.190751 7.632694",
   "linkName": "SP2",
   "distance": 1.7,
   "regularTravellingTime": " 2 "
```

```
 }, {
 "endPoint": {
    "WGS84": {
    "longitude": 45.12864,
    "latitude": 7.69526
 },
    "location_descriptor": [
    {
     "descriptor_type": "loc03_7",
     "descriptor": "RA10: Raccordo autostradale Torino-Caselle"
    }, {
     "descriptor_type": "loc03_8",
     "descriptor": "1 Autostrade"
    }
   ]
   },
   "polyLine": "45.12075 7.63269, 45.120751 7.632691, 45.120752 7.632692, 45.120753 7.632693, 45.190754 7.632694, ",
   "linkName": "RA10",
   "distance": 7.6,
   "regularTravellingTime": " 4 "
  }, {
   "endPoint": {
    "WGS84": {
    "longitude": 45.13028,
    "latitude": 7.69562
 },
    "location_descriptor": {
    "descriptor_type": "loc03_7",
    "descriptor": "A55: Tangenziale di Torino"
   }
 },
   "polyLine": "….",
   "distance": 1,
   "regularTravellingTime": " 2 "
  }, {
   "endPoint": {
    "WGS84": {
    "longitude": 45.12080,
    "latitude": 7.64055
 },
    "location_descriptor": [
    {
    "descriptor_type": "loc03_7",
     "descriptor": "A55: Tangenziale di Torino "
    }, {
     "descriptor_type": "loc03_8",
     "descriptor": "Venaria"
    }
   ]
 },
   "polyLine": "….",
   "linkName": "A55",
   "distance": 5.1,
   "regularTravellingTime": " 4 ",
   "performanceParameters": {
    "trafficInfoType": "Real-time",
```

```
 "delay": " 2 ",
    "speed": " 22 ",
    "performance": "rtm34_4"
 }
  }, {
   "endPoint": {
    "WGS84": {
    "longitude": 45.12495,
    "latitude": 7.63992
 },
    "location_descriptor": {
    "descriptor_type": "loc03_7",
    "descriptor": "Corso Giuseppe Garibaldi"
   }
 },
   "polyLine": "….",
   "distance": 0.7,
   "regularTravellingTime": " 1 "
  }, {
   "endPoint": {
    "WGS84": {
    "longitude": 45.11451,
    "latitude": 7.64410
    },
    "location_descriptor": [
\overline{\phantom{a}} "descriptor_type": "loc03_7",
     "descriptor": "Corso Giuseppe Garibaldi"
    }, {
     "descriptor_type": "loc03_8",
     "descriptor": "Via Paganelli"
    }
 ]
 },
   "polyLine": "….",
   "linkName": " Corso Giuseppe Garibaldi ",
   "distance": 1.2,
   "regularTravellingTime": " 2 "
 }
 ],
  "trafficEvents": {
  "category": "rtm00_8",
  "link": {
   "rel": "Event",
   "href": "http://example.com/exampleAPI/navse/v1/app0001/events/evt004"
 }
  },
  "resourceURL": " http://example.com /exampleAPI/navse/v1/app0001/trips/trip001/routes/rt01 "
}
```
## **C.5 Regular summarized route information request (section 6.5.3.1)**

Request:

}

GET /exampleAPI/navse/v1/app0001/trips/trip001/routes/rt01 HTTP/1.1 Accept: application/json Host: example.com]

Response:

HTTP/1.1 200 OK Content-Type: application/json Content-Length: nnnn Date: Wed, 19 Oct 2011 16:30:00 GMT {"route": { "travellingTime": " 15 ", "distance": " 17.2 ", "origin": { "WGS84": { "longitude": 45.19074, "latitude": 7.63441 }, "location\_descriptor": { "descriptor\_type": "loc03\_7", "descriptor": "SP2: Strada Provinciale di Germagnano" } }, "segment": [ { "endPoint": { "WGS84": { "longitude": 45.13028, "latitude": 7.69562 }, "location\_descriptor": { "descriptor\_type": "loc03\_7", "descriptor": "A55: Tangenziale di Torino" } }, "distance": 10.2, "regularTravellingTime": " 8 " }, { "endPoint": { "WGS84": { "longitude": 45.12080, "latitude": 7.64055 }, "location\_descriptor": [  $\overline{\phantom{a}}$  "descriptor\_type": "loc03\_7", "descriptor": "A55: Tangenziale di Torino " }, { "descriptor\_type": "loc03\_8", "descriptor": "Venaria" } ] }, "linkName": "A55", "distance": 7,

```
 "regularTravellingTime": 7,
   "performanceParameters": {
   "trafficInfoType": "Real-time",
 "delay": " 4 ",
 "speed": " 22 ",
    "performance": "rtm34_4"
 }
  }}
```
## **C.6 Create a new area, returning a representation of created resource (section 6.6.5.1)**

Request:

```
POST /exampleAPI/navse/v1/app0001/areas HTTP/1.1
Accept: application/json
Content-Type: application/json
Host: example.com
Date: Wed, 23 Nov 2011 15:00:12 GMT
{"area": {
  "areaDesc": {
   "language": " loc41_30",
   "location_descriptions": {
   "area_reference": {
    "country": "loc40_106",
   "area_tree_version": 1,
    "area_tree_entry": {
     "level": 1,
    "branch": 1,
     "predecessor_branch": 0,
     "area_type": {
     "loc06_8"
     ]
 },
    "area_descriptor": {
     "area_name": "Torino"
    }
 }
 }
  }
},
"startValidityTime": " 2011-11-23T16:00:00 ",
"endValidityTime": " 2011-11-23T20:00:00 ",
"requestedEventsCategories": [
  "rtm00_8", "rtm00_5"
],
"timeResolution": " 60 "
}}
```
Response:

HTTP/1.1 201 Created

```
Content-Type: application/json
Location: http://example.com/exampleAPI/navse/v1/app0001/areas/area001
Date: Wed, 23 Nov 2011 15:00:15 GMT
{"area": {
  "areaDesc": {
   "language": " loc41_30",
   "location_descriptions": {
  "area_reference": {
    "country": "loc40_106",
    "area_tree_version": 1,
    "area_tree_entry": {
    "level": 1,
     "branch": 1,
     "predecessor_branch": 0,
    "area_type": {
     "loc06_8"
    ]
 },
    "area_descriptor": {
     "area_name": "Torino"
    }
   }
   }
  }
},
"startValidityTime": " 2011-11-23T16:00:00 ",
"endValidityTime": " 2011-11-23T20:00:00 ",
"requestedEventsCategories": [
  "rtm00_8", "rtm00_5"
],
"timeResolution": " 60 ",
 "events": {
  "category": "rtm00_8",
  "link": [
 {
   "rel": "Event",
   "href": "http://example.com/exampleAPI/navse/v1/app0001/events/evt002"
 }, {
 "rel": "Event",
   "href": "http://example.com/exampleAPI/navse/v1/app0001/events/evt004"
   }, {
    "rel": "Event",
   "href": "http://example.com/exampleAPI/navse/v1/app0001/events/evt005"
 }
  ]
},
 "segmentPerformance": {
  "originPoint": {
   "WGS84": {
   "longitude": 45.14048,
   "latitude": 7.65575
 },
   "location_descriptor": {
   "descriptor_type": "loc03_7",
```

```
 "descriptor": "SP2: Strada Provinciale di Germagnano"
   }
 },
  "endPoint": {
   "WGS84": {
   "longitude": 45.13028,
   "latitude": 7.65778
   },
   "location_descriptor": [
\{"descriptor_type": "loc03_7",
    "descriptor": "SP2: Strada Provinciale di Germagnano"
   }, {
    "descriptor_type": "loc03_8",
    "descriptor": "A55 Tangenziale di Torino"
   }
  ]
  },
  "linkName": "SP2",
  "distance": 1.1,
  "regularTravellingTime": " 2 ",
  "performanceParameters": [
 {
   "trafficInfoType": "Real-time",
   "time": " 2011-11-23T15:45:00 ",
   "delay": " 1.2 ",
   "speed": " 22 ",
   "performance": "rtm34_4"
   }, {
   "trafficInfoType": "Forecast",
   "time": " 2011-11-23T17:00:00 ",
   "delay": " 0.8 ",
   "speed": " 42 ",
   "performance": "rtm34_2"
   }, {
   "trafficInfoType": "Forecast",
   "time": " 2011-11-23T18:00:00 ",
   "delay": " 0.2 ",
   "speed": " 70 "
 }, {
 "trafficInfoType": "Forecast",
   "time": " 2011-11-23T19:00:00 ",
   "delay": " 0.3 ",
   "speed": " 66 "
   }, {
   "trafficInfoType": "Forecast",
   "time": " 2011-11-23T20:00:00 ",
   "delay": " 0.1 ",
   "speed": 80
   }
  ]
},
"resourceURL": " http://example.com/exampleAPI/navse/v1/app0001/areas/area001 "
}}
```
## **C.7 Read events and performance parameters related to an area (section 6.7.3.1)**

Request:

GET /exampleAPI/navse/v1/app0001/areas/area001 HTTP/1.1 Accept: application/json Host: example.com

```
HTTP/1.1 200 OK
Content-Type: application/json
Content-Length: nnnn
Date: Wed, 23 Nov 2011 15:33:00 GMT
{"area": {
  "areaDesc": {
   "language": " loc41_30",
   "location_descriptions": {
   "area_reference": {
    "country": "loc40_106",
    "area_tree_version": 1,
    "area_tree_entry": {
    "level": 1,
    "branch": 1,
     "predecessor_branch": 0,
     "area_type": {
     "loc06_8"
    ]
    },
    "area_descriptor": {
     "area_name": "Torino"
    }
 }
   }
  }
},
"startValidityTime": " 2011-11-23T16:00:00 ",
"endValidityTime": " 2011-11-23T20:00:00 ",
"requestedEventsCategories": [
  "rtm00_8", "rtm00_5"
],
"timeResolution": " 60 ",
"events": {
  "category": "rtm00_8",
  "link": [
 {
   "rel": "Event",
   "href": "http://example.com/exampleAPI/navse/v1/app0001/events/evt002"
   }, {
    "rel": "Event",
```

```
 "href": "http://example.com/exampleAPI/navse/v1/app0001/events/evt004"
  }, {
   "rel": "Event",
   "href": "http://example.com/exampleAPI/navse/v1/app0001/events/evt005"
 }
 ]
},
"segmentPerformance": {
  "originPoint": {
  "WGS84": {
   "longitude": 45.14048,
   "latitude": 7.65575
  },
  "location_descriptor": {
   "descriptor_type": "loc03_7",
   "descriptor": "SP2: Strada Provinciale di Germagnano"
  }
  },
  "endPoint": {
  "WGS84": {
   "longitude": 45.13028,
   "latitude": 7.65778
 },
  "location_descriptor": [
\{ "descriptor_type": "loc03_7",
    "descriptor": "SP2: Strada Provinciale di Germagnano"
   }, {
    "descriptor_type": "loc03_8",
    "descriptor": "A55 Tangenziale di Torino"
 }
 ]
 },
  "linkName": "SP2",
  "distance": 1.1,
  "regularTravellingTime": " 2 ",
  "performanceParameters": [
 {
   "trafficInfoType": "Real-time",
 "time": " 2011-11-23T15:45:00 ",
 "delay": " 1.2 ",
   "speed": " 22 ",
   "performance": "rtm34_4"
  }, {
   "trafficInfoType": "Forecast",
   "time": " 2011-11-23T17:00:00 ",
   "delay": " 0.8 ",
   "speed": " 42 ",
   "performance": "rtm34_2"
  }, {
   "trafficInfoType": "Forecast",
   "time": " 2011-11-23T18:00:00 ",
   "delay": " 0.2 ",
   "speed": " 70 "
  }, {
   "trafficInfoType": "Forecast",
```

```
 "time": " 2011-11-23T19:00:00 ",
   "delay": " 0.3 ",
   "speed": " 66 "
   }, {
    "trafficInfoType": "Forecast",
   "time": " 2011-11-23T20:00:00 ",
   "delay": " 0.1 ",
   "speed": 80
   }
  ]
},
"resourceURL": " http://example.com/exampleAPI/navse/v1/app0001/areas/area001 "
}}
```
## **C.8 Create a new subscription, returning a representation of created resource (section 6.8.5.1)**

Request:

```
POST /exampleAPI/navse/v1/app0001/subscriptions HTTP/1.1
Accept: application/json
Content-Type: application/json
Host: example.com
Date: Wed, 23 Oct 2011 17:45:00 GMT
{"subscription": {
  "callbackReference": {
   "notifyURL": "http://application.example.com/notifications/NavSeNotification"
 },
 "link": {
   "rel": "Trip",
   "href": "http://example.com/exampleAPI/navse/v1/app0001/trips/trip001"
 },
  "trackingProc": " true ",
  "deviceLocationURI": " http://locationserver.example.com/hu4u43b780c "}}
```

```
HTTP/1.1 201 Created 
Content-Type: application/json
Location: http://example.com/exampleAPI/navse/v1/app0001/subscriptions/sub001
Date: Wed, 23 Oct 2011 17:45:05 GMT
{"subscription": {
  "callbackReference": {
   "notifyURL": "http://application.example.com/notifications/NavSeNotification"
  },
  "link": {
   "rel": "Trip",
   "href": "http://example.com/exampleAPI/navse/v1/app0001/trips/trip001"
 },
  "trackingProc": " true ",
  "deviceLocationURI": " http://locationserver.example.com/hu4u43b780c "
}}
```
## **C.9 Modify subscription settings (section 6.9.4.1)**

Request:

```
PUT /exampleAPI/navse/v1/app0001/subscriptions/sub001 HTTP/1.1
Accept: application/json
Host: example.com
{"subscription": {
  "callbackReference": {
   "notifyURL": "http://application.example.com/notifications/NavSeNotification"
  },
  "link": [
  \left\{ \right. "rel": "Trip",
   "href": "http://example.com/exampleAPI/navse/v1/app0001/trips/trip001"
  }, {
   "rel": "Area",
   "href": "http://example.com/exampleAPI/navse/v1/app0001/trips/trip001/area001"
 }
 ],
  "trackingProc": " true ",
  "deviceLocationURI": " http://locationserver.example.com/hu4u43b780c ",
  "resourceURL": " http://example.com/exampleAPI/navse/v1/app0001/subscriptions/sub001 "
}}
```
Response:

```
HTTP/1.1 200 OK
Content-Type: application/json
Content-Length: nnnn
Date: Wed, 23 Nov 2011 16:13:00 GMT
{"subscription": {
  "callbackReference": {
   "notifyURL": "http://application.example.com/notifications/NavSeNotification"
  },
  "link": [
 {
   "rel": "Trip",
   "href": "http://example.com/exampleAPI/navse/v1/app0001/trips/trip001"
   }, {
   "rel": "Area",
   "href": "http://example.com/exampleAPI/navse/v1/app0001/trips/trip001/area001"
 }
 ],
  "trackingProc": " true ",
  "deviceLocationURI": " http://locationserver.example.com/hu4u43b780c ",
  "resourceURL": " http://example.com/exampleAPI/navse/v1/app0001/subscriptions/sub001 "}}
```
# **C.10 Notification of available updates (section 6.10.5.1)**

Request:

POST [/notifications/NavSeNotification](http://example-application.com/campaign/%7bcampaign%20id%7d/DeliveryInfoNotification) HTTP/1.1 Accept: application/json

```
Content-Type: application/json
Content-Length: nnnn
Host: application.example.com
{"notification":
  "callbackReference": {
   "notifyURL": "http://application.example.com/notifications/NavSeNotification"
  },
  "link": [
 {
   "rel": "Trip",
   "href": "http://example.com/exampleAPI/navse/v1app0001/trips/trip001"
   }, {
   "rel": "Area",
   "href": "http://example.com/exampleAPI/navse/v1app0001/trips/trip001/area001"
  }
 ],
  "trackingProc": " true ",
  "deviceLocationURI": " http://locationserver.example.com/hu4u43b780c ",
  "resourceURL": " http://example.com/exampleAPI/navse/v1/app0001/subscriptions/sub001 "
}}
```
Response:

```
HTTP/1.1 204 No Content
Date: Thu, 04 Jun 2009 02:51:59 GMT
```
## **C.11 Retrieve all events (section 6.11.3.1)**

Request:

```
GET /exampleAPI/navse/v1/app0001/events HTTP/1.1
Accept: application/json
Host: example.com
```

```
HTTP/1.1 200 OK
Content-Type: application/json
Content-Length: nnnn
Date: Wed, 16 Nov 2011 16:13:00 GMT
```

```
{"eventList": {
  "event": [
 {
   "rtMessage": {
   "message_id": 124,
   "version_number": 1,
    "message_generation_time": "2002-04-03T13:40:00Z",
    "severity_factor": "rtm31_2",
    "Comment": " Location is A811 at Drymen ",
   "location_container": {
     "language": "loc41_30",
     "location_coordinates": {
```

```
 "location_type": "loc01_5",
     "location_point": {
      "WGS84": {
       "longitude": -4.45451,
       "latitude": 56.05573
      },
      "location_descriptor": [
\sim \sim \sim \sim "descriptor_type": "loc03_7",
       "descriptor": "A811"
       }, {
        "descriptor_type": "loc03_8",
       "descriptor": "A809"
       }, {
        "descriptor_type": "loc03_24",
        "descriptor": "Dumbarton"
       }, {
        "descriptor_type": "loc03_24",
        "descriptor": "Stirling"
\begin{array}{c} \begin{array}{c} \end{array} \end{array}\sim ]
 }
\left\{\begin{array}{c}1\end{array}\right\} },
    "Comment": " Temporary traffic lights ",
    "facilities_performance": {
     "traffic_control": {
     "traffic_control_type": "rtm42_11",
     "traffic_control_status": "rtm43_12",
     "position": {
      "rtm10_37"
     ]
\left\{\begin{array}{c}1\end{array}\right\} }
   }
 },
  "resourceURL": " http://example.com /exampleAPI/navse/v1/app0001/events/evt001 "
 }, {
   "rtMessage": {
   "message_id": 123,
   "version_number": 1,
   "message_generation_time": "2002-04-03T13:03:00Z",
   "severity_factor": "rtm31_4",
   "Comment": " Location is on A12 in Brentford, Essex ",
   "location_container": {
    "language": "loc41_30",
    "location_coordinates": {
     "location_type": "loc01_5",
     "location_point": {
     "WGS84": {
      "longitude": -0.1337,
      "latitude": 51.52641
 },
      "location_descriptor": [
      {
```

```
 "descriptor_type": "loc03_7",
       "descriptor": "A12"
       }, {
        "descriptor_type": "loc03_8",
       "descriptor": "A128"
       }, {
        "descriptor_type": "loc03_24",
       "descriptor": "Brentwood"
       }, {
        "descriptor_type": "loc03_25",
       "descriptor": "Essex"
\begin{matrix} \end{matrix} ]
 },
     "direction": {
      "direction_type": "loc02_2"
     }
    }
    },
    "Comment": " Accident in thick fog involving 50 vehicles ",
    "accidents": {
     "number_of": 1,
     "position": {
     "rtm10_37"
    ]
    },
    "vehicles": {
     "number_of": 50,
     "vehicle_problem": {
     "rtm03_22"
    ]
    }
   }
 },
  "visibility": {
   "obscurity": {
    "obscurity_problem": "rtm17_2",
    "visibility_distance": 20
   }
  },
  "network_conditions": {
   "position": {
    "rtm10_37"
   ]
 },
  "restriction": {
   "rtm49_1"
  ]
}
}
}
```
}

], "resourceURL": " http://example.com /exampleAPI/navse/v1/app0001/events " }}

## **C.12 Retrieve a traffic event (section 6.12.3.1)**

Request:

GET /exampleAPI/navse/v1/app0001/events/evt002 HTTP/1.1 Accept: application/json Host: example.com

```
HTTP/1.1 200 OK
Content-Type: application/json
Content-Length: nnnn
Date: Wed, 16 Nov 2011 16:11:00 GMT
{"event": {
  "rtMessage": {
  "message_id": 123,
  "version_number": 1,
   "message_generation_time": "2002-04-03T13:03:00Z",
   "severity_factor": "rtm31_4",
   "Comment": " Location is on A12 in Brentford, Essex ",
   "location_container": {
   "language": "loc41_30",
   "location_coordinates": {
    "location_type": "loc01_5",
    "location_point": {
     "WGS84": {
     "longitude": -0.1337,
     "latitude": 51.52641
 },
     "location_descriptor": [
\left\{\right\} "descriptor_type": "loc03_7",
      "descriptor": "A12"
     }, {
      "descriptor_type": "loc03_8",
      "descriptor": "A128"
     }, {
      "descriptor_type": "loc03_24",
      "descriptor": "Brentwood"
     }, {
     "descriptor_type": "loc03_25",
      "descriptor": "Essex"
     }
 ]
 },
    "direction": {
     "direction_type": "loc02_2"
    }
 }
```

```
 },
 "Comment": " Accident in thick fog involving 50 vehicles ",
   "accidents": {
   "number_of": 1,
   "position": {
    "rtm10_37"
   ]
   },
   "vehicles": {
   "number_of": 50,
   "vehicle_problem": {
    "rtm03_22"
   ]
   }
  }
 },
 "visibility": {
  "obscurity": {
   "obscurity_problem": "rtm17_2",
   "visibility_distance": 20
  }
},
 "network_conditions": {
  "position": {
   "rtm10_37"
  ]
},
 "restriction": {
  "rtm49_1"
]
}
}
},
"resourceURL": " http://example.com /exampleAPI/navse/v1/app0001/events/evt002 "
}}
```
# **Appendix D. Partial Route Encoding Schema**

The section provides an overview of the partial route encoding schema. Partial route encoding schema is used to access in an efficient way to traffic information related to a set of route that share common segments. Note that the use of partial route information is limited to Smart ND scenario where the application uploads on the server estimated routes, see section 5.3.2.

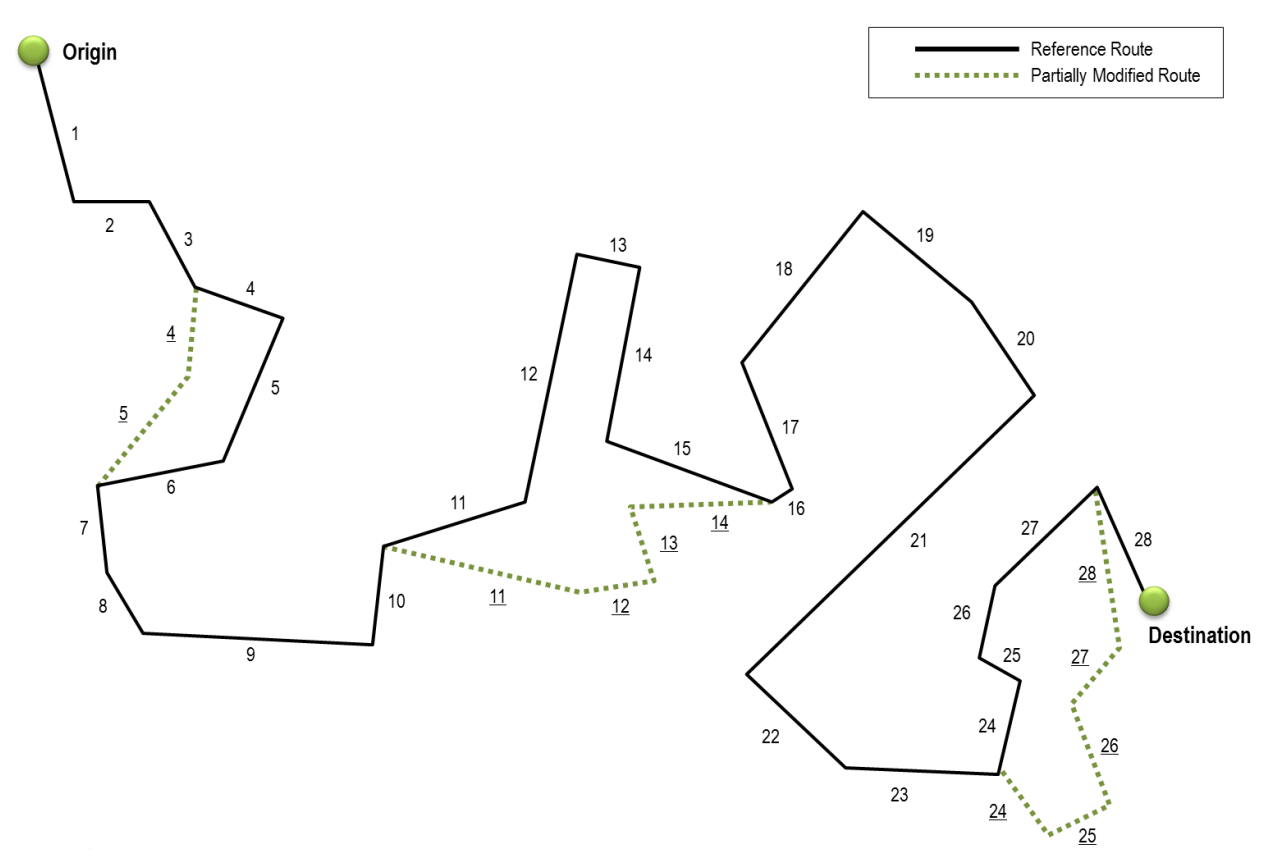

**Figure 7: Sequence for Smart ND**

As showed in Figure 5, the application can choose to provide as route information only the sequence of segments that is changed compared to a reference route, previously uploaded on the server. In the example of Figure 5, the sequence of segments between 4-5, 11-13 and 24-28 is modified compared to the reference route. Multiple deviations (in the figure, there are 3 deviations) may be included in partial route description. Information to merge the partial route with the reference route is provided in the partial route resource: in details the following parameters defined in the *route* structure are used:

- the *firstSegment* carries the information of the index of the first changed segment in the reference route information for each single deviation of the partial route (The  $4<sup>th</sup>$ ,  $11<sup>st</sup>$  and  $24<sup>th</sup>$  segments in the reference route in the Figure 5);
- the *lastSegment* carries the information of the index of the last changed segment in the reference route information for each single deviation of the partial route (The  $6<sup>th</sup>$ , 15<sup>th</sup> and 27<sup>th</sup> segments in the reference route of Figure 5);
- the *numSegment* carries the information about the number of segments that constitutes each single deviation (2,4 and 5 in the example of Figure 5, respectively);

If a reference route is removed from the server using the DELETE method, a partial route resource that refers to the reference route should be encoded with complete sequence of segments. In order to keep the consistency, this procedure is automatically operated by the server.

In case the performance parameters provided by the server for uploaded partial route are not better than those of a route already submitted, the application may choose to remove the last uploaded partial route information using the DELETE operation: the application will iteratively re-estimate and upload alternative routes to find the best one with respect to reported traffic conditions. However, in order to minimize the throughput over the wireless connection and avoid inefficient loops, the application can request traffic information in the area where the re-estimation is occurred, as described in step 9 of chap. 5.3.2.